# User's Guide to suftesi

A document class for typesetting theses, books and articles

### Ivan Valbusa<sup>∗</sup>

# $v2.8 - 2016/03/30$

#### Abstract

The standard document classes allow you to typeset beautiful documents but their layout is quite far from the stylistic requests of some humanists (mainly Italian). The suftesi class provides a set of "humanistic" page layouts, title styles and heading styles to typeset books, articles and theses. The styles are very simple and sober and also have the aim of finding an aesthetic harmony in the formal simplicity (see [Valbusa 2012\)](#page-22-0). They are largely inspired by some interesting readings, particularly [The Elements of](#page-22-1) [Typographic Style](#page-22-1) by Robert [Bringhurst](#page-22-1) [\(1992\)](#page-22-1), [Ausgewählte Aufsätze über](#page-22-2) [Fragen der Gestalt des Buches und der Typographie](#page-22-2) by Jan [Tschichold](#page-22-2) [\(1975\)](#page-22-2) and [First Principles of Typography](#page-22-3) by Stanley [Morison](#page-22-3) [\(1936\)](#page-22-3).

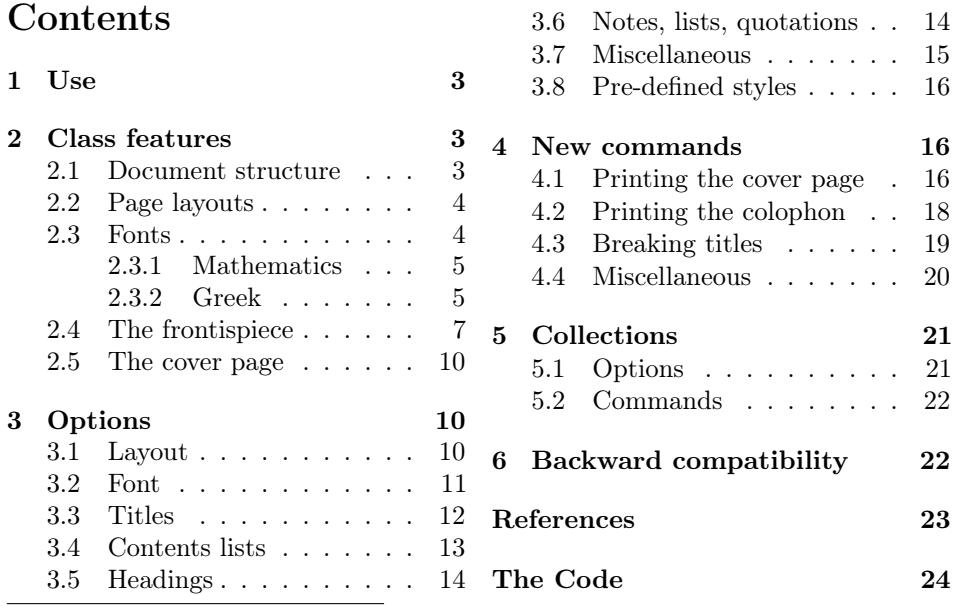

<sup>∗</sup>Dipartimento di Scienze Umane, Università degli Studi di Verona — ivan dot valbusa at univr dot it

# Legalese

#### Copyright (c) 2009-2016 Ivan Valbusa

This package is author-maintained. Permission is granted to copy, distribute and/or modify this software under the terms of the LaTeX Project Public License, version 1.3c ora later (<http://latex-project.org/lppl>). This software is provided "as is", without warranty of any kind, either expressed or implied, including, but not limited to, the implied warranties of merchantability and fitness for a particular purpose.

The main feature of this class is the set of styles it provides. For this reason DO NOT MODIFY THE STYLES OF THIS CLASS WITH PACKAGES AND/OR COMMANDS WHICH CHANGE THE LAYOUT OF THE DOCUMENT. IF YOU DO NOT LIKE THESE STYLES, USE ANOTHER CLASS. If you use suftesi in a document typeset with another class (for example book), remember to clean up the preamble from all the layout redefinitions.

# A brief history

The suffest class was born as a result of the course Introduzione a  $\mathbb{A}T\mathbb{F}X$  per le scienze umane (Introduction to  $BT$ <sub>EX</sub> for the human sciences) which I held at the Graduate School of Human Sciences and Philosophy (Scienze Umane e Filosofia) of Verona University (Italy) in June 2010. Originally thought as a class to typeset theses, during these years it has developed many new features and styles. Finally it has become the referential class of the Joint Project Formal Style for PhD Theses with LaTeX of the University of Verona.

# Acknowledgments

I would like to thank Professors Paola Di Nicola, Director of the Graduate School, and Ugo Savardi who suggested to propose the course precisely to that School; Gilberto D'Arduini, Matteo Lanza and Antonio Rinaldi, who installed LATEX on the computers used during the course; Catia Cordioli, for her help in the organization of the lessons; Corrado Ferreri, responsible of the E-Learning Center, who provided the TEX Live 2009 DVDs. Special thanks to Professors Enrico Gregorio, the Italian guru of TEX, for the TEXpert support and his priceless "magic formulas", and Tommaso Gordini for his valuable advice in choosing and improving the class features during these years. I would finally thank all the participants to the course who patiently resisted the four intensive lessons. This work is dedicated to them.

# Feedback

If you have any questions, feedback or requests please email me at ivan dot valbusa at univr dot it. If you need specific features not already implemented, remember to attach the example files.

# <span id="page-2-0"></span>1 Use

The suftesi class is called as usual by

```
\documentclass [\langle options \rangle] {suftesi}
```
All the options defined by the class are in the  $\langle key \rangle = \langle value \rangle$  format. In addition to these you can also use the options defined by the standard book class (on which suftesi is based) except those modifying the page dimensions (a4paper, a5paper, b5paper, legalpaper, executivepaper and landscape), which are automatically disabled. The class loads the packages listed in table [1.](#page-2-3)

For using the class with the X<sub>I</sub>TEX and LuaTEX engines you need to load the fontspec package (mathspec is an alternative only for X<sub>T</sub>TEX) and to select a main font.

| Global                                                                      | caption, color, crop, enumitem, emptypage, extramarks,<br>fancyhdr, fixltxhyph, fontenc, geometry, iftex, microtype,<br>multicol, titlesec, titletoc, xkeyval                                            |
|-----------------------------------------------------------------------------|----------------------------------------------------------------------------------------------------|
| pdfIAT <sub>F</sub> X only                                                  | substitutefont, fontenc                                                                                                    |
| defaultfont=standard<br>palatino<br>libertine<br>cochineal<br>compatibility | Imodern<br>textcomp, newpxtext, biolinum, inconsolata, newpxmath<br>textcomp, libertine, biolinum, inconsolata, newtxmath<br>textcomp, cochineal, biolinum, inconsolata, newtxmath<br>mathpazo, beramono |
| mathfont=extended                                                           | amsthm, mathalfa                                                                                                    |

<span id="page-2-3"></span>Table 1: Packages loaded by suftesi

# <span id="page-2-1"></span>2 Class features

The suftesi class provides a large set of options to customize the style of page, titles, headings and other text elements (see section [3\)](#page-9-1). The simplest way to get to know the class features is therefore to typeset one of the templates which you can find in the /doc/latex/suftesi folder in your LAT<sub>EX</sub> distribution (see also [Valbusa 2012\)](#page-22-0). The class files as well as the templates are also available online on the CTAN's website at <http://www.ctan.org/pkg/suftesi>.

### <span id="page-2-2"></span>2.1 Document structure

With suftesi you can typeset book-style documents (with chapters), article-style documents (without chapters) and collections of papers (see section [5\)](#page-20-0). The kind of document is set by the structure option which defaults to book (see section [3\)](#page-9-1).

### <span id="page-3-0"></span>2.2 Page layouts

The class provides nine page layouts which can be selected by the pagelayout option (table [2\)](#page-3-2). The standard layout (default) or standardaureo layout are aimed to typeset A4 documents, while the other seven layouts are particularly suitable to typeset compact books, articles or theses. For these compact layouts the version=screen and version=cscreen options are particularly useful as they show the output in its real size. See section [3.1](#page-9-2) for details.

|                   | Dimensions (mm) |     |      |     | Proportions |             |           |              |
|-------------------|-----------------|-----|------|-----|-------------|-------------|-----------|--------------|
|                   | Typeblock       |     | Page |     | Margins     |             | Stock     |              |
| Layout            | W               | h   | W    | h   | t/b         | i / o       | Typeblock | Page         |
| standard          | 110             | 220 | 210  | 297 | 1:2         | 1:2         | 1:2       | $1:\sqrt{2}$ |
| standardaureo     | 136             | 220 | 210  | 297 | 2:3         | 2:3         | $5:8^*$   | $1:\sqrt{2}$ |
| compact           | 110             | 165 | 160  | 240 | 2:3         | 2:3         | 2:3       | 2:3          |
| compactaureo      | 118             | 191 | 160  | 240 | 2:3         | 2:3         | $5:8^*$   | 2:3          |
| supercompact      | 100             | 150 | 140  | 210 | 2:3         | 2:3         | 2:3       | 2:3          |
| supercompactaureo | 108             | 175 | 140  | 210 | 1:1         | $1 \cdot 1$ | $5:8^{*}$ | 2:3          |
| periodical        | 110             | 165 | 170  | 240 | 2:3         | 2:3         | 2:3       | $1:\sqrt{2}$ |
| periodicalaureo   | 120             | 194 | 170  | 240 | 2:3         | 2:3         | $5:8^*$   | $1:\sqrt{2}$ |

<span id="page-3-2"></span>Table 2: The layouts of suftesi

# $*$  5 : 8  $\approx$  1 : 1,618

#### <span id="page-3-1"></span>2.3 Fonts

The default roman font is Cochineal by Michael Sharpe, the sans serif font is Linux Biolinum O, designed by Philipp H. Poll, and the typewriter face is Inconsolata by Michael Sharpe. Cochineal is a fork of Crimson, by Sebastina Kosch, a font inspired by masterpieces like Sabon (Jan Tschichold) and Minion (Robert Slimbach). It is a very complete typeface and it offers full support for Greek and Cyrillic, real small caps (even in italic shape) and four figure styles. Moreover it provides support for mathematics through the newtxmath package.

The defaultfont option allows you to can change the default roman font to New PX (Palatino-like), Linux Libertine O, or Latin modern. You can use other fonts as well, but in this case remember to load the defaultfont=none option which turns off the default font settings (see section [3](#page-9-1) for details).

Another beautiful Garamond-like font, complete of real small caps, bold weight and mathematical support, is made available by the garamondx package by Michael Sharpe, which provides an extension of the ugm fonts,  $(URW)++$  GaramondNo8. They are not distributed as part of TEXLive, but they may be downloaded using the getnonfreefonts script. See the instructions for installation at [http://tug.](http://tug.org/fonts/getnonfreefonts/) [org/fonts/getnonfreefonts/](http://tug.org/fonts/getnonfreefonts/).

#### <span id="page-4-0"></span>2.3.1 Typesetting mathematics

The class loads by default a 'minimal' mathematical support for Cochineal (default), Linux Libertine O or New PX via the newtxmath or newpxmath packages by Michael Sharpe. Moreover the mathfont option is provided to extend or disable the support for mathematics when using these fonts. These non-standard fonts have a very good mathematical support but if you aim at typesetting high mathematics the Latin Modern font family remains, of course, the better choice: defaultfont=standard. See section [3.2](#page-10-0) for details.

If some of the loaded packages conflict or if you simply want to change some of the default font settings you should first reset the font default with defaultfont=none option and then load the packages in the right order and with your favorite options.

#### <span id="page-4-1"></span>2.3.2 Typesetting Greek

The Cochineal default font is complete of Greek and Cyrillic. Anyway the class provides the greekfont option (see section [3.2\)](#page-10-0) to select four different Greek fonts for use with the roman typeface set by the defaultfont option (except for the defaultfont=standard option, i.e. with Latin Modern font family which uses the CB Greek by default). These fonts are: GFS Bodoni, GFS Artemisia, GFS Porson (by the Greek Font Society) and CB Greek (by Claudio Beccari). You may, of course, choose a different font but in this case, as previously cleared, remember to load the defaultfont=none option.

Cochineal/Cochineal Aliquam auctor, pede consequat laoreet varius, eros tellus maris quam, pellentesque hendrerit. Πρῶτον εἰπεῖν περὶ τί καὶ τίνος ἐστὶν ἡ σκέψις, ὅτι περὶ ἀπόδειξιν καὶ ἐπιστήµης ἀποδεικτικῆς· εἶτα διορίσαι τί ἐστι πρότασις καὶ τί ὅρος καὶ τί συλλογισµός Morbi luctus, wisi viverra faucibus pretium, nibh est placerat.

Cochineal/Bodoni Aliquam auctor, pede consequat laoreet varius, eros tellus maris quam, pellentesque hendrerit. Πρῶτον εἰπεῖν περὶ τί καὶ τίνος ἐστὶν ἡ σκέψις, ὅτι περὶ ἀπόδειξιν καὶ ἐπιστήμης ἀποδεικτικῆς· εἶτα διορίσαι τί ἐστι πρότασις καὶ τί ὅρος καὶ τί συλλογισμός Morbi luctus, wisi viverra faucibus pretium, nibh est placerat.

Cochineal/Artemisia Aliquam auctor, pede consequat laoreet varius, eros tellus maris quam, pellentesque hendrerit. Πρῶτον εἰπεῖν περὶ τί καὶ τίνος ἐστὶν ἡ σκέψις, ὅτι περὶ ἀπόδειξιν καὶ ἐπιστήμης ἀποδεικτικῆς εἶτα διορίσαι τί ἐστι πρότασις καὶ τί ὅρος καὶ τί συλλογισμός Morbi luctus, wisi viverra faucibus pretium, nibh est placerat.

Cochineal/Porson Aliquam auctor, pede consequat laoreet varius, eros tellus maris quam, pellentesque hendrerit. Πρώτον είπεῖν περὶ τί καὶ τίνος ἐστὶν ἡ σκέψις, ὅτι περὶ ἀπόδειξιν καὶ ἐπιστήμης ἀποδεικτικῆς εἶτα διορίσαι τί ἐστι πρότασις καὶ τί ὅρος καὶ τί συλλογισμός Morbi luctus, wisi viverra faucibus pretium, nibh est placerat.

Cochineal/CB Greek Aliquam auctor, pede consequat laoreet varius, eros tellus maris quam, pellentesque hendrerit. Πρῶτον εἰπεῖν περὶ τί καὶ τίνος ἐστὶν ἡ σκέψις, ὅτι περὶ ἀπόδειξιν καὶ ἐπιστήμης ἀποδεικτικῆς· εἶτα διορίσαι τί ἐστι πρότασις καὶ τί ὅρος καὶ τί συλλογισμός Morbi luctus, wisi viverra faucibus pretium, nibh est placerat.

Libertine/Libertine Aliquam auctor, pede consequat laoreet varius, eros tellus maris quam, pellentesque hendrerit. Πρῶτον εἰπεῖν περὶ τί καὶ τίνος ἐστὶν ἡ σκέψις, ὅτι περὶ ἀπόδειξιν καὶ ἐπιστήμης ἀποδεικτικῆς· εἶτα διορίσαι τί ἐστι πρότασις καὶ τί ὅρος ϰαὶ τί συλλογισµός Morbi luctus, wisi viverra faucibus pretium, nibh est placerat.

Libertine/Bodoni Aliquam auctor, pede consequat laoreet varius, eros tellus maris quam, pellentesque hendrerit. Πρῶτον εἰπεῖν περὶ τί καὶ τίνος ἐστὶν ἡ σκέψις, ὅτι περὶ ἀπόδειξιν καὶ ἐπιστήμης ἀποδεικτικῆς· εἶτα διορίσαι τί ἐστι πρότασις καὶ τί ὅρος καὶ τί συλλογισμός Morbi luctus, wisi viverra faucibus pretium, nibh est placerat.

Libertine/Artemisia Aliquam auctor, pede consequat laoreet varius, eros tellus maris quam, pellentesque hendrerit. Πρῶτον εἰπεῖν περὶ τί καὶ τίνος ἐστὶν ἡ σκέψις, ὅτι περὶ ἀπόδειξιν καὶ ἐπιστήμης ἀποδεικτικῆς εἶτα διορίσαι τί ἐστι πρότασις καὶ τί ὅρος καὶ τί συλλογισμός Morbi luctus, wisi viverra faucibus pretium, nibh est placerat.

Libertine/Porson Aliquam auctor, pede consequat laoreet varius, eros tellus maris quam, pellentesque hendrerit. Πρῶτον εἰπεῖν περὶ τί καὶ τίνος ἐστὶν ἡ σκέψις, ὅτι περὶ ἀπόδειξιν καὶ ἐπιστήμης ἀποδεικτικῆς εἶτα διορίσαι τί ἐστι πρότασις καὶ τί ὅρος καὶ τί συλλογισμός Morbi luctus, wisi viverra faucibus pretium, nibh est placerat.

Libertine/CB Greek Aliquam auctor, pede consequat laoreet varius, eros tellus maris quam, pellentesque hendrerit. Πρῶτον εἰπεῖν περὶ τί καὶ τίνος ἐστὶν ἡ σκέψις, ὅτι περὶ ἀπόδειξιν καὶ ἐπιστήμης ἀποδεικτικῆς· εἶτα διορίσαι τί ἐστι πρότασις καὶ τί ὅρος καὶ τί συλλογισμός Morbi luctus, wisi viverra faucibus pretium, nibh est placerat.

New PX/Bodoni Aliquam auctor, pede consequat laoreet varius, eros tellus maris quam, pellentesque hendrerit. Πρῶτον εἰπεῖν περὶ τί καὶ τίνος ἐστὶν ἡ σκέψις, ὅτι περὶ ἀπόδειξιν καὶ ἐπιστήμης ἀποδεικτικῆς· εἶτα διορίσαι τί ἐστι πρότασις καὶ τί ὅρος καὶ τί συλλογισμός Morbi luctus, wisi viverra faucibus pretium, nibh est placerat.

New PX/Artemisia Aliquam auctor, pede consequat laoreet varius, eros tellus maris quam, pellentesque hendrerit. Πρῶτον εἰπεῖν περὶ τί καὶ τίνος ἐστὶν ἡ σκέψις, ὅτι περὶ ἀπόδειξιν καὶ ἐπιστήμης ἀποδεικτικῆς εἶτα διορίσαι τί ἐστι πρότασις καὶ τί ὅρος καὶ τί συλλογισμός Morbi luctus, wisi viverra faucibus pretium, nibh est placerat.

New PX/Porson Aliquam auctor, pede consequat laoreet varius, eros tellus maris quam, pellentesque hendrerit. Πρώτον είπεῖν περὶ τί καὶ τίνος ἐστὶν ή σκέψις, ὅτι περὶ ἀπόδειξιν καὶ ἐπιστήμης ἀποδεικτικῆς εἶτα διορίσαι τί ἐστι πρότασις καὶ τί ὅρος καὶ τί συλλογισμός Morbi luctus, wisi viverra faucibus pretium, nibh est placerat.

New PX/CB Greek Aliquam auctor, pede consequat laoreet varius, eros tellus maris quam, pellentesque hendrerit. Πρῶτον εἰπεῖν περὶ τί καὶ τίνος ἐστὶν ἡ σκέψις, ὅτι περὶ ἀπόδειξιν καὶ ἐπιστήμης ἀποδεικτικῆς· εἶτα διορίσαι τί ἐστι πρότασις καὶ τί ὅρος καὶ τί συλλογισμός Morbi luctus, wisi viverra faucibus pretium, nibh est placerat.

Latin Modern/CB Greek Aliquam auctor, pede consequat laoreet varius, eros tellus maris quam, pellentesque hendrerit. Πρῶτον εἰπεῖν περὶ τί καὶ τίνος ἐστὶν ἡ σκέψις, ὅτι περὶ ἀπόδειξιν καὶ ἐπιστήμης ἀποδεικτικῆς· εἶτα διορίσαι τί ἐστι πρότασις καὶ τί ὅρος καὶ τί συλλογισμός Morbi luctus, wisi viverra faucibus pretium, nibh est placerat.

#### <span id="page-6-0"></span>2.4 The frontispiece

The class has an original frontispiece (see figure [1\)](#page-7-0) now directly available loading the frontespizio package with the suftesi option. It is meant only for Italian users (see [Gregorio 2009,](#page-22-4) version 1.4 or later):

```
\usepackage[suftesi]{frontespizio}
```
Note that this frontispiece requires the use of a logo which could be restricted by some institutions. So before using it you have to be sure that you have the required permissions.

The frontespizio package produces a frontispiece in the standard Computer Modern typeface. If you prefer a consistent font remember to load the needed packages or commands in the \Preambolo command:

```
\begin{frontespizio}
  \Preambolo{\usepackage[osf]{cochineal}}% <===
  \Universita{Paperopoli}
 \Dipartimento{Filosofia, Pedagogia e Psicologia}
 \Corso[Laurea]{Filosofia}
 \Annoaccademico{2030--2031}
 \Titolo{La mia tesi:\\ una lunga serie di risultati\\
      difficilissimi e complicatissimi}
 \Sottotitolo{Alcune considerazioni mutevoli}
  \Candidato[vr12301231]{Paolo Rossi}
  \Relatore{Guido Bianchi}
\end{frontespizio}
```
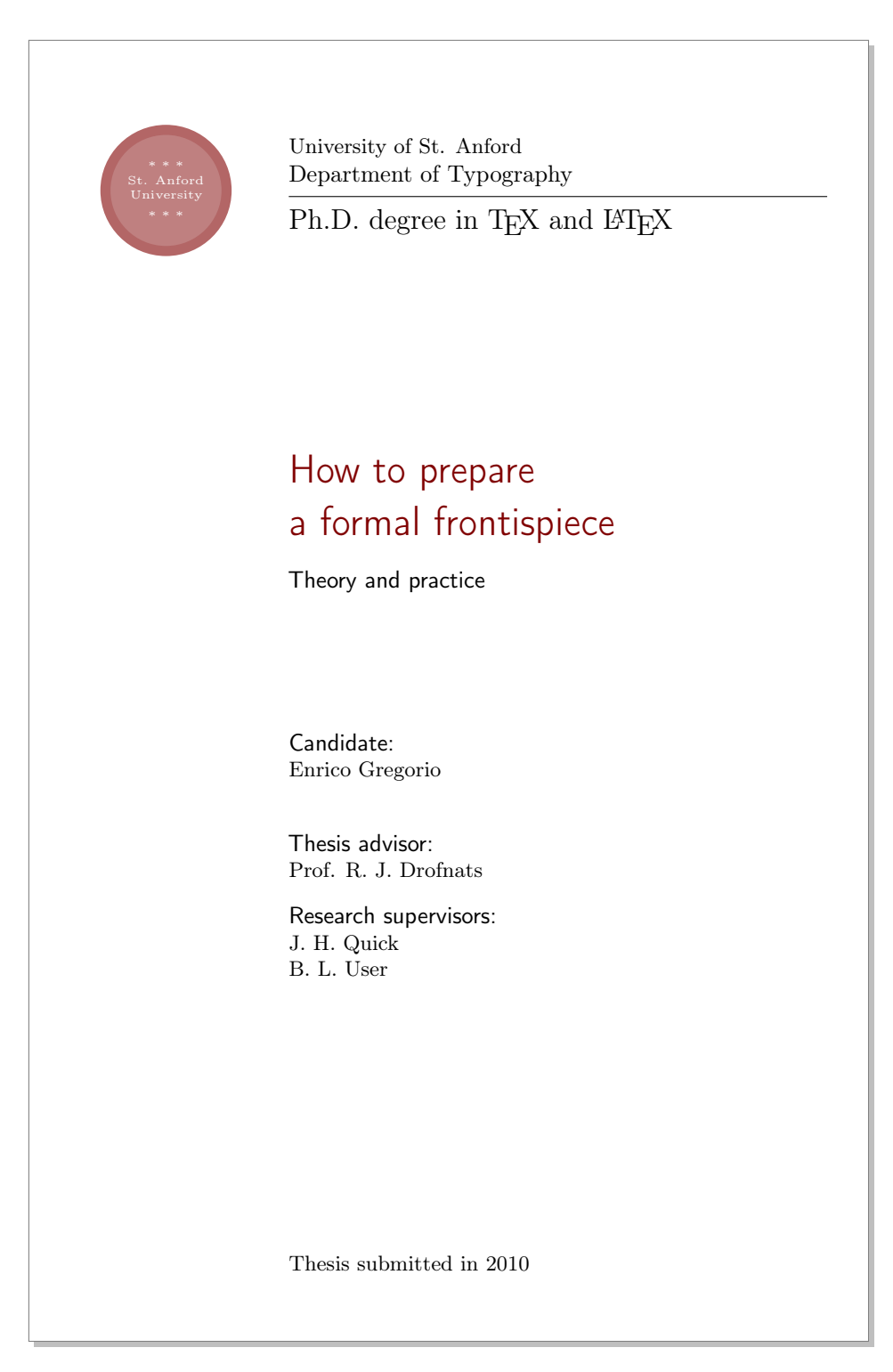

<span id="page-7-0"></span>Figure 1: The frontispiece of suftesi

<span id="page-8-0"></span>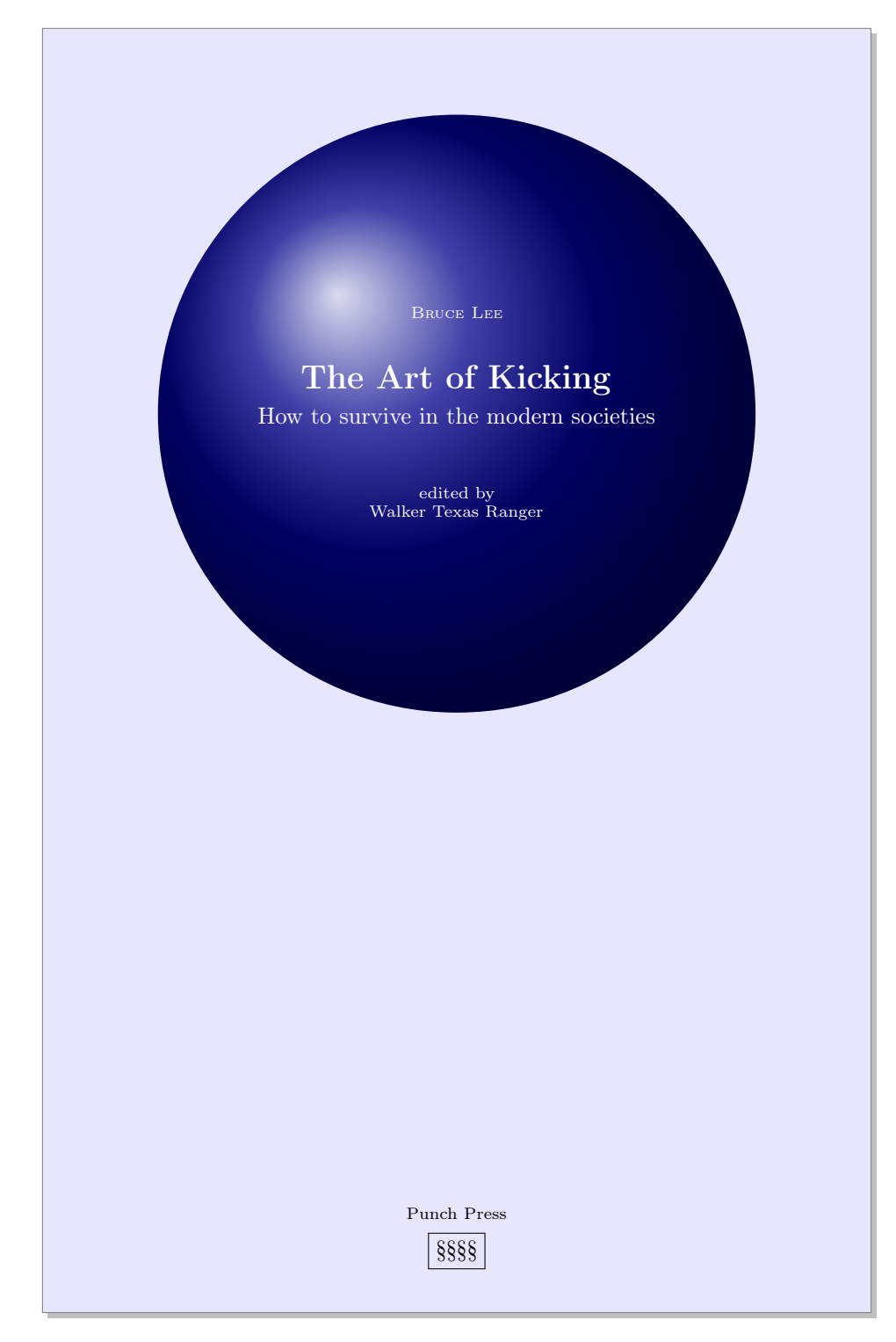

Figure 2: An example of the cover page of suftesi

# <span id="page-9-0"></span>2.5 The cover page

Since version 2.6 suftesi provides a command to print a simple cover page (figure [2\)](#page-8-0), inspired by the Italian designer Bruno [Munari](#page-22-5) [\(1966,](#page-22-5) pp. 85-89). The color used for the text and the circle as well as other graphical elements are partially customizable (see section [3](#page-9-1) for details). The cover shown in figure [2](#page-8-0) is obtained with the following code:

```
\Cauthor{Bruce Lee}
\Ctitle{The Art of Kicking}
\Csubtitle{How to survive in the modern societies}
\Ceditor{edited by\\ Walker Texas Ranger}
\Cfoot{Punch Press\\\fbox{\bfseries P\&P}}
\Cpagecolor{white!90!black}
\Ctextcolor{white}
\Cfootcolor{black}
\makecover[ball color=DarkBlue,draw=none]
```
To produce a complete book cover, with spine and dust jacket, you should take a look at the bookcover package by Tibor Tómács.

# <span id="page-9-1"></span>3 Options

#### <span id="page-9-2"></span>3.1 Layout

structure=book, article, collection default: book

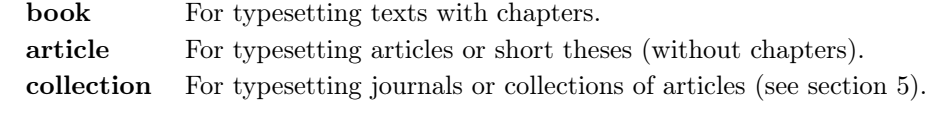

pagelayout=standard, standardaureo, periodical, periodicalaureo, compact, compactaureo, supercompact, supercompactaureo default: standard

standard Prints an A4 page with a typeblock of  $110 \text{ mm} \times 220 \text{ mm}$ .

With the following values the option prints the typeblock on a an A4 paper showing the crop marks which can be controlled by the version option.

**periodical** Prints a page of  $17 \text{ cm} \times 24 \text{ cm}$  with a typeblock of  $11 \text{ cm} \times 16.5 \text{ cm}$ . periodicalaureo The same of periodical but with a golden ratio typeblock of  $120 \,\mathrm{cm} \times 194 \,\mathrm{mm}$ .

compact Prints a page of  $16 \text{ cm} \times 24 \text{ cm}$  with a typeblock of  $11 \text{ cm} \times 16.5 \text{ cm}$ .

compactaureo The same as compact but with a golden ratio typeblock of  $11.8 \,\mathrm{cm} \times 19.1 \,\mathrm{cm}$ .

- supercompact Prints a page of  $14 \text{ cm} \times 21 \text{ cm}$  with a typeblock of  $10 \text{ cm} \times$ 15.5 cm.
- supercompactaureo The same as supercompact but with a golden ratio typeblock of  $10.8 \text{ cm} \times 17.5 \text{ cm}$ .

The details of this option are shown in table [2.](#page-3-2)

version=screen, cscreen, draft, final default: final default: final

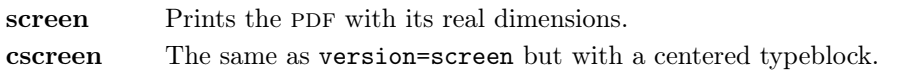

These previous two options are provided to have a better view when you are typesetting and reading the PDF on the screen or for online publications. The following options meant for printed documents.

- draft Prints the output on a A4 paper, showing the crop marks. Useless with standard and standardaureo layouts.
- final Prints the output on a A4 paper, hiding the crop marks. Useless with standard and standardaureo layouts.

Sometimes it is not desirable to have the crop marks on every page. In such a case you can use the \crop[off] command after the first page of the document.

### <span id="page-10-0"></span>3.2 Font

The first three options are available only with L<sup>AT</sup>EX. Using X<sub>H</sub>AT<sub>E</sub>X or LuaL<sup>A</sup>T<sub>E</sub>X the default font is the Computer Modern but you can change it through the  ${\tt fontspec}$  or  ${\tt mathspec}$  ( ${\tt XqI4TEX}$  only) packages. If you do not need to typeset mathematics, with these engines I do suggest the EB Garamond font family by Georg Duffner.

defaultfont=none, cochineal, libertine, palatino, standard default: cochineal

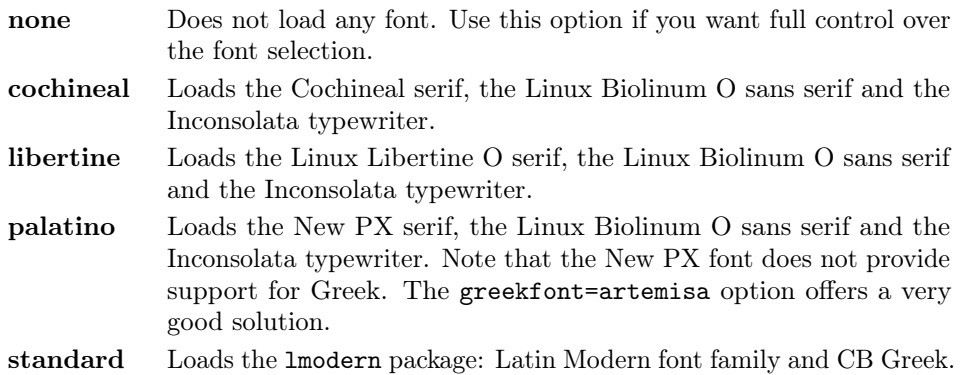

greekfont=none, artemisia, porson, bodoni, cbgreek default: none

Actually useless with defaultfont=none and not available with defaultfont=standard options.

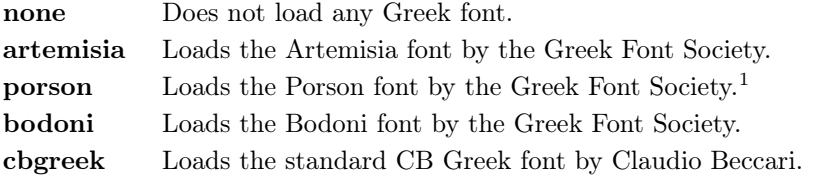

#### mathfont=none,minimal,extended default: minimal

Available only with Cochineal, Libertine and New PX default fonts.

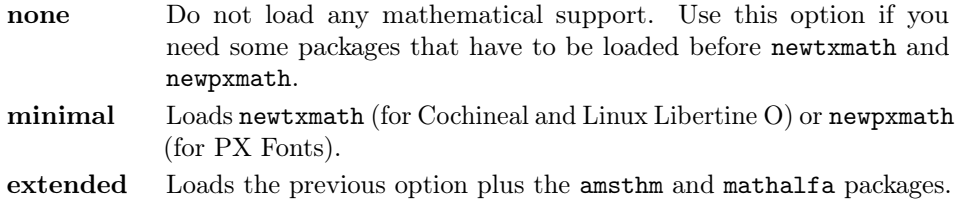

# smallcapsstyle=low, upper default: low

Active only with  $\langle level \rangle$  font=smallcaps and toc $\langle level \rangle$  font=smallcaps options (see sections [3.3](#page-11-0) and [3.4\)](#page-12-0). With  $X \rightarrow Y$  or LuaLAT<sub>E</sub>X this option is effective only if a font selection command (such as \setmainfont) is given.

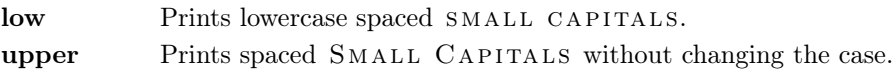

#### <span id="page-11-0"></span>3.3 Titles

 $\langle level \rangle$  font=roman, italic, smallcaps default: roman

roman Prints the  $\langle level \rangle$  title in roman. **italic** Prints the  $\langle level \rangle$  title in *italic*. smallcaps Prints the  $\langle level \rangle$  title in SPACED SMALL CAPS

Where  $\langle level \rangle$  can be part, chap, sec, subsec, subsubsec.

 $\langle level \rangle$ style=left, center, right, parleft, parcenter, parright default: left

left Aligns the  $\langle level \rangle$  title on the left.

<span id="page-11-1"></span><sup>&</sup>lt;sup>1</sup>The first code for the Porson font (suftesi <v.2.4) has been written by Enrico Gregorio. Claudio Beccari successively added the code to improve the scale factor when using this greek font in combination with Palatino.

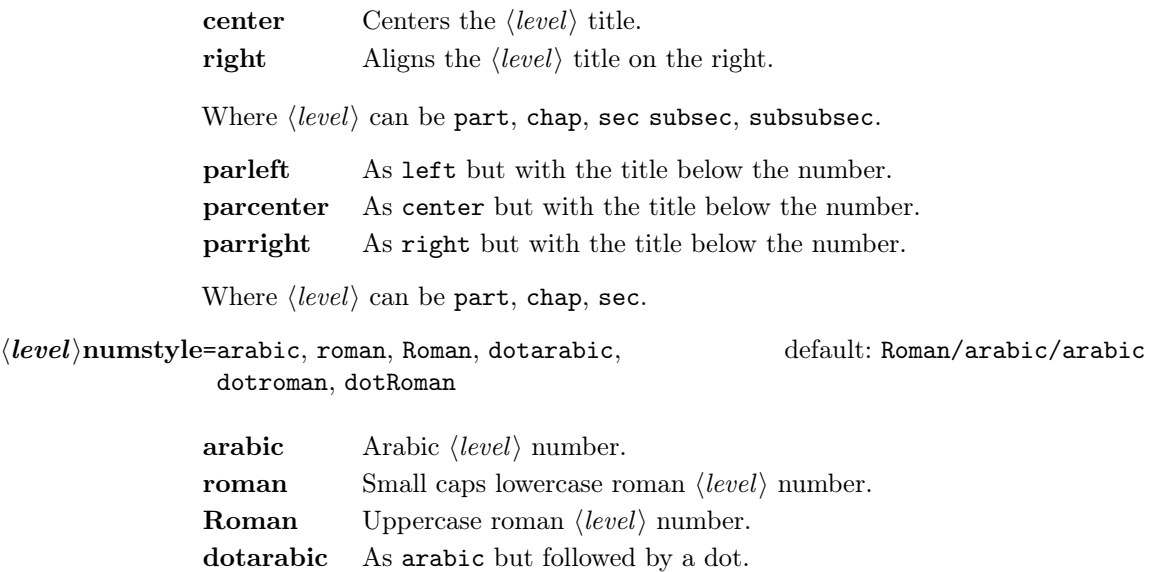

dotroman As roman but followed by a dot.

dotRoman As Roman but followed by a dot.

Where  $\langle level \rangle$  can be part, chap, sec.

# <span id="page-12-0"></span>3.4 Contents lists

tocstyle=standard, dotted, ragged, leftpage default: standard

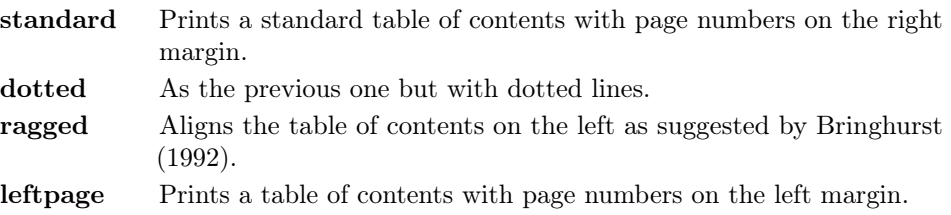

 $\text{toc}(level)$ font=roman, italic, smallcaps default: roman

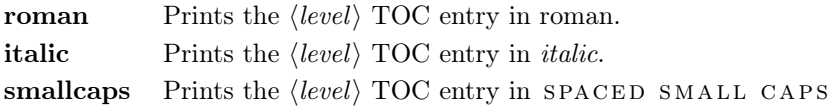

Where  $\langle level \rangle$  can be chap, sec, subsec, subsubsec.

# twocolcontents=toc, lof, lot, toclof, toclot, loflot, all default: all default: all

This option activates the tocstyle=ragged option and disables the other values of tocstyle.

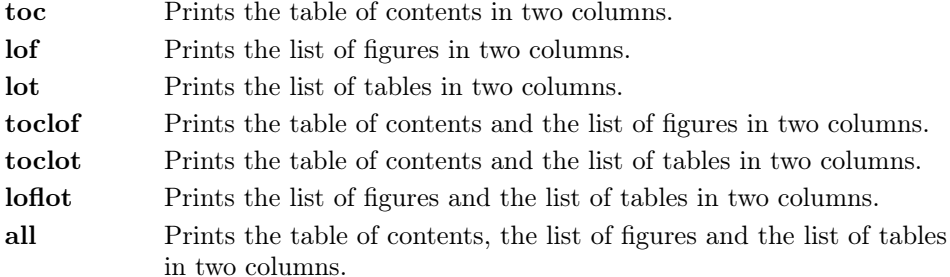

#### <span id="page-13-0"></span>3.5 Headings

headerstyle=inner, center, plain, authortitleinner, authortitlecenter default: inner

| Prints the chapter title and the string "Chapter $\langle n \rangle$ " in the inner |
|-------------------------------------------------------------------------------------|
| side respectively of even and odd headers, and the page number in                   |
|                                                                                     |
|                                                                                     |

- center Centers the header and footer and puts the page number in the center of the footer.
- plain Prints no headers and puts the page number in the center of the footer.
- authortitleinner Prints the author's name on the even pages and the title on the odd ones. In order to use this option the \title and \author commands are required.
- authortitlecenter As the previous one but with centered headers and footers.

headerfont=roman, italic, smallcaps default: roman

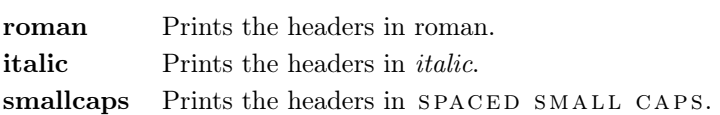

# <span id="page-13-1"></span>3.6 Notes, lists, quotations

quotestyle=center, right default: center

center Indents the block quotations on both the left and right margins. right Indents the block quotations only on the left margin.

quotesize=footnotesize, small default: footnotesize

footnotesize Prints the block quotations in \footnotesize size. small Prints the block quotations in \small size.

# footnotestyle=bulged, hung, dotted, superscript default: bulged

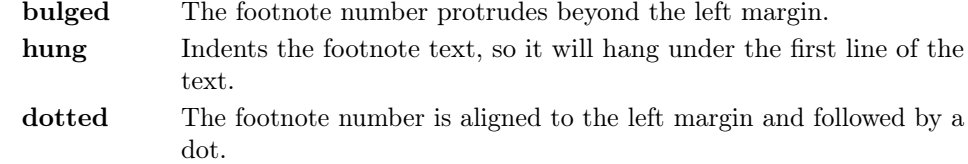

superscript Prints a superscript footnote number aligned to the left margin.

#### fewfootnotes=true, false default: false default: false

Uses symbols instead of numbers to mark footnotes. It is active only in documents with three footnotes per page maximum. The symbol sequence is: \*, \*\*, \*\*\*. With more footnotes you should not need this option.

liststyle=bulged, aligned, indented default: bulged

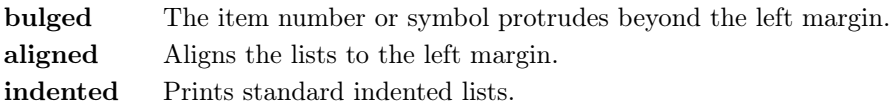

captionstyle=standard, sanserif, italic, smallcaps default: standard

All these values print the caption in small size, changing the shape:

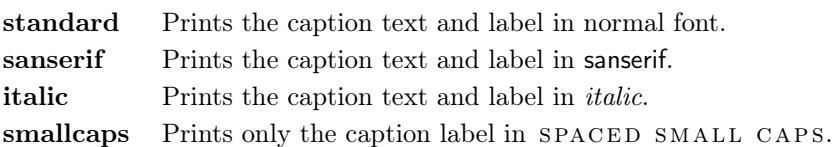

# <span id="page-14-0"></span>3.7 Miscellaneous

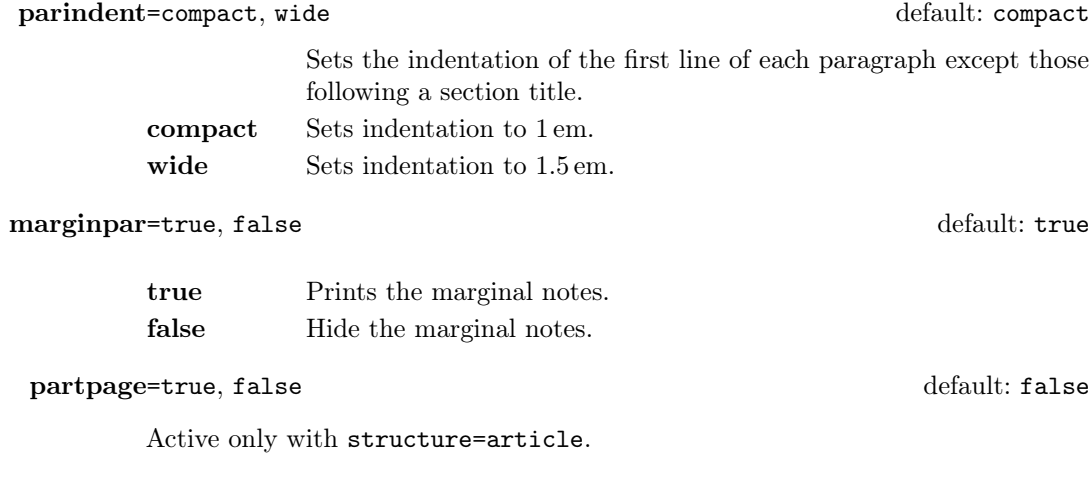

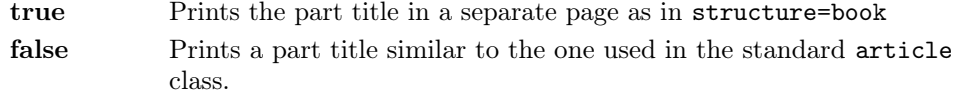

#### draftdate=true, false default: false default: false default: false

If true it prints the string "Version of  $\langle date \rangle$ " in the footer. It requires the  $\langle date \rangle$  command.

## <span id="page-15-0"></span>3.8 Pre-defined styles

These pre-defined styles are intended as shotrcuts to some groups of class options. Combining them with chapnumstyle options you can get up to 120 variants.

style=roman(1-6), italic(1-12), smallcaps(1-6) default: roman1

- roman(1-6) The titles of chapters and headers are printed in roman. The number of the chapter is on the same line in styles 1-3 and above the title in styles 4-6. The title can be printed on the left (styles 1 and 4), in the center (styles 2 and 5) or on the right (styles 3 and 6).
- italic(1-12) The titles of chapters and headers are in italic. The section title is in *italic* in styles  $1-6$  and in SPACED SMALL CAPS in styles 7-12. There are three position for the title and two positions for the number as above.
- $smallcaps(1-12)$  The titles of chapters and headers are in SPACED SMALL caps. The title of the section is in italic in styles 1-6 and in spaced SMALL CAPS in styles 7-12. There are three position for the title and two positions for the chapter as above.

# <span id="page-15-1"></span>4 New commands

## <span id="page-15-2"></span>4.1 Printing the cover page

\makecover

 $\mathcal{h}$  akecover  $[\langle tikz \space options \rangle]$ 

Prints the cover page (figure [2\)](#page-8-0). This command requires tikz and the optional arguments accepts the same options of the \draw command of that package (see the examples below). Commands available:

 $\text{Cauthor}\{\text{text}\}\$ 

Printed at the top of the circle.

 $\text{Ctitle}({\text{text}})$ 

Printed below the author.

 $\setminus$ Csubtitle{ $\langle text \rangle$ }

Printed below the title.

 $\setminus$ Ceditor $\{\langle text \rangle\}$ 

Printed below the subtitle.

 $\C{foot}$ { $\text{text}\$ }

Printed in the footer.

The color of the circle can be customized using the optional argument of the \makecover command. For the other elements of the cover page the following commands are available. (You can load xcolor with your favorite option to access to many beautiful colors.)

```
\C{pagecolor{\textstyle}\{\langle color\rangle\}}
```
The color of the cover page.

 $\text{Ctextcolor{gray}{\langle color \rangle}}$ 

The color of the text inside the circle.

 $\C{footcolor{\textit{color}}}\$ 

The color of the text in the footer.

#### Some examples of cover pages

First you have to declare the informations you want to put in the cover page. It is better to give these informations in the preamble:

\usepackage{tikz}

```
\Cauthor{Bruce Lee}
\Ctitle{The Art of Kicking}
\Csubtitle{How to survive in the modern societies}
\Ceditor{edited by\\ Walker Texas Ranger}
\Cfoot{Punch Press\\\includegraphics[width=1cm]{logo}}
```
Then you can print the cover page with:

\makecover

or

 $\mathcal{h}$  akecover  $[\langle tikz \space options \rangle]$ 

You can customize the circle using the optional arguments of the **\makecover** command. Some of these  $\langle tikz \text{ options} \rangle$  require special tikz libraries. For example, you can add a shadow to the circle loading the shadows library and using the circular drop shadow otpion:

```
\usepackage{tikz}
\usetikzlibrary{shadows}
...
\begin{document}
\makecover[circular drop shadow]
\end{document}
```
There are thousands of possibilities. Here is another (not necessarily good) example:

```
\usepackage{tikz}
\Cpagecolor{gray!30}
\Ctextcolor{blue!50}
\Cfootcolor{black}
\begin{document}
\makecover[fill=blue!30!black,draw=teal,line width=2mm,dashed]
\end{document}
```
# <span id="page-17-0"></span>4.2 Printing the colophon

 $\cosh(\OS)] {\langle name \ and \ sumame{} \} {\langle additional \ info \rangle}$ 

This command is provided only for Italian documents. It prints a page with a copyright notice and the colophon in the bottom of the page. For different languages use \bookcolophon instead (see below).

If you don't need the copyright notice, leave the second argument of the command empty:

 $\cosh(\OS){}$  { $\ddot{\dot{\alpha}}$  info)}

With the article document structure, you can use the *\artcolophon command* (see below) as well as the \thanks command:

```
\author{Name Surname
 \thanks{This work has been typeset with \LaTeX, using the
 \textsf{suftesi} class by Ivan Valbusa}.}
```
 $\boldsymbol{\delta}$  \bookcolophon $\{\langle \textit{copyright}\rangle\}$ }  $\{\langle \textit{attribute}\rangle\}$ 

Similar to \colophon but fully customizable. The first argument prints its content (usually the copyright notice) in the center of the page. The second one prints its content at the bottom. For example:

```
\bookcolophon{%
  Copyright © 2007 by Ivan Valbusa}{%
  This work has been typeset with \langle \LaTeX, using the \text{suffixing}class by Ivan Valbusa\index{Valbusa, Ivan}. The serif font is
  Cochineal by Michael Sharpe and the sans serif font is Linux
  Biolinum O by Philipp H. Poll.}
```
 $\{\text{copyright notice, attribution and other informations}\}$ 

This command only has one argument. It simply prints its content at the bottom of the page. Here is an example:

```
\artcolophon{%
  This work is licensed under the Creative Commons
  Attribution-NonCommercial-NoDerivs 3.0 Unported
  License. To view a copy of this license, visit
   \begin{center}
     http://creativecommons.org/licenses/by-nc-nd/3.0
   \end{center}
  or send a letter to Creative Commons, 444
  Castro Street, Suite 900, Mountain View,
  California, 94041, USA.\\[1ex]
  Typeset with \LaTeX, using the \textsf{suftesi}
  class by Ivan Valbusa.}
```
\finalcolophon{hcolophon contenti}

The same as \artcolophon, but centering its content at the top of the page. It is aimed at typesetting a classical colophon at the end of the work.

### <span id="page-18-0"></span>4.3 Breaking titles

\headbreak

A manual break which is active for the table of contents but not in the text or in the headers.

```
\section{This title will be break here \headbreak{}
   inside the table of contents}
```
\xheadbreak

A manual break which is active in the text but not in the headers and in the table of contents.

\section{This title will be break here \xheadbreak{} inside the text}

### <span id="page-19-0"></span>4.4 Miscellaneous

 $\xto \xto \xto \text{symbol}$ [ $\langle f\circ \text{dot} \rangle$ ]

A command to print a footnote with a discretionary symbols given in the optional argument (default=\*). It does not increment the footnote counter.

 $\xto$ cotnote[\$ $\dagger$ ]{ $\Fot$ ootnote text}}  $\xto{\text{degree}} {\Footho}$ 

\title[\short title for headers\]{\complete title for titlepage\}

Useful with headerstyle=authortitle option if the title is too long or has some breaks.

\toclabelwidth{ $\langle level \rangle$ }{ $\langle dim \rangle$ }

Adds the  $\langle dim \rangle$  to the  $\langle level \rangle$  label in the table of contents, where  $\langle level \rangle$  can be part, chap, sec, subsec, subsubsec, par, subpar, fig, tab. For example, when using chapnumstyle=Roman you would probably need to adjust the width of the chapter label with:

\toclabelwidth{chap}{1em}

```
\chapterintro
```
Prints an unnumbered introduction at the beginning of the chapter, with the correct hyperlink. In order to use this command the hyperref package must be loaded.

 $\ch$ pherintroname $\{\langle name \rangle\}$  (default=Introduzione)

Changes in  $\langle name \rangle$  the title printed by the  $\lambda$ .

#### \appendixpage

Prints a page with the argument of \appendicesname (default=Appendici) at the center. Particularly useful if you have two or more appendices.

 $\Delta$  \appendicesname{ $\langle name \rangle$ }

Changes in  $\langle name \rangle$  the title printed by the  $\Delta$ ppendixpage command.

# <span id="page-20-0"></span>5 Collections

The collection document structure is thought to create a collection of papers. Each paper has to be typeset in a separate .tex file inside the article environment:

```
\begin{article}
\author{Author}
\title{Title of the paper}
% The abstract is optional.
% \begin{abstract}
% The abstract
% \end{abstract}
\maketitle
 Text of the paper
\end{article}
```
If the names of the papers are article1.tex, article2.tex, article3.tex, etc., then a minimal main file should be similar to this:

```
\documentclass[structure=collection]{suftesi}
\begin{document}
\input{article1}
\input{article2}
\input{article3}
\end{document}
```
# <span id="page-20-1"></span>5.1 Options

In addition to the following options you can use the other options of the class too. In particular, with the chapstyle and chapfont options you can customize all the section titles which are treated as a normal unnumbered chapters in the book document structure, such as "Table of Contents", "Index", "Bibliography", etc.

```
papertitlestyle=left, center, right default: left default: left
```
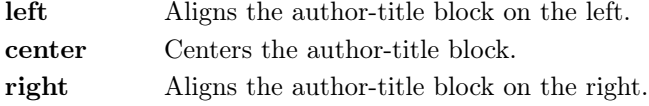

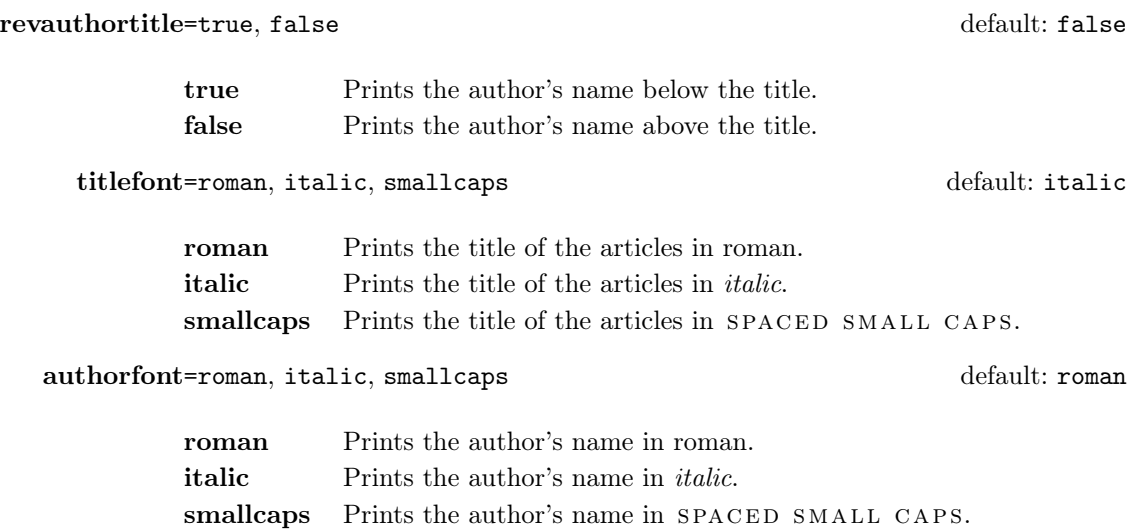

Note that if you use this last option you need to protect the \thanks command:

\author{The Author\protect\thanks{...}}

## <span id="page-21-0"></span>5.2 Commands

#### \frontispiece

Typeset the frontispiece of the collection.

It requires the \collectiontitle and \collectioneditor commands in the preamble of your document.

 $\{Collection \}$ 

Sets the title of the collection.

 $\setminus$ collectioneditor $\{\langle The \ Editor(s)\rangle\}$ 

Sets the editor(s) of the collection.

# <span id="page-21-1"></span>6 Backward compatibility

### defaultfont=compatibility

Loads the fonts of suftesi v2.3 (or previous): Palatino (mathpazo), Iwona, Bera Mono. To get the default Greek font (Artemisia) of those versions add the greekfont=artemisia option.

documentstructure=book, article, collection default: book

An alias for structure

crop=true, false default: true default: true

true An alias for version=draft option. false An alias for version=center option.

style=FSPLa, FSPLb, FSPLc

These styles are only meant to typeset a doctoral thesis respecting the features required by the Joint Project Formal Style for PhD Theses with LaTeX of the Verona University (Italy).

The \FSPLcolophon{ $\langle Name\; Sumame \rangle$ } command is provided to typeset the colophon according to these styles:

 $\lbrack \mathfrak{c} \rbrack$  2016  $\langle Name\; Surname \rangle$ 

This work is licensed under the Creative Commons Attribution-NonCommercial-NoDerivs 3.0 Unported License.

To view a copy of this license, visit http://creativecommons.org/licenses/by-nc-nd/3.0/.

Typeset with LATEX in collaboration with the Joint Project Formal Style for PhD Theses with  $LATEX$  (University of Verona, Italy) using the suftesi class by Ivan Valbusa. The text face is Palatino, designed by Hermann Zapf. The sans serif font is Iwona by Janus M. Nowacki.

# References

This bibliography has been typeset with the biblatex-philosophy package, created by the same author of this class.

- <span id="page-22-1"></span>Bringhurst, Robert (1992), The Elements of Typographic Style, 4th ed. (version 4.0), Hurtley & Marks Publisher, Vancouver; trans. Gli elementi dello stile tipografico, 5th ed., Sylvestre Bonnard, Milano 2009.
- <span id="page-22-4"></span>Gregorio, Enrico (2009), Il pacchetto frontespizio, version 1.1, [http://www.guit.](http://www.guit.sssup.it/phpbb/index.php) [sssup.it/phpbb/index.php](http://www.guit.sssup.it/phpbb/index.php).
- Miede, André (2011), A Classic Thesis style, [http://mirrors.ctan.org/macros/](http://mirrors.ctan.org/macros/latex/contrib/classicthesis/ClassicThesis.pdf) [latex/contrib/classicthesis/ClassicThesis.pdf](http://mirrors.ctan.org/macros/latex/contrib/classicthesis/ClassicThesis.pdf).
- <span id="page-22-3"></span>Morison, Stanley (1936), First Principles of Typography, Cambridge University Press, Cambridge; trans. I principi fondamentali della tipografia, Fabrizio Serra editore, Pisa-Roma 2008.

<span id="page-22-5"></span>Munari, Bruno (1966), Arte come mestiere, Laterza, Roma-Bari.

- <span id="page-22-2"></span>Tschichold, Jan (1975), Ausgewählte Aufsätze über Fragen der Gestalt des Buches und der Typographie, Birkhäuser Verlag, Basel; trans. La forma del libro, Sylvestre Bonnard, Milano 2003.
- <span id="page-22-0"></span>Valbusa, Ivan (2012), "La forma del testo umanistico. La classe suftesi",  $\mathcal{A}$ rsTEXnica, 14 (Oct. 2012), pp. 15-30, [http://www.guitex.org/home/images/ArsTeXnic](http://www.guitex.org/home/images/ArsTeXnica/AT014/valbusa.pdf) [a/AT014/valbusa.pdf](http://www.guitex.org/home/images/ArsTeXnica/AT014/valbusa.pdf).

# <span id="page-23-0"></span>The Code

 \ClassWarningNoLine{suftesi}{% \*\*\*\*\*\*\*\*\*\*\*\*\*\*\*\*\*\*\*\*\*\*\*\*\*\*\*\*\*\*\*\*\*\*\*\*\*\*\*\*\*\*\MessageBreak \* DO NOT MODIFY THE STYLES OF THIS CLASS\MessageBreak \* WITH PACKAGES AND/OR COMMANDS WHICH\MessageBreak \* MAY CHANGE THE LAYOUT OF THE DOCUMENT.\MessageBreak \* SEE DOCUMENTATION FOR DETAILS.\MessageBreak \* ANYWAY, DON'T WORRY!\MessageBreak \* THIS IS A HARMLESS MESSAGE :-)\MessageBreak \*\*\*\*\*\*\*\*\*\*\*\*\*\*\*\*\*\*\*\*\*\*\*\*\*\*\*\*\*\*\*\*\*\*\*\*\*\*\*\*\*\*} \RequirePackage{xkeyval} \newif\ifsuftesi@compatibility \newif\ifsuftesi@nofont \newif\ifsuftesi@greekfont \newif\ifsuftesi@standard \newif\ifsuftesi@cochineal \newif\ifsuftesi@libertine \newif\ifsuftesi@palatino \newif\ifsuftesi@porson \newif\ifsuftesi@artemisia \newif\ifsuftesi@bodoni \newif\ifsuftesi@cbgreek \newif\ifsuftesi@mathminimal \newif\ifsuftesi@mathextended \newif\ifsuftesi@centerheader \newif\ifsuftesi@sufplain \newif\ifsuftesi@article \newif\ifsuftesi@authortitle \newif\ifsuftesi@periodical \newif\ifsuftesi@periodicalaureo \newif\ifsuftesi@compact \newif\ifsuftesi@compactaureo \newif\ifsuftesi@supercompact \newif\ifsuftesi@supercompactaureo \newif\ifsuftesi@nocrop \newif\ifsuftesi@screen \newif\ifsuftesi@screencentered \newif\ifsuftesi@dottedtoc \newif\ifsuftesi@raggedtoc \newif\ifsuftesi@numparpart \newif\ifsuftesi@numparchap \newif\ifsuftesi@numparsec \newif\ifsuftesi@numparsubsec \newif\ifsuftesi@numparsubsubsec \newif\ifsuftesi@smallcapspart \newif\ifsuftesi@smallcapschap \newif\ifsuftesi@smallcapssec \newif\ifsuftesi@draftdate \newif\ifsuftesi@fewfootnotes

```
49 \newif\ifsuftesi@partpage
50 \newif\ifsuftesi@FSPL
51 \newif\ifsuftesi@pagelefttoc
52 \newif\ifsuftesi@twocolumntoc
53 \newif\ifsuftesi@twocolumnlof
54 \newif\ifsuftesi@twocolumnlot
55 \newif\ifsuftesi@reverseauthortitle
56 \newif\ifsuftesi@collection
57 \DeclareOption{a4paper}{%
58 \ClassWarningNoLine{suftesi}{Option 'a4paper' not available}{}}
59 \DeclareOption{a5paper}{%
60 \ClassWarningNoLine{suftesi}{Option 'a5paper' not available}{}}
61 \DeclareOption{b5paper}{%
62 \ClassWarningNoLine{suftesi}{Option 'b5paper' not available}{}}
63 \DeclareOption{legalpaper}{%
64 \ClassWarningNoLine{suftesi}{Option 'legalpaper' not available}{}}
65 \DeclareOption{executivepaper}{%
66 \ClassWarningNoLine{suftesi}{Option 'executivepaper' not available}{}}
67 \DeclareOption{landscape}{%
68 \ClassWarningNoLine{suftesi}{Option 'landscape' not available}{}}
The suftesi class is based on the standard book class but the previous options are disabled as
they contrast with the layouts provided by the class.
69 \DeclareOption*{\PassOptionsToClass{\CurrentOption}{book}}
70 \ProcessOptions
71 \relax
```

```
72 \LoadClass{book}
```
#### Document structure

```
73 \define@choicekey{}{structure}[\val\nr]
74 {book,article,collection}[book]{%
75 \ifcase\nr\relax
76 \disable@keys{}{secnumstyle}
77 \or
78 \suftesi@articletrue
79 \@titlepagefalse
80 \text{ or}81 \suftesi@collectiontrue
82 \setkeys{}{headerstyle=authortitleinner}
83 \fi}
84 \define@choicekey{}{documentstructure}[\val\nr]
85 {book,article,collection}[book]{%
86 \ClassWarningNoLine{suftesi}{%
87 'documentstructure' option is deprecated.\MessageBreak
88 Use 'structure' option instead}
89 \ifcase\nr\relax
90 \disable@keys{}{secnumstyle}
91 \text{ or}92 \suftesi@articletrue
93 \@titlepagefalse
94 \or
```

```
95 \suftesi@collectiontrue
96 \setkeys{}{headerstyle=authortitleinner}
97 \fi}
```
### Page layout

```
98 \RequirePackage{geometry}
99 \define@choicekey{}{pagelayout}[\val\nr]
100 {standard,standardaureo,periodical,compact,compactaureo,supercompact,
101 supercompactaureo,periodicalaureo}[standard]{%
102 \ifcase\nr\relax
103 \DeclareRobustCommand{\SUF@chaptersize}{\Large}
104 \DeclareRobustCommand{\SUF@sectionsize}{\large}
105 \DeclareRobustCommand{\SUF@subsectionsize}{\normalsize}
106 \DeclareRobustCommand{\SUF@subsubsectionsize}{\normalsize}
107 \geometry{%
108 heightrounded,
109 a4paper,
110 includeheadfoot=true,
111 textwidth= 110mm,
112 textheight= 220mm,
113 marginratio= 2:3,
114 marginparwidth= 30mm,
115 marginparsep= 12pt}
116 \or
117 \DeclareRobustCommand{\SUF@chaptersize}{\Large}
118 \DeclareRobustCommand{\SUF@sectionsize}{\large}
119 \DeclareRobustCommand{\SUF@subsectionsize}{\normalsize}
120 \DeclareRobustCommand{\SUF@subsubsectionsize}{\normalsize}
121 \geometry{%
122 heightrounded,
123 a4paper,
124 includeheadfoot=true,
125 textwidth= 136mm,
126 textheight= 220mm,
127 marginratio= 2:3,
128 marginparwidth= 30mm,
129 marginparsep= 12pt}
130 \or
131 \suftesi@periodicaltrue
132 \DeclareRobustCommand{\SUF@chaptersize}{\large}
133 \DeclareRobustCommand{\SUF@sectionsize}{\normalsize}
134 \DeclareRobustCommand{\SUF@subsectionsize}{\normalsize}
135 \DeclareRobustCommand{\SUF@subsubsectionsize}{\normalsize}
136 \geometry{
137 heightrounded,
138 includeheadfoot=false,
139 textheight= 165mm,
140 textwidth= 110mm,
141 paperwidth= 170mm,
142 paperheight= 240mm,
```

```
143 marginratio= 2:3,
144 marginparwidth= 26mm,
145 marginparsep= 10pt}
146 \text{ or}147 \suftesi@compacttrue
148 \DeclareRobustCommand{\SUF@chaptersize}{\large}
149 \DeclareRobustCommand{\SUF@sectionsize}{\normalsize}
150 \DeclareRobustCommand{\SUF@subsectionsize}{\normalsize}
151 \DeclareRobustCommand{\SUF@subsubsectionsize}{\normalsize}
152 \geometry{
153 heightrounded,
154 includeheadfoot=false,
155 textheight= 165mm,
156 textwidth= 110mm,
157 paperwidth= 160mm,
158 paperheight= 240mm,<br>159 marginratio= 2:3,
159 marginratio=
160 marginparwidth= 22mm,
161 marginparsep= 9pt}
162 \text{ or}163 \suftesi@compactaureotrue
164 \DeclareRobustCommand{\SUF@chaptersize}{\large}
165 \DeclareRobustCommand{\SUF@sectionsize}{\normalsize}
166 \DeclareRobustCommand{\SUF@subsectionsize}{\normalsize}
167 \DeclareRobustCommand{\SUF@subsubsectionsize}{\normalsize}
168 \geometry{
169 heightrounded,
170 includeheadfoot=false,
171 textheight= 191mm,
172 textwidth= 118mm,
173 paperwidth= 160mm,
174 paperheight= 240mm,
175 marginratio= 2:3,
176 marginparwidth= 19mm,
177 marginparsep= 9pt}
178 \or
179 \suftesi@supercompacttrue
180 \DeclareRobustCommand{\SUF@chaptersize}{\large}
181 \DeclareRobustCommand{\SUF@sectionsize}{\normalsize}
182 \DeclareRobustCommand{\SUF@subsectionsize}{\normalsize}
183 \DeclareRobustCommand{\SUF@subsubsectionsize}{\normalsize}
184 \geometry{
185 heightrounded,
186 includeheadfoot=false,
187 textheight= 150mm,
188 textwidth= 100mm,
189 paperwidth= 140mm,
190 paperheight= 210mm,
191 marginratio= 2:3,
192 marginparwidth= 18mm,
```

```
193 marginparsep= 8pt}
194 \text{ or}195 \suftesi@supercompactaureotrue
196 \DeclareRobustCommand{\SUF@chaptersize}{\large}
197 \DeclareRobustCommand{\SUF@sectionsize}{\normalsize}
198 \DeclareRobustCommand{\SUF@subsectionsize}{\normalsize}
199 \DeclareRobustCommand{\SUF@subsubsectionsize}{\normalsize}
200 \geometry{
201 heightrounded,
202 includeheadfoot=false,
203 textheight= 175mm,
204 textwidth= 108mm,
205 paperwidth= 140mm,
206 paperheight= 210mm,
207 marginratio= 1:1,
208 marginparwidth= 11mm,
209 marginparsep= 7pt}
210 \text{ or}211 \suftesi@periodicalaureotrue
212 \DeclareRobustCommand{\SUF@chaptersize}{\large}
213 \DeclareRobustCommand{\SUF@sectionsize}{\normalsize}
214 \DeclareRobustCommand{\SUF@subsectionsize}{\normalsize}
215 \DeclareRobustCommand{\SUF@subsubsectionsize}{\normalsize}
216 \geometry{%
217 heightrounded,
218 includeheadfoot=true,
219 textwidth= 120mm,
220 textheight= 194mm,
221 paperwidth= 17 \text{cm},<br>222 paperheight= 24 \text{cm},
222 paperheight=
223 marginratio= 2:3,
224 marginparwidth= 62pt,
225 marginparsep= 10pt}
226 \or
227 \fi}
```
## Sections style

```
228 \define@choicekey{}{partstyle}[\val\nr]{%
229 left,center,right,parleft,parcenter,parright}[left]{%
230 \ifcase\nr\relax
231 \def\SUF@lr@PARTSwitch{\filright}
232 \or
233 \def\SUF@lr@PARTSwitch{\filcenter}
234 \text{ or}235 \def\SUF@lr@PARTSwitch{\filleft}
236 \or%numpar
237 \def\SUF@lr@PARTSwitch{\filright}
238 \suftesi@numparparttrue
239 \or
240 \def\SUF@lr@PARTSwitch{\filcenter}
```

```
242 \or
243 \def\SUF@lr@PARTSwitch{\filleft}
244 \suftesi@numparparttrue
245 \setminus \text{fi}246 \define@choicekey{}{chapstyle}[\val\nr]{%
247 left,center,right,parleft,parcenter,parright}[left]{%
248 \ifcase\nr\relax
249 \def\SUF@lr@CHAPSwitch{\filright}
250 \or
251 \def\SUF@lr@CHAPSwitch{\filcenter}
252 \text{ or}253 \def\SUF@lr@CHAPSwitch{\filleft}
254 \or%numparchap
255 \def\SUF@lr@CHAPSwitch{\filright}
256 \suftesi@numparchaptrue
257 \ensuremath{\,\mathrm{O}} \mathrm{r}258 \def\SUF@lr@CHAPSwitch{\filcenter}
259 \suftesi@numparchaptrue
260 \text{ or}261 \def\SUF@lr@CHAPSwitch{\filleft}
262 \suftesi@numparchaptrue
263 \fi}
264 \define@choicekey{}{secstyle}[\val\nr]{%
265 left,center,right,parleft,parcenter,parright}[left]{%
266 \ifcase\nr\relax
267 \def\SUF@lr@SECSwitch{\filright}
268 \or
269 \def\SUF@lr@SECSwitch{\filcenter}
270 \text{ or}271 \def\SUF@lr@SECSwitch{\filleft}
272 \or%numparsec
273 \def\SUF@lr@SECSwitch{\filright}
274 \suftesi@numparsectrue
275 \or
276 \def\SUF@lr@SECSwitch{\filcenter}
277 \suftesi@numparsectrue
278 \or
279 \def\SUF@lr@SECSwitch{\filleft}
280 \suftesi@numparsectrue
281 \fi}
282 \define@choicekey{}{subsecstyle}[\val\nr]{left,center,right}[left]{%
283 \ifcase\nr\relax
284 \def\SUF@lr@SUBSECSwitch{\filright}
285 \or
286 \def\SUF@lr@SUBSECSwitch{\filcenter}
287 \or
288 \def\SUF@lr@SUBSECSwitch{\filleft}
289 \fi}
290 \define@choicekey{}{subsubsecstyle}[\val\nr]{left,center,right}[left]{%
```
\suftesi@numparparttrue

```
291 \ifcase\nr\relax
292 \def\SUF@lr@SUBSUBSECSwitch{\filright}
293 \or
294 \def\SUF@lr@SUBSUBSECSwitch{\filcenter}
295 \text{ or}296 \def\SUF@lr@SUBSUBSECSwitch{\filleft}
297 \fi}
```
## Sections font

```
298 \define@choicekey{}{partfont}[\val\nr]{roman,italic,smallcaps}[roman]{%
299 \ifcase\nr\relax
300 \def\SUF@PART@StyleSwitch{\relax}
301 \text{ or}302 \def\SUF@PART@StyleSwitch{\itshape}
303 \text{ or}304 \def\SUF@PART@StyleSwitch{\expandafter\SUF@titlesmallcaps}
305 \fi}
306 \define@choicekey{}{chapfont}[\val\nr]{roman,italic,smallcaps}[roman]{%
307 \ifcase\nr\relax
308 \def\SUF@CHAP@StyleSwitch{\relax}
309 \or
310 \def\SUF@CHAP@StyleSwitch{\itshape}
311 \text{ or}312 \def\SUF@CHAP@StyleSwitch{\expandafter\SUF@titlesmallcaps}
313 \fi}
314 \define@choicekey{}{secfont}[\val\nr]{roman,italic,smallcaps}[italic]{%
315 \ifcase\nr\relax
316 \def\SUF@SEC@StyleSwitch{\relax}
317 \or
318 \def\SUF@SEC@StyleSwitch{\itshape}
319 \or
320 \def\SUF@SEC@StyleSwitch{\expandafter\SUF@titlesmallcaps}
321 \fi}
322 \define@choicekey{}{subsecfont}[\val\nr]{roman,italic,smallcaps}[roman]{%
323 \ifcase\nr\relax
324 \def\SUF@SUBSEC@StyleSwitch{\relax}
325 \or
326 \def\SUF@SUBSEC@StyleSwitch{\itshape}
327 \text{ or}328 \def\SUF@SUBSEC@StyleSwitch{\expandafter\SUF@titlesmallcaps}
329 \fi}
330 \define@choicekey{}{subsubsecfont}[\val\nr]{roman,italic,smallcaps}[roman]{%
331 \ifcase\nr\relax
332 \def\SUF@SUBSUBSEC@StyleSwitch{\relax}
333 \or
334 \def\SUF@SUBSUBSEC@StyleSwitch{\itshape}
335 \or
336 \def\SUF@SUBSUBSEC@StyleSwitch{\expandafter\SUF@titlesmallcaps}
337 \fi}
```
# TOC font

```
338 \define@choicekey{}{tocchapfont}[\val\nr]{roman,italic,smallcaps}[roman]{%
339 \ifcase\nr\relax
340 \def\SUF@tocCHAP@font{\relax}
341 \or
342 \def\SUF@tocCHAP@font{\itshape}
343 \text{ or}344 \def\SUF@tocCHAP@font{\expandafter\SUF@titlesmallcaps}
345 \fi}
346 \define@choicekey{}{tocsecfont}[\val\nr]{roman,italic,smallcaps}[italic]{%
347 \ifcase\nr\relax
348 \def\SUF@tocSEC@font{\relax}
349 \or
350 \def\SUF@tocSEC@font{\itshape}
351 \or
352 \def\SUF@tocSEC@font{\expandafter\SUF@titlesmallcaps}
353 \fi}
354 \define@choicekey{}{tocsubsecfont}[\val\nr]{roman,italic,smallcaps}[roman]{%
355 \ifcase\nr\relax
356 \def\SUF@tocSUBSEC@font{\relax}
357 \or
358 \def\SUF@tocSUBSEC@font{\itshape}
359 \or
360 \def\SUF@tocSUBSEC@font{\expandafter\SUF@titlesmallcaps}
361 \fi}
362 \define@choicekey{}{tocsubsubsecfont}[\val\nr]{roman,italic,smallcaps}[roman]{%
363 \ifcase\nr\relax
364 \def\SUF@tocSUBSUBSEC@font{\relax}
365 \or
366 \def\SUF@tocSUBSUBSEC@font{\itshape}
367 \or
368 \def\SUF@tocSUBSUBSEC@font{\expandafter\SUF@titlesmallcaps}
369 \fi}
```
# Sections number style

#### Part number style

```
370 \define@choicekey{}{partnumstyle}[\val\nr]
371 {arabic,roman,Roman,dotarabic,dotroman,dotRoman}[arabic]{%
372 \ifcase\nr\relax
373 \def\SUF@thepart{\arabic{part}}
374 \def\SUF@dotpart{}
375 \def\SUF@toclabelnum{}
376 \or
377 \def\SUF@thepart{\textsc{\roman{part}}}
378 \def\SUF@dotpart{}
379 \def\SUF@toclabelnum{\scshape\@roman}
380 \or
381 \def\SUF@thepart{\Roman{part}}
382 \def\SUF@dotpart{}
```

```
383 \def\SUF@toclabelnum{\@Roman}
384 \or
385 \def\SUF@thepart{\arabic{part}}
386 \def\SUF@dotpart{.}
387 \def\SUF@toclabelnum{}
388 \or
389 \def\SUF@thepart{\textsc{\roman{part}}}
390 \def\SUF@dotpart{.}
391 \def\SUF@toclabelnum{\scshape\@roman}
392 \text{ or}393 \def\SUF@thepart{\Roman{part}}
394 \def\SUF@dotpart{.}
395 \def\SUF@toclabelnum{\@Roman}
396 \fi}
```
#### Chapter number style

```
397 \define@choicekey{}{chapnumstyle}[\val\nr]{arabic,roman,Roman,
398 dotarabic,dotroman,dotRoman}[arabic]{%
399 \ifcase\nr\relax
400 \def\SUF@thechapter{\arabic{chapter}}
401 \def\SUF@dotchap{}
402 \def\SUF@toclabelnum{}
403 \text{ or}404 \def\SUF@thechapter{\textsc{\roman{chapter}}}
405 \def\SUF@dotchap{}
406 \def\SUF@toclabelnum{\scshape\@roman}
407 \text{ or}408 \def\SUF@thechapter{\Roman{chapter}}
409 \def\SUF@dotchap{}
410 \def\SUF@toclabelnum{\@Roman}
411 \or
412 \def\SUF@thechapter{\arabic{chapter}}
413 \def\SUF@dotchap{.}
414 \def\SUF@toclabelnum{}
415 \or
416 \def\SUF@thechapter{\textsc{\roman{chapter}}}
417 \def\SUF@dotchap{.}
418 \def\SUF@toclabelnum{\scshape\@roman}
419 \or
420 \def\SUF@thechapter{\Roman{chapter}}
421 \def\SUF@dotchap{.}
422 \def\SUF@toclabelnum{\@Roman}
423 \fi}
Section number style
```

```
424 \define@choicekey{}{secnumstyle}[\val\nr]
425 {arabic,roman,Roman,dotarabic,dotroman,dotRoman}[arabic]{%
426 \ifcase\nr\relax
427 \def\SUF@thesection{\arabic{section}}
428 \def\SUF@dotsec{}
```

```
429 \def\SUF@toclabelnum{}
430 \text{ or}431 \def\SUF@thesection{\textsc{\roman{section}}}
432 \def\SUF@dotsec{}
433 \def\SUF@toclabelnum{\scshape\@roman}
434 \text{ or}435 \def\SUF@thesection{\Roman{section}}
436 \def\SUF@dotsec{}
437 \def\SUF@toclabelnum{\@Roman}
438 \sigma439 \def\SUF@thesection{\arabic{section}}
440 \def\SUF@dotsec{.}
441 \def\SUF@toclabelnum{}
442 \text{ or}443 \def\SUF@thesection{\textsc{\roman{section}}}
444 \def\SUF@dotsec{.}
445 \def\SUF@toclabelnum{\scshape\@roman}
446 \text{ or}447 \def\SUF@thesection{\Roman{section}}
448 \def\SUF@dotsec{.}
449 \def\SUF@toclabelnum{\@Roman}
450 \setminus \text{fi}
```
This option controls the style of small capitals used in the title of chapters and sections using  $\langle level \rangle$ font=smallcaps option:

```
451 \define@choicekey{}{smallcapsstyle}[\val\nr]
452 {low,upper}[low]{%
453 \ifcase\nr\relax
454 \def\suftesi@MakeTextLowercase{\lowercase}
455 \text{ or}456 \def\suftesi@MakeTextLowercase{\relax}
457 \fi}
```
# **Headers**

#### Header style

```
458 \define@choicekey{}{headerstyle}[\val\nr]
459 {inner,center,plain,authortitleinner,
460 authortitlecenter}[inner]{%
461 \ifcase\nr\relax
462 \def\SUF@rightmark{\SUF@Rheadstyle{\rightmark}}
463 \def\SUF@leftmark{\SUF@Lheadstyle{\SUF@leftrightmark}}
464 \text{ or}465 \suftesi@centerheadertrue
466 \def\SUF@rightmark{\SUF@Rheadstyle{\rightmark}}
467 \def\SUF@leftmark{\SUF@Lheadstyle{\SUF@leftrightmark}}
468 \text{ or}469 \suftesi@sufplaintrue
470 \text{ or}471 \suftesi@authortitletrue
472 \def\SUF@rightmark{\let\thanks\@gobble\SUF@Rheadstyle{\@headtitle}}
```

```
473 \def\SUF@leftmark{\let\thanks\@gobble\SUF@Lheadstyle{\@author}}
474 \text{ or}475 \suftesi@authortitletrue
476 \def\SUF@rightmark{\let\thanks\@gobble\SUF@Rheadstyle{\@headtitle}}
477 \def\SUF@leftmark{\let\thanks\@gobble\SUF@Lheadstyle{\@author}}
478 \suftesi@centerheadertrue
```
479 \fi}

#### Header font

```
480 \define@choicekey{}{headerfont}[\val\nr]
481 {roman,italic,smallcaps}[roman]{%
482 \ifcase\nr\relax
483 \def\SUF@Rheadstyle{}
484 \def\SUF@Lheadstyle{}
485 \def\SUF@thepage{\thepage}
486 \or
487 \def\SUF@Rheadstyle{\itshape}
488 \def\SUF@Lheadstyle{\itshape}
489 \def\SUF@thepage{\thepage}
490 \or
491 \def\SUF@Rheadstyle{\SUF@headingsmallcaps}
492 \def\SUF@Lheadstyle{\SUF@headingsmallcaps}
493 \def\SUF@thepage{\SUF@headingsmallcaps{\thepage}}
494 \fi}
```
# Text elements

#### Lists

```
495 \RequirePackage[inline]{enumitem}
496 \renewcommand\labelitemi{\color{sufgray}\textbullet}
497 \setlist{itemsep=.5ex,parsep=0pt,listparindent=\parindent}
498 \setlist[description]{font=\normalfont\itshape}
499 \define@choicekey{}{liststyle}[\val\nr]
500 {bulged,aligned,indented}[bulged]{%
501 \ifcase\nr\relax
502 \setlist[enumerate,1]{leftmargin=0pt,label=\arabic*.}
503 \setlist[enumerate,2]{leftmargin= 1.3\parindent,label=\alph*.}
504 \setlist[enumerate,3]{leftmargin= 1.3\parindent,label=\roman*.}
505 \setlist[itemize,1]{leftmargin=0pt}
506 \setlist[itemize,2]{leftmargin=1.3\parindent}
507 \setlist[itemize,3]{leftmargin=1.3\parindent}
508 \or
509 \setlist[enumerate,1]{leftmargin=1\parindent,label=\arabic*.}
510 \setlist[enumerate,2]{leftmargin= 1.5\parindent,label=\alph*.}
511 \setlist[enumerate,3]{leftmargin= 1.5\parindent,label=\roman*.}
512 \setlist[itemize,1]{leftmargin=1\parindent}
513 \setlist[itemize,2]{leftmargin=1.5\parindent}
514 \setlist[itemize,3]{leftmargin=1.5\parindent}
515 \text{ or}516 \setlist[enumerate,1]{leftmargin=2\parindent,label=\arabic*.}
```

```
517 \setlist[enumerate,2]{leftmargin= 2.5\parindent,label=\alph*.}
518 \setlist[enumerate,3]{leftmargin= 2.5\parindent,label=\roman*.}
519 \setlist[itemize,1]{leftmargin=2\parindent}
520 \setlist[itemize,2]{leftmargin=2.5\parindent}
521 \setlist[itemize,3]{leftmargin=2.5\parindent}
522 \fi}
```
#### Quotations

```
523 \define@choicekey{}{quotestyle}[\val\nr]
524 {center,right}[center]{%
525 \ifcase\nr\relax
526 \def\SUF@quote@style{\rightmargin=\parindent}
527 \or
528 \def\SUF@quote@style{}
529 \fi}
530 \define@choicekey{}{quotesize}[\val\nr]
531 {footnotesize,small}[footnotesize]{%
532 \ifcase\nr\relax
533 \def\SUF@quotation@size{\footnotesize}
534 \or
535 \def\SUF@quotation@size{\small}
536 \fi}
```
#### Footnotes

```
537 \define@choicekey{}{footnotestyle}[\val\nr]
538 {bulged,hung,dotted,superscript}[bulged]{%
539 \ifcase\nr\relax
540 \renewcommand\@makefntext{%
541 \hskip-2.5em\makebox[2em][r]{\@thefnmark}\hskip.5em}
542 \text{ or}543 \renewcommand\@makefntext{%
544 \leftskip=1em\hskip-1.5em%
545 \makebox[1em][r]{\@thefnmark}\hskip.5em}
546 \or
547 \renewcommand\@makefntext{%
548 \\thefnmark.\hskip.5em}
549 \text{ or}550 \renewcommand\@makefntext{%
551 \textsuperscript{\@thefnmark}\hskip.3em}
552 \fi}
553 \define@choicekey{}{fewfootnotes}[\val\nr]
554 {true,false}[true]{%
555 \ifcase\nr\relax
556 \suftesi@fewfootnotestrue
557 \text{ or}558 \relax
559 \fi}
```
#### Captions

\RequirePackage{caption}

```
561 \define@choicekey{}{captionstyle}[\val\nr]
562 {standard,sanserif,italic,smallcaps}[standard]{%
563 \ifcase\nr\relax
564 \captionsetup{labelsep=period,font=small}
565 \text{ or}566 \captionsetup{labelsep=period,font=small}
567 \captionsetup{font+=sf}
568 \or
569 \captionsetup{labelsep=period,font=small}
570 \captionsetup{font+=it}
571 \or
572 \captionsetup{labelsep=period,font=small,labelfont=sc}
573 \fi
574 }
```
#### Marginal notes

```
575 \define@choicekey{}{marginpar}[\val\nr]
576 {true,false}[true]{%
577 \ifcase\nr\relax
578 \or
579 \renewcommand\marginpar[2][]{}
580 \fi}
```
#### Table of contents

```
581 \define@choicekey{}{tocstyle}[\val\nr]{%
582 standard,dotted,ragged,leftpage}[standard]{%
583 \ifcase\nr\relax
584 \def\SUF@titlerule{\titlerule*{}}
585 \def\SUF@chaptitlerule{\titlerule*{}}
586 \or
587 \suftesi@dottedtoctrue
588 \def\SUF@titlerule{\titlerule*{\footnotesize .\ }}
589 \def\SUF@chaptitlerule{\titlerule*{}}
590 \or
591 \suftesi@raggedtoctrue
592 \def\SUF@titlerule{\hspace{1em}}
593 \def\SUF@chaptitlerule{\hspace{1em}}
594 \or
595 \suftesi@pagelefttoctrue
596 \fi}
597 \define@choicekey{}{twocolcontents}[\val\nr]{%
598 toc,lof,lot,toclof,toclot,loflot,all}[all]{%
599 \ifcase\nr\relax
600 \suftesi@twocolumntoctrue
601 \setkeys{}{tocstyle=ragged}
602 \text{ or}603 \suftesi@twocolumnloftrue
604 \setkeys{}{tocstyle=ragged}
605 \or
606 \suftesi@twocolumnlottrue
```
```
607 \setkeys{}{tocstyle=ragged}
608 \or
609 \suftesi@twocolumntoctrue
610 \suftesi@twocolumnloftrue
611 \setkeys{}{tocstyle=ragged}
612 \ensuremath{\:\mathrm{lor}\:}613 \suftesi@twocolumntoctrue
614 \suftesi@twocolumnlottrue
615 \setkeys{}{tocstyle=ragged}
616 \text{ or}617 \suftesi@twocolumnloftrue
618 \suftesi@twocolumnlottrue
619 \setkeys{}{tocstyle=ragged}
620 \or
621 \suftesi@twocolumntoctrue
622 \suftesi@twocolumnloftrue
623 \suftesi@twocolumnlottrue
624 \setkeys{}{tocstyle=ragged}
625 \fi
626 }
```
### Fonts

### Roman fonts

```
627 \define@choicekey{}{defaultfont}[\val\nr]{%
628 none,cochineal,libertine,palatino,standard,compatibility}[cochineal]{%
629 \ifcase\nr\relax
630 \suftesi@nofonttrue
631 \text{ or}632 \suftesi@cochinealtrue
633 \or
634 \suftesi@libertinetrue
635 \or
636 \suftesi@palatinotrue
637 \or
638 \suftesi@standardtrue
639 \or
640 \suftesi@compatibilitytrue
641 \setminus \text{fi}642 \define@choicekey{}{mathfont}[\val\nr]{%
643 none,minimal,extended}[minimal]{%
644 \ifcase\nr\relax
645 \suftesi@mathminimalfalse
646 \suftesi@mathextendedfalse
647 \or
648 \suftesi@mathminimaltrue
649 \or
650 \suftesi@mathextendedtrue
651 \fi}
```
### Greek fonts

```
652 \define@choicekey{}{greekfont}[\val\nr]{%
653 none,artemisia,porson,bodoni,cbgreek}[none]{%
654 \ifcase\nr\relax
655 \suftesi@greekfontfalse
656 \text{ or}657 \suftesi@greekfonttrue\suftesi@artemisiatrue
658 \or
659 \suftesi@greekfonttrue\suftesi@porsontrue
660 \or
661 \suftesi@greekfonttrue\suftesi@bodonitrue
662 \or
663 \suftesi@greekfonttrue\suftesi@cbgreektrue
664 \fi}
```
# Other options

### Indentation

```
665 \define@choicekey{}{parindent}[\val\nr]
666 {compact,wide}[compact]{%
667 \ifcase\nr\relax
668 \setlength\parindent{1em}
669 \or
670 \setlength\parindent{1.5em}
671 \fi}
```
#### Part page

```
672 \define@choicekey{}{partpage}[\val\nr]{true,false}[true]{%
673 \ifcase\nr\relax
674 \suftesi@partpagetrue
675 \text{ or}676 \relax
677 \fi}
```
### Draftdate

```
678 \define@choicekey{}{draftdate}[\val\nr]
679 {true,false}[true]{%
680 \ifcase\nr\relax
681 \suftesi@draftdatetrue
682 \or
683 \fi}
```
#### View mode

```
684 \define@choicekey{}{version}[\val\nr]
685 {screen,cscreen,draft,final}[draft]{%
686 \ifcase\nr\relax
687 \suftesi@screentrue
688 \suftesi@nocroptrue
689 \or
690 \suftesi@screentrue
```

```
691 \suftesi@screencenteredtrue
692 \suftesi@nocroptrue
693 \or
694 \or
695 \AtBeginDocument{\crop[off]}
696 \fi}
697 \define@choicekey{}{crop}[\val\nr]
698 {true,false}[true]{%
699 \ClassWarningNoLine{suftesi}{%
700 'crop' option is deprecated.\MessageBreak
701 Use 'version' option instead}
702 \ifcase\nr\relax
703 \suftesi@screenfalse
704 \or
705 \suftesi@nocroptrue
706 \suftesi@screentrue
707 \suftesi@screencenteredfalse
708 \fi}
```
#### Titlepage

```
709 \define@choicekey{}{titlepage}[\val\nr]
710 {true,false}[true]{%
711 \ifcase\nr\relax
712 \@titlepagetrue
713 \or
714 \@titlepagefalse
715 \fi}
```
#### Pre-defined styles

```
716 \define@choicekey{}{style}[\val\nr]
717 {roman1,roman2,roman3,roman4,roman5,roman6,
718 italic1,italic2,italic3,italic4,italic5,italic6,
719 italic7,italic8,italic9,italic10,italic11,italic12,
720 smallcaps1,smallcaps2,smallcaps3,smallcaps4,smallcaps5,smallcaps6,
721 smallcaps7,smallcaps8,smallcaps9,smallcaps10,smallcaps11,smallcaps12,
722 FSPLa,FSPLb,FSPLc}
723 [roman1]{%
724 \ifcase\nr\relax
The 'roman' styles
725 \setkeys{}{chapstyle=left}
```

```
726 \or
727 \setkeys{}{chapstyle=center}
728 \or
729 \setkeys{}{chapstyle=right}
730 \or
731 \setkeys{}{chapstyle=parleft}
732 \or
733 \setkeys{}{chapstyle=parcenter}
734 \or
```
 \setkeys{}{chapstyle=parright} \or

The 'italic' styles

```
737 \setkeys{}{
738 chapstyle=left,
739 chapfont=italic,
740 tocchapfont=italic,
741 headerfont=italic}
742 \or
743 \setkeys{}{
744 chapstyle=center,
745 chapfont=italic,
746 tocchapfont=italic,
747 headerfont=italic}
748 \or
749 \setkeys{}{
750 chapstyle=right,
751 chapfont=italic,
752 tocchapfont=italic,
753 headerfont=italic}
754 \or
755 \setkeys{}{
756 chapstyle=parleft,
757 chapfont=italic,
758 tocchapfont=italic,
759 headerfont=italic}
760 \or
761 \setkeys{}{
762 chapstyle=parcenter,
763 chapfont=italic,
764 tocchapfont=italic,
765 headerfont=italic}
766 \or
767 \setkeys{}{
768 chapstyle=parright,
769 chapfont=italic,
770 tocchapfont=italic,
771 headerfont=italic}
772 \or
773 \setkeys{}{
774 chapstyle=left,
775 chapfont=italic,
776 tocchapfont=italic,
777 secfont=smallcaps,
778 headerfont=italic}
779 \or
780 \setkeys{}{
781 chapstyle=center,
782 chapfont=italic,
```

```
783 tocchapfont=italic,
784 secfont=smallcaps,
785 headerfont=italic}
786 \or
787 \setkeys{}{
788 chapstyle=right,
789 chapfont=italic,
790 tocchapfont=italic,
791 secfont=smallcaps,
792 headerfont=italic}
793 \or
794 \setkeys{}{
795 chapstyle=parleft,
796 chapfont=italic,
797 tocchapfont=italic,
798 secfont=smallcaps,
799 headerfont=italic}
800 \or
801 \setkeys{}{
802 chapstyle=parcenter,
803 chapfont=italic,
804 tocchapfont=italic,
805 secfont=smallcaps,
806 headerfont=italic}
807\zeta808 \setkeys{}{
809 chapstyle=parright,
810 chapfont=italic,
811 tocchapfont=italic,
812 secfont=smallcaps,
813 headerfont=italic}
814 \text{ or}
```
### The smallcaps' styles

```
815 \setkeys{}{
816 chapstyle=left,
817 chapfont=smallcaps,
818 tocchapfont=smallcaps,
819 headerfont=smallcaps}
820 \text{ or }<br>821 \text{ }\setkeys{}{
822 chapstyle=center,
823 chapfont=smallcaps,
824 tocchapfont=smallcaps,
825 headerfont=smallcaps}
826 \or
827 \setkeys{}{
828 chapstyle=right,
829 chapfont=smallcaps,
```

```
830 tocchapfont=smallcaps,
```

```
831 headerfont=smallcaps}
832 \or
833 \setkeys{}{
834 chapstyle=parleft,
835 chapfont=smallcaps,
836 tocchapfont=smallcaps,
837 headerfont=smallcaps}
838 \or
839 \setkeys{}{
840 chapstyle=parcenter,
841 chapfont=smallcaps,
842 tocchapfont=smallcaps,
843 headerfont=smallcaps}
844 \or
845 \setkeys{}{
846 chapstyle=parright,
847 chapfont=smallcaps,
848 tocchapfont=smallcaps,
849 headerfont=smallcaps}
850 \or
851 \setkeys{}{
852 chapstyle=left,
853 chapfont=smallcaps,
854 tocchapfont=smallcaps,
855 secfont=smallcaps,
856 headerfont=smallcaps}
857 \or
858 \setkeys{}{
859 chapstyle=center,
860 chapfont=smallcaps,
861 tocchapfont=smallcaps,
862 secfont=smallcaps,
863 headerfont=smallcaps}
864 \or
865 \setkeys{}{
866 chapstyle=right,
867 chapfont=smallcaps,
868 tocchapfont=smallcaps,
869 secfont=smallcaps,
870 headerfont=smallcaps}
871 \or
872 \setkeys{}{
873 chapstyle=parleft,
874 chapfont=smallcaps,
875 tocchapfont=smallcaps,
876 secfont=smallcaps,
877 headerfont=smallcaps}
878 \or
879 \setkeys{}{
880 chapstyle=parcenter,
```

```
42
```

```
881 chapfont=smallcaps,
882 tocchapfont=smallcaps,
883 secfont=smallcaps,
884 headerfont=smallcaps}
885 \or
886 \setkeys{}{
887 chapstyle=parright,
888 chapfont=smallcaps,
889 tocchapfont=smallcaps,
890 secfont=smallcaps,
891 headerfont=smallcaps}
892 \or
```
#### The FSPL styles

```
893 \suftesi@periodicalaureotrue
894 \suftesi@FSPLtrue
895 \setkeys{}{%
896 pagelayout=periodicalaureo,
897 style=roman5,
898 chapnumstyle=roman,
899 headerstyle=inner,
900 footnotestyle=hung,
901 liststyle=indented,
902 tocstyle=leftpage}
903 \disable@keys{}
904 {structure,documentstructure,pagelayout,partfont,chapfont,secfont,%
905 subsecfont, subsubsecfont, partstyle, chapstyle, secstyle, %
906 subsecstyle, subsubsecstyle, partnumstyle, chapnumstyle, %
907 secnumstyle,tocstyle,headerstyle,headerfont,quotestyle,%
908 quotesize,footnotestyle,liststyle,captionstyle,parindent}
909 \or
910 \suftesi@periodicalaureotrue
911 \suftesi@FSPLtrue
912 \setkeys{}{%
913 pagelayout=periodicalaureo,
914 style=italic5,
915 chapnumstyle=roman,
916 headerstyle=inner,
917 headerfont=italic,
918 footnotestyle=hung,
919 liststyle=indented,
920 tocstyle=leftpage}
921 \disable@keys{}
922 {structure,documentstructure,pagelayout,partfont,chapfont,secfont,%
923 subsecfont, subsubsecfont, partstyle, chapstyle, secstyle, %
924 subsecstyle, subsubsecstyle, partnumstyle, chapnumstyle, %
925 secnumstyle,tocstyle,headerstyle,headerfont,quotestyle,%
926 quotesize,footnotestyle,liststyle,captionstyle,parindent}
927 \or
928 \suftesi@periodicalaureotrue
```

```
929 \suftesi@FSPLtrue
930 \setkeys{}{%
931 pagelayout=periodicalaureo,
932 style=smallcaps5,
933 chapnumstyle=roman,
934 headerstyle=inner,
935 headerfont=smallcaps,
936 secfont=smallcaps,
937 footnotestyle=hung,
938 liststyle=indented,
939 tocstyle=leftpage}
940 \disable@keys{}
941 {structure,documentstructure,pagelayout,partfont,chapfont,secfont,%
942 subsecfont, subsubsecfont, partstyle, chapstyle, secstyle, %
943 subsecstyle, subsubsecstyle, partnumstyle, chapnumstyle, %
944 secnumstyle,tocstyle,headerstyle,headerfont,quotestyle,%
945 quotesize,footnotestyle,liststyle,captionstyle,parindent}
946 \fi}
```
#### Options for collection document structure

```
947 \define@choicekey{}{papertitlestyle}[\val\nr]{%
948 left,center,right}[left]{%
949 \ifcase\nr\relax
950 \def\SUF@lr@coll@titleSwitch{\filright}
951 \or
952 \def\SUF@lr@coll@titleSwitch{\filcenter}
953\backslashor
954 \def\SUF@lr@coll@titleSwitch{\filleft}
955 \fi}
956 \define@choicekey{}{revauthortitle}[\val\nr]
957 {true,false}[false]{%
958 \ifcase\nr\relax
959 \suftesi@reverseauthortitletrue
960 \or\relax
961 \fi}
962 \define@choicekey{}{titlefont}[\val\nr]{roman,italic,smallcaps}[roman]{%
963 \ifcase\nr\relax
964 \def\SUF@titlefont@Switch{\relax}
965 \or
966 \def\SUF@titlefont@Switch{\itshape}
967 \text{ or}968 \def\SUF@titlefont@Switch{\expandafter\SUF@titlesmallcaps}
969 \fi}
970
971 \define@choicekey{}{authorfont}[\val\nr]{roman,italic,smallcaps}[roman]{%
972 \ifcase\nr\relax
973 \def\SUF@authorfont@Switch{\relax}
974 \or
975 \def\SUF@authorfont@Switch{\itshape}
```
 \or 977\def\SUF@authorfont@Switch{\expandafter\SUF@titlesmallcaps} \fi}

# Execute and process options

 \ExecuteOptionsX<>{ captionstyle=standard, marginpar=true, parindent=compact, tocstyle=standard, defaultfont=cochineal, 985 mathfont=minimal, greekfont=none, pagelayout=standard, headerstyle=inner, liststyle=bulged, footnotestyle=bulged, quotesize=footnotesize, quotestyle=center, partstyle=left, chapstyle=left, secstyle=left, subsecstyle=left, subsubsecstyle=left, partfont=roman, chapfont=roman, secfont=italic, subsecfont=roman, subsubsecfont=roman, headerfont=roman, secnumstyle=arabic, partnumstyle=Roman, chapnumstyle=arabic, smallcapsstyle=low, titlefont=italic, authorfont=roman, revauthortitle=false, papertitlestyle=left, 1012 authorfont=roman, titlefont=italic, tocchapfont=roman, tocsecfont=roman,

- tocsubsecfont=roman,
- tocsubsubsecfont=roman}
- \ProcessOptionsX<>\relax

The use of the \XKV@useoption command, provided by the xkeyval, is a trick to delete the option given as its argument from the list stored in \@unusedoptionlist so that the option will not produce the "Unused global options" message:

 \XKV@useoption{a4paper} \XKV@useoption{10pt} 1020 \XKV@useoption{11pt} \XKV@useoption{12pt}

```
1021 \XKV@useoption{oneside} \XKV@useoption{twoside}
1022 \XKV@useoption{onecolumn} \XKV@useoption{twocolumn}
1023 \XKV@useoption{titlepage} \XKV@useoption{notitlepage}
1024 \XKV@useoption{openright} \XKV@useoption{openany}
1025 \XKV@useoption{leqno} \XKV@useoption{fleqn}
1026 \XKV@useoption{a5paper} \XKV@useoption{b5paper}
1027 \XKV@useoption{legalpaper}\XKV@useoption{executivepaper}
1028 \XKV@useoption{landscape}
```
A trick to delete the class options from \XKV@classoptionslist, in order to avoid incompatibility with packages using options defined by suftesi too. Thanks to Enrico Gregorio! 1029 \def\XKV@classoptionslist{}

#### Basic packages

```
1030 \RequirePackage{color}
1031 \definecolor{sufred}{rgb}{0.5,0,0}
1032 \definecolor{sufgray}{rgb}{0.5,0.5,0.5}
1033 \RequirePackage{multicol}
1034 \RequirePackage{emptypage}
1035 \RequirePackage{iftex}
1036 \RequirePackage{microtype}
1037 %\RequirePackage{textcase}
```
The \MakeTextLowercase command provided by textcase conflicts with hyperref when the command is used to format the TOC entries (for example when unsing the tocchapfont=smallcaps option). Thanks to the user skevin93 of the GuIT forum (www.guitex.org/home/it/forum) for this macro:

```
1038 %\AtBeginDocument{
```

```
1039 % \@ifpackageloaded{hyperref}{%
```

```
1040 % \def\@uclcnotmath#1#2#3#4{\begingroup #1%
```

```
1041 % \def \({$}\let \)\(\def \NoCaseChange ##1{%
```

```
1042 % \noexpand \NoCaseChange {\noexpand ##1}}%
```

```
1043 % \def\hyper@linkstart##1##2##3{%
```

```
1044 % $\valign$\noexpand\hyper@linkstart{##1}{##2}{%
```

```
1045 % \noexpand\@skipmath #3
```

```
1046 % ##3$\valign $}\noexpand\@skipmath}\def\hyper@linkend{%
```

```
1047 % \noexpand\hyper@linkend}%
```

```
1048 % \@nonchangecase \label
```

```
1049 % \@nonchangecase \ref
```

```
1050 % \@nonchangecase \ensuremath
```

```
1051 % \def \cite ##1##{\toks@ {\noexpand \cite ##1}\@citex }%
```

```
1052 % \def \@citex ##1{\NoCaseChange {\the \toks@ {##1}}}%
```

```
1053 % \def \reserved@a ##1##2{\let #2\reserved@a }%
```

```
1054 % \expandafter \reserved@a \@uclclist \reserved@b %
```

```
1055 % {\reserved@b \@gobble }%
```

```
1056 % \protected@edef \reserved@a {\endgroup\noexpand %
```

```
1057 % \@skipmath #3#4$\valign $}%
```

```
1058% \reserved@a}}{}}
```
The FSPL style requires a verbose colophon which uses specific icons: 1059 \ifsuftesi@FSPL

```
1060 \RequirePackage{cclicenses}
```

```
1061 \else
```
#### \fi

#### Fonts

With X<sub>T</sub>T<sub>E</sub>X we do not load any fonts. Anyway the fontspec package is required because some commands of the class are base on it.

```
1063 \unless\ifPDFTeX%if xelatex or lualatex
1064 \AtBeginDocument{%
1065 \@ifpackageloaded{fontspec}
1066 {\relax}
1067 {\ClassError{suftesi}
1068 {***********************************\MessageBreak
1069 * For using suftesi with XeLaTeX\MessageBreak
1070 * load either 'fontspec' or 'mathspec'\MessageBreak
1071 * For using suftesi with LuaLaTeX\MessageBreak
1072 * load 'fontspec' \MessageBreak
1073 ************************************}
1074 {***********************************\MessageBreak
1075 * For using suftesi with XeLaTeX\MessageBreak
1076 * load either 'fontspec' or 'mathspec'\MessageBreak
1077 * For using suftesi with LuaLaTeX\MessageBreak
1078 * load 'fontspec' \MessageBreak
1079 ************************************}}
1080 }
1081 \else% if pdftex
1082 \RequirePackage[LGR,T1]{fontenc}
1083 \RequirePackage{substitutefont}
1084 \AtBeginDocument{\fontencoding{T1}\selectfont}
 Now we load the macros for the defaultfont option. The greek fonts by the Greek Font Society
 are available only with palatino, libertine and cochineal options. A warning appears if the
 cbgreek option is unused.
1085 \ifsuftesi@nofont
1086 \ifsuftesi@greekfont
1087 \ClassWarningNoLine{suftesi}{%
1088 Unused 'greekfont' option}%
1089 \suftesi@greekfontfalse
1090 \else\suftesi@greekfontfalse\fi
1091 \else
1092 \ifsuftesi@standard
1093 \RequirePackage{lmodern}
1094 \ifsuftesi@greekfont
1095 \ClassWarningNoLine{suftesi}{%
1096 Unused 'greekfont' option}%
1097 \suftesi@greekfontfalse
1098 \else\suftesi@greekfontfalse\fi
1099 \else
```
Previous versions of the class were based on Palatino (mathpazo), Iwona and Bera Mono. Now this combination is provided only for backward compatibility.

```
1100 \ifsuftesi@compatibility
```

```
1101 \RequirePackage[osf,sc]{mathpazo}
```

```
1102 \RequirePackage[scaled=0.8]{beramono}
1103 \renewcommand{\sfdefault}{iwona}
1104 \ifsuftesi@greekfont
1105 \ifsuftesi@bodoni
1106 \gdef\SUFfntscale{0.96}
1107 \else
1108 \ifsuftesi@artemisia
1109 \gdef\SUFfntscale{0.97}
1110 \else
1111 \ifsuftesi@porson
1112 \gdef\SUFfntscale{1.18}
1113 \else
1114 \ifsuftesi@cbgreek
1115 \def\inf\left\{1.06\right\}1116 \else
1117 \setminusfi<br>1118 \setminusfi
1118
1119 \forallfi
1120 \setminusfi
1121 \else
1122 \ClassWarningNoLine{suftesi}{\MessageBreak
1123 If you need the Greek font remember\MessageBreak
1124 to set one of the following options:\MessageBreak
1125 greekfont=artemisia,\MessageBreak
1126 greekfont=porson,\MessageBreak
1127 greekfont=cbgreek}
1128 \setminusfi
1129 \else
1130 \ifsuftesi@palatino
1131 \RequirePackage[full]{textcomp}
1132 \RequirePackage{newpxtext}
1133 \RequirePackage[scaled=1.06]{biolinum}
1134 \RequirePackage[varqu,varl]{inconsolata}
1135 \ifsuftesi@mathextended
1136 \RequirePackage{amsthm}
1137 \RequirePackage[bigdelims,vvarbb]{newpxmath}
1138 \RequirePackage[cal=boondoxo]{mathalfa}
1139 \else
1140 \ifsuftesi@mathminimal
1141 \RequirePackage[bigdelims, vvarbb] {newpxmath}
1142 \else
1143 \fi
1144 \fi
1145 \useosf
1146 \useproportional
1147 \ifsuftesi@greekfont
1148 \ifsuftesi@bodoni
1149 \gdef\SUFfntscale{0.96}
1150 \else
1151 \ifsuftesi@artemisia
```

```
1152 \gdef\SUFfntscale{0.97}
1153 \else
1154 \ifsuftesi@porson
1155 \qquad \qquad \qquad \qquad \gdef\SUFfntscale{1.18}
1156 \else
1157 \ifsuftesi@cbgreek
1158 \def\Infntscale{1.06}1159 \else
1160 \fi
1161 \fi<br>1162 \fi
1162
1163 \fi
1164 \else
1165 \ClassWarningNoLine{suftesi}{\MessageBreak
1166 If you need the Greek font remember\MessageBreak
1167 to set one of the following options:\MessageBreak
1168 greekfont=artemisia,\MessageBreak
1169 greekfont=porson,\MessageBreak
1170 greekfont=cbgreek}
1171 \fi
1172 \else
1173 \ifsuftesi@libertine
1174 \RequirePackage{textcomp}
1175 \RequirePackage[sb]{libertine}
1176 \RequirePackage[varqu,varl,scaled=0.94]{inconsolata}
1177 \ifsuftesi@mathextended
1178 \RequirePackage{amsthm}
1179 \RequirePackage[libertine,bigdelims,vvarbb]{newtxmath}
1180 \RequirePackage[cal=boondoxo]{mathalfa}
1181 \else
1182 \ifsuftesi@mathminimal
1183 \RequirePackage[libertine,bigdelims,vvarbb]{newtxmath}
1184 \else
1185 \setminusfi
1186 \fi
1187 \useosf
1188 \ifsuftesi@bodoni
1189 \gdef\SUFfntscale{0.9}
1190 \else
1191 \ifsuftesi@artemisia
1192 \gdef\SUFfntscale{0.91}
1193 \else
1194 \ifsuftesi@porson
1195 \gdef\SUFfntscale{1.1}
1196 \else
1197 \ifmmode\big\{\text{if}\big\}\fi1198 \overrightarrow{fi}1199 \overrightarrow{fi}1200 \else
1201 \ifsuftesi@cochineal
```

```
1202 \RequirePackage{textcomp}
1203 \RequirePackage{cochineal}
1204 \RequirePackage[varqu,varl,var0]{inconsolata}
1205 \RequirePackage{biolinum}
1206 \ifsuftesi@mathextended
1207 \RequirePackage{amsthm}
1208 \RequirePackage[cochineal,bigdelims,cmintegrals,vvarbb]{newtxmath}
1209 \RequirePackage[cal=boondoxo]{mathalfa}
1210 \else
1211 \ifsuftesi@mathminimal
1212 \RequirePackage[cochineal,bigdelims,cmintegrals,vvarbb]{newtxmath}
1213 \else
1214 \overrightarrow{fi}1215 \setminusfi
1216 \useosf
1217 \useproportional<br>1218 \ifsuftesi@bodoni
         \ifsuftesi@bodoni
1219 \gdef\SUFfntscale{0.9}
1220 \else
1221 \ifsuftesi@artemisia
1222 \gdef\SUFfntscale{0.905}
1223 \else
1224 \ifsuftesi@porson
1225 \qquad \qquad \quad \text{SUFfntscale}\{1.1\}1226 \else
1227 \ifmmode{\big\vert} \else{ 1227 \fi \fi
1228 \setminusfi
1229 \setminusfi
1230 \else
1231 \qquad \text{if} \quad1232 \setminusfi
1233 \setminusfi
1234 \fi
1235 \fi
1236 \fi
1237 \fi
1238 \unless\ifPDFTeX\else
1239 \ifsuftesi@greekfont
1240 \ifsuftesi@artemisia
1241 \def\SUF@greekfamily{artemisia}
1242 \else
1243 \ifsuftesi@porson
1244 \def\SUF@greekfamily{porson}
1245 \text{else}1246 \ifsuftesi@bodoni
1247 \def\SUF@greekfamily{bodoni}
1248 \else
1249 \ifsuftesi@cbgreek
1250 \def\SUF@greekfamily{lmr}
```

```
1251 \else
1252 \fi
1253 \fi
1254 \fi
1255 \fi
 Thanks to Claudio Beccari for the following macro.
1256 \AtBeginDocument{
1257 \substitutefont{LGR}{\rmdefault}{\SUF@greekfamily}
1258 \DeclareRobustCommand{\greektext}{%
1259 \usefont{LGR}{\SUF@greekfamily}{\f@series}{\f@shape}
1260 \def\encodingdefault{LGR}}
1261 \DeclareTextFontCommand{\textgreek}{\greektext}}
1262 \ifsuftesi@cbgreek
1263 \else
 We redefine the font definitions of the GFS fonts in order to scale the fonts according to the
 roman default.
1264 \DeclareFontFamily{LGR}{bodoni}{}
1265 \DeclareFontShape{LGR}{bodoni}{m}{n}{<-> s * [\SUFfntscale] gbodonirg6a}{}
1266 \DeclareFontShape{LGR}{bodoni}{m}{it}{<-> s * [\SUFfntscale] gbodonii6a}{}
1267 \DeclareFontShape{LGR}{bodoni}{b}{n}{<-> s * [\SUFfntscale] gbodonib6a}{}
1268 \DeclareFontShape{LGR}{bodoni}{b}{it}{<-> s * [\SUFfntscale] gbodonibi6a}{}
1269 \DeclareFontShape{LGR}{bodoni}{m}{sl}{<-> s * [\SUFfntscale] gbodonio6a}{}
1270 \DeclareFontShape{LGR}{bodoni}{b}{sl}{<-> s * [\SUFfntscale] gbodonibo6a}{}
1271 \DeclareFontShape{LGR}{bodoni}{m}{sc}{<-> s * [\SUFfntscale] gbodonisc6a}{}
1272 \DeclareFontShape{LGR}{bodoni}{m}{sco}{<-> s * [\SUFfntscale] gbodonisco6a}{}
1273
1274 \DeclareFontShape{LGR}{bodoni}{bx}{n}{<-> s * [\SUFfntscale] gbodonib6a}{}
1275 \DeclareFontShape{LGR}{bodoni}{bx}{it}{<-> s * [\SUFfntscale] gbodonibi6a}{}
1276 \DeclareFontShape{LGR}{bodoni}{bx}{sl}{<-> s * [\SUFfntscale] gbodonibo6a}{}
1277
1278 \DeclareFontFamily{LGR}{artemisia}{}
1279 \DeclareFontShape{LGR}{artemisia}{m}{n}{<-> s * [\SUFfntscale] gartemisiarg6a}{}
1280 \DeclareFontShape{LGR}{artemisia}{m}{it}{<-> s * [\SUFfntscale] gartemisiai6a}{}
1281 \DeclareFontShape{LGR}{artemisia}{b}{n}{<-> s * [\SUFfntscale] gartemisiab6a}{}
1282 \DeclareFontShape{LGR}{artemisia}{b}{it}{<-> s * [\SUFfntscale] gartemisiabi6a}{}
1283 \DeclareFontShape{LGR}{artemisia}{m}{sl}{<-> s * [\SUFfntscale] gartemisiao6a}{}
1284 \DeclareFontShape{LGR}{artemisia}{b}{sl}{<-> s * [\SUFfntscale] gartemisiabo6a}{}
1285 \DeclareFontShape{LGR}{artemisia}{m}{sc}{<-> s * [\SUFfntscale] gartemisiasc6a}{}
1286 \DeclareFontShape{LGR}{artemisia}{m}{sco}{<-> s * [\SUFfntscale] gartemisiasco6a}{}
1287
1288 \DeclareFontShape{LGR}{artemisia}{bx}{n}{<-> s * [\SUFfntscale] gartemisiab6a}{}
1289 \DeclareFontShape{LGR}{artemisia}{bx}{it}{<-> s * [\SUFfntscale] gartemisiabi6a}{}
1290 \DeclareFontShape{LGR}{artemisia}{bx}{sl}{<-> s * [\SUFfntscale] gartemisiabo6a}{}
1291
1292 \DeclareFontFamily{LGR}{porson}{}
1293 \DeclareFontShape{LGR}{porson}{m}{n}{<-> s * [\SUFfntscale] gporsonrg6a}{}
1294 \DeclareFontShape{LGR}{porson}{m}{it}{<-> s * [\SUFfntscale] gporsonrg6a}{}
1295 \DeclareFontShape{LGR}{porson}{b}{n}{<-> s * [\SUFfntscale] gporsonrg6a}{}
1296 \DeclareFontShape{LGR}{porson}{b}{it}{<-> s * [\SUFfntscale] gporsonrg6a}{}
```

```
1297 \DeclareFontShape{LGR}{porson}{m}{sl}{<-> s * [\SUFfntscale] gporsonrg6a}{}
1298 \DeclareFontShape{LGR}{porson}{b}{sl}{<-> s * [\SUFfntscale] gporsonrg6a}{}
1299 \DeclareFontShape{LGR}{porson}{m}{sc}{<-> s * [\SUFfntscale] gporsonrg6a}{}
1300
1301 \DeclareFontShape{LGR}{porson}{bx}{n}{<-> s * [\SUFfntscale] gporsonrg6a}{}
1302 \DeclareFontShape{LGR}{porson}{bx}{it}{<-> s * [\SUFfntscale] gporsonrg6a}{}
1303 \DeclareFontShape{LGR}{porson}{bx}{sl}{<-> s * [\SUFfntscale] gporsonrg6a}{}
1304 \fi
1305 \else
1306 \fi
1307 \fi
```
# Page layout

```
1308 \ifsuftesi@screen
1309 \newcommand*\crop[1][]{}
1310 \ifsuftesi@screencentered
1311 \geometry{hmarginratio=1:1}
1312 \else
1313 \fi
1314 \else
1315 \RequirePackage[a4,cam,center]{crop}
1316 \fi
 The crop option is provided only for backward compatibility.
1317 \ifsuftesi@nocrop
1318 \relax
```

```
1319 \else
1320 \RequirePackage[a4,cam,center]{crop}
1321 \fi
```
# Section titles

```
1322 \RequirePackage{titlesec}
1323 \newlength{\sectionsep}
1324 \setlength{\sectionsep}{\dimexpr(\baselineskip) plus 1pt minus 1pt}
1325 \unless\ifPDFTeX% if xetex or luatex
1326 \DeclareRobustCommand{\SUF@titlesmallcaps}[1]{%
1327 \addfontfeature{LetterSpace=6}\scshape\suftesi@MakeTextLowercase{#1}}
1328 \DeclareRobustCommand{\SUF@headingsmallcaps}[1]{%
1329 \addfontfeature{LetterSpace=6}\scshape\suftesi@MakeTextLowercase{#1}}
1330 \else% if pdftex
1331 \DeclareRobustCommand{\SUF@titlesmallcaps}[1]{%
1332 \scshape\suftesi@MakeTextLowercase{\kern-0.1em\lsstyle#1}}%
1333 \DeclareRobustCommand{\SUF@headingsmallcaps}[1]{%
1334 \scshape\suftesi@MakeTextLowercase{\kern-0.1em\lsstyle#1}}%
1335 \fi
 Default styles:
1336 \newlength\SUF@ADJnumparchap
```

```
1337 \def\SUF@default@CHAPTER{
```

```
1338 \ifsuftesi@numparchap
```

```
1339 \titleformat{\chapter}[display]
1340 {\SUF@chaptersize\SUF@lr@CHAPSwitch}
1341 {\SUF@thechapter\SUF@dotchap}
1342 {2ex}
1343 {\SUF@CHAP@StyleSwitch}
1344 \else
1345 \titleformat{\chapter}[hang]
1346 {\SUF@chaptersize\SUF@lr@CHAPSwitch}
1347 {\SUF@thechapter\SUF@dotchap}
1348 {3em}
1349 {\SUF@CHAP@StyleSwitch}
1350 \fi
1351 \ifsuftesi@numparchap
1352 \setlength{\SUF@ADJnumparchap}{-2.5\baselineskip}
1353 \else
1354 \setlength{\SUF@ADJnumparchap}{0pt}
1355 \fi}
1356 \def\SUF@default@SECTIONS{
1357 \ifsuftesi@numparsec
1358 \titleformat{\section}[display]
1359 {\SUF@sectionsize\SUF@lr@SECSwitch}
1360 {\ifsuftesi@article\SUF@thesection
1361 \else\thesection\fi\SUF@dotsec}
1362 {0ex}
1363 {\SUF@SEC@StyleSwitch}
1364 \titlespacing*{\section}{0em}{\sectionsep}{\sectionsep}[0em]
1365 \else
1366 \titleformat{\section}[hang]
1367 {\SUF@sectionsize\SUF@lr@SECSwitch}
1368 {\ifsuftesi@article\SUF@thesection
1369 \else\thesection\fi\SUF@dotsec}
1370 {1em}
1371 {\SUF@SEC@StyleSwitch}
1372 \titlespacing*{\section}{0ex}{\sectionsep}{\sectionsep}[0ex]
1373 \fi
1374 \ifsuftesi@numparsubsec
1375 \titleformat{\subsection}[display]
1376 {\SUF@subsectionsize\SUF@lr@SUBSECSwitch}
1377 {\textnormal\thesubsection}
1378 {0ex}
1379 {\SUF@SUBSEC@StyleSwitch}
1380 \titlespacing*{\subsection}{0em}{\sectionsep}{\sectionsep}[0em]
1381 \else
1382 \titleformat{\subsection}[hang]
1383 {\SUF@subsectionsize\SUF@lr@SUBSECSwitch}
1384 {\textnormal\thesubsection}
1385 {1em}
1386 {\SUF@SUBSEC@StyleSwitch}
1387\titlespacing*{\subsection}{\parindent}{\sectionsep}{\sectionsep}[0ex]
```

```
1388 \fi
```

```
1389 \ifsuftesi@numparsubsubsec
1390 \titleformat{\subsubsection}[display]
1391 {\SUF@subsectionsize\SUF@lr@SUBSUBSECSwitch}
1392 {\textnormal\thesubsubsection}
1393 {0ex}
1394 {\SUF@SUBSUBSEC@StyleSwitch}
1395\titlespacing*{\subsubsection}{0em}{\sectionsep}{\sectionsep}[0em]
1396 \else
1397 \titleformat{\subsubsection}[hang]
1398 {\SUF@subsectionsize\SUF@lr@SUBSUBSECSwitch}
1399 {\textnormal\thesubsubsection}
1400 {1em}
1401 {\SUF@SUBSUBSEC@StyleSwitch}
1402 \titlespacing*{\subsubsection}{\parindent}{\sectionsep}{\sectionsep}[0ex]
1403 \fi
1404 }
1405 \SUF@default@CHAPTER
1406 \SUF@default@SECTIONS
1407 \ifsuftesi@periodicalaureo
1408 \titlespacing*{\chapter}{0em}{0\SUF@ADJnumparchap}{18ex}
1409 \titlespacing*{name=\chapter,numberless}{0em}{0pt}{18ex}
1410 \else
1411 \ifsuftesi@periodical
1412 \titlespacing*{\chapter}{0em}{\SUF@ADJnumparchap}{18ex}
1413 \titlespacing*{name=\chapter,numberless}{0em}{0pt}{18ex}
1414 \else
1415 \ifsuftesi@compact
1416 \titlespacing*{\chapter}{0em}{\SUF@ADJnumparchap}{18ex}
1417 \titlespacing*{name=\chapter,numberless}{0em}{0pt}{18ex}
1418 \else
1419 \ifsuftesi@supercompact
1420 \titlespacing*{\chapter}{0em}{\SUF@ADJnumparchap}{18ex}
1421 \titlespacing*{name=\chapter,numberless}{0em}{0pt}{18ex}
1422 \else
1423 \titlespacing*{\chapter}{0em}{%
1424 \dimexpr(6ex+\SUF@ADJnumparchap)}{18ex}
1425 \titlespacing*{name=\chapter,numberless}{0em}{6ex}{18ex}
1426 \ifmmode\big\{\n} \fi
1427 \fi
1428 \fi
1429 \fi
 Redefinitions for 'article' mode
1430 \ifsuftesi@article
1431 \def\chapter#1{\ClassError{suftesi}
1432 {\noexpand\chapter level is undefined
```

```
1433 using 'structure=article'}
1434 {\noexpand\chapter level is undefined
```

```
1435 using 'structure=article'}}
```

```
1436 \setcounter{tocdepth}{3}
1437 \setcounter{secnumdepth}{3}
1438 \renewcommand\thesection{%
1439 \@arabic\c@section}
1440 \renewcommand\thesubsection{%
1441 \thesection.\@arabic\c@subsection}
1442 \renewcommand\thesubsubsection{%
1443 \thesubsection.\@arabic\c@subsubsection}
1444 \renewcommand\theparagraph{%
1445 \thesubsubsection.\@arabic\c@paragraph}
1446 \renewcommand\thesubparagraph{%
1447 \theparagraph.\@arabic\c@subparagraph}
 The partpage options allows you to print a standard part page in article mode.
1448 \ifsuftesi@partpage
1449 \relax
1450 \qquad \text{leless}In article mode the \partial is similar to a \setminus section but with more vertical space before
 and after.
1451 \titleclass{\part}{straight}
1452 \titlespacing*{\part}{0ex}{2\sectionsep}{2\sectionsep}[0ex]
1453 \fi
1454 \ifsuftesi@numparpart
1455 \titleformat{\part}[display]
1456 {\SUF@chaptersize\SUF@lr@PARTSwitch}
1457 {\SUF@PART@StyleSwitch\partname\hskip.5em\SUF@thepart\SUF@dotpart}
1458 {2ex}
1459 {\SUF@PART@StyleSwitch}
1460 \else
1461 \titleformat{\part}[hang]
1462 {\SUF@chaptersize\SUF@lr@PARTSwitch}
1463 {\SUF@PART@StyleSwitch\partname\hskip.5em\SUF@thepart\SUF@dotpart}
1464 {1em}
1465 {\SUF@PART@StyleSwitch}
1466\setminusfi
1467 \else
 The default 'book' mode
1468 \ifsuftesi@numparpart
```

```
1469 \titleformat{\part}[display]
1470 {\SUF@chaptersize\SUF@lr@PARTSwitch}
1471 {\SUF@PART@StyleSwitch\partname\hskip.5em\SUF@thepart\SUF@dotpart}
1472 {2ex}
1473 {\SUF@PART@StyleSwitch}
1474 \else
1475 \titleformat{\part}[hang]
1476 {\SUF@chaptersize\SUF@lr@PARTSwitch}
1477 {\SUF@PART@StyleSwitch\partname\hskip.5em\SUF@thepart\SUF@dotpart}
1478 {1em}
1479 {\SUF@PART@StyleSwitch}
```

```
1480 \fi
1481 \fi
1482
1483 \titleformat{\paragraph}[runin]
1484 {}
1485 {\theparagraph}
1486 {.5em}
1487 {\itshape}
1488 [{.}\hspace*{1em}]
1489 \titlespacing*{\paragraph}{\parindent}{.5\sectionsep}{.5\sectionsep}
1490 \titleformat{\subparagraph}[runin]
1491 {}
1492 {\thesubparagraph}
1493 {.5em}
1494 {}
1495 [{.}\hspace*{1em}]
1496 \titlespacing*{\subparagraph}{\parindent}{.5\sectionsep}{.5\sectionsep}
 The biblatex package uses the book class definitions of bibliography and list of shorthands, so
 we must redefine them according to the styles of suftesi, which does not use uppercase letters
 in the headings.
1497 \ifsuftesi@article
1498 \AtBeginDocument{%
1499 \@ifpackageloaded{biblatex}{%
1500 \defbibheading{bibliography}[\refname]{%
1501 \section*{#1}%
1502 \markboth{#1}{#1}}
1503 \defbibheading{shorthands}[\losname]{%
1504 \section*{#1}%
1505 \markboth{#1}{#1}}
1506 \defbibheading{bibintoc}[\refname]{%
1507 \section*{#1}%
1508 \addcontentsline{toc}{section}{#1}%
1509 \markboth{#1}{#1}}
1510 \defbibheading{losintoc}[\losname]{%
1511 \section*{#1}%
1512 \addcontentsline{toc}{section}{#1}%
1513 \markboth{#1}{#1}}
1514 \defbibheading{bibnumbered}[\refname]{%
1515 \section{#1}%
1516 \if@twoside\markright{#1}\fi}
1517 \defbibheading{losnumbered}[\losname]{%
1518 \section{#1}%
1519 \if@twoside\markright{#1}\fi}
1520 \defbibheading{subbibliography}[\refname]{%
1521 \subsection*{#1}}
1522 \defbibheading{subbibintoc}[\refname]{%
1523 \subsection*{#1}%
1524 \addcontentsline{toc}{subsection}{#1}}
1525 \defbibheading{subbibnumbered}[\refname]{%
```

```
1526 \subsection{#1}}}%
1527 {\relax}%
1528 }%
1529 \else
1530 \AtBeginDocument{%
1531 \@ifpackageloaded{biblatex}{%
1532 \defbibheading{bibliography}[\bibname]{%
1533 \chapter*{#1}%
1534 \markboth{#1}{#1}}
1535 \defbibheading{shorthands}[\losname]{%
1536 \chapter*{#1}%
1537 \markboth{#1}{#1}}
1538 \defbibheading{bibintoc}[\bibname]{%
1539 \chapter*{#1}%
1540 \addcontentsline{toc}{chapter}{#1}%
1541 \markboth{#1}{#1}}
1542 \defbibheading{losintoc}[\losname]{%
1543 \chapter*{#1}%
1544 \addcontentsline{toc}{chapter}{#1}%
1545 \markboth{#1}{#1}}
1546 \defbibheading{bibnumbered}[\bibname]{%
1547 \chapter{#1}%
1548 \if@twoside\markright{#1}\fi}
1549 \defbibheading{losnumbered}[\losname]{%
1550 \chapter{#1}%
1551 \if@twoside\markright{#1}\fi}
1552 \defbibheading{subbibliography}[\refname]{%
1553 \section*{#1}%
1554 \if@twoside\markright{#1}\fi}
1555 \defbibheading{subbibintoc}[\refname]{%
1556 \section*{#1}%
1557 \addcontentsline{toc}{section}{#1}%
1558 \if@twoside\markright{#1}\fi}
1559 \defbibheading{subbibnumbered}[\refname]{%
1560 \section{#1}}}
1561 {\relax}%
1562 }%
1563 \fi
```
## Cover page

```
1564 \newcommand{\Ctitle}[1]{\def\@Ctitle{#1}}
1565 \newcommand{\Csubtitle}[1]{\def\@Csubtitle{#1}}
1566 \newcommand{\Cauthor}[1]{\def\@Cauthor{#1}}
1567 \newcommand{\Ceditor}[1]{\def\@Ceditor{#1}}
1568 \newcommand{\Cfoot}[1]{\def\@Cfoot{#1}}
1569 \newcommand{\Cpagecolor}[1]{\def\@Cpagecolor{#1}}
1570 \newcommand{\Ccirclecolor}[1]{\def\@Ccirclecolor{#1}}
1571 \newcommand{\Ctextcolor}[1]{\def\@Ctextcolor{#1}}
1572 \newcommand{\Cfootcolor}[1]{\def\@Cfootcolor{#1}}
```

```
1573 \Cauthor{}
1574 \Ctitle{}
1575 \Csubtitle{}
1576 \Ceditor{}
1577 \Cfoot{}
1578 \Cpagecolor{gray!30}
1579 \Ctextcolor{white}
1580 \Cfootcolor{black}
1581 \AtBeginDocument{
1582 \@ifpackageloaded{tikz}{%
1583 \newcommand\makecover[1][]{%
1584 \begin{titlepage}
1585 \begin{tikzpicture}[overlay,remember picture]
1586 \draw[draw=none,fill=\@Cpagecolor]
1587 (current page.north west) rectangle (current page.south east);
1588 \node[anchor=center,yshift=.22\paperwidth] at (current page.center) (c) {};
1589 \draw[draw=none,fill=gray,#1]
1590 (c) circle (.38\paperwidth) ;
1591 \node[anchor=center] at (c) (author) {%
1592 \parbox{.7\paperwidth}{%
1593 \centering
1594 \ifx\@Cauthor\@empty
1595 \else
1596 {\scshape\color{\@Ctextcolor}\@Cauthor\\}
1597 \vspace*{\baselineskip}
1598 \fi
1599
1600 \ifx\@Ctitle\@empty
1601 \else
1602 {\Huge\bfseries\color{\@Ctextcolor}\@Ctitle\\[1ex]}
1603 \fi
1604
1605 \ifx\@Csubtitle\@empty
1606 \else
1607 {\smallskip\Large\color{\@Ctextcolor}\@Csubtitle\\}
1608 \fi
1609
1610 \ifx\@Ceditor\@empty
1611 \else
1612 {\vspace*{2\baselineskip}\color{\@Ctextcolor}\@Ceditor\\}
1613 \fi}
1614 };
1615 \ifx\@Cfoot\@empty\else
1616 \node[xshift=.5\paperwidth,yshift=1cm,
1617 align=center,text=\@Cfootcolor,anchor=south]
1618 at (current page.south west) {\@Cfoot};
1619 \fi
1620 \end{tikzpicture}
1621 \end{titlepage}
1622 }
```

```
1623 }
1624 {\def\makecover{\ClassError{suftesi}{\MessageBreak%
1625 ***********************************\MessageBreak
1626 * To use the \noexpand\makecover command\MessageBreak
1627 * load the 'tikz' package.\MessageBreak
1628 ************************************}{\MessageBreak%
1629 ***********************************\MessageBreak
1630 * To use the \noexpand\makecover command\MessageBreak
1631 * load the 'tikz' package.\MessageBreak
1632 ************************************}}}
1633 }
```
### Title page

```
The new \title command has an optional argument which can be used in the headers.
1634 \def\isbn#1{\gdef\@isbn{#1}}
1635 \def\@issn{\@latex@warning@no@line{%
1636 No \noexpand\isbn given}}
1637 \def\doi#1{\gdef\@doi{#1}}
1638 \def\@doi{\@latex@warning@no@line{%
1639 No \noexpand\doi given}}
1640 \def\isbn#1{\gdef\@issn{#1}}
1641 \def\@issn{\@latex@warning@no@line{%
1642 No \noexpand\isbn given}}
1643
1644 \renewcommand*{\title}[2][]{\gdef\@headtitle{#1}\gdef\@title{#2}}
1645 \edef\title{\noexpand\@dblarg
1646 \expandafter\noexpand\csname\string\title\endcsname}
1647 \def\@headtitle{--missing title--%
1648 \protect\ClassWarningNoLine{suftesi}{%
1649 No \string\title\space given \MessageBreak%
1650 See the class documentation for explanation}}
1651 \def\@title{--missing title--%
1652 \protect\ClassWarningNoLine{suftesi}{%
1653 No \string\title\space given\MessageBreak%
1654 See the class documentation for explanation}}
1655 \def\@author{--missing author--%
1656 \protect\ClassWarningNoLine{suftesi}{%
1657 No \string\author\space given\MessageBreak%
1658 See the class documentation for explanation}}
 For titlepage (default) option:
1659 \if@titlepage% titlepage
1660 \renewcommand\maketitle{\begin{titlepage}%
1661 \let\footnotesize\small
1662 \let\footnoterule\relax
1663 \let \footnote \thanks
1664 \renewcommand\thefootnote{\@fnsymbol\c@footnote}%
1665 \null\vfil
1666 \vskip 60\p@
1667 \begin{center}%
```

```
1668 {\SUF@chaptersize\color{sufred}\sffamily%
1669 \ifsuftesi@smallcapschap%
1670 \SUF@titlesmallcaps{\@title}
1671 \else
1672 \ifsuftesi@article
1673 \ifsuftesi@smallcapssec
1674 \SUF@titlesmallcaps{\@title}
1675 \else
1676 \qquad \qquad \text{[0]}<br>1677 \qquad \qquad \text{[1]}1677 \fi
1678 \else
1679 \@title
1680 \fi
1681 \fi\par}%
1682 \vskip 3em%
1683 {\small\lineskip .75em%<br>1684 \beginftabular}[t]{c}}
         \begin{tabular}[t]{c}%
1685 \@author
1686 \end{tabular}\par}%
1687 \vskip 1.5em%
1688 {\small\@date\par}%
1689 \end{center}\par
1690 \@thanks
1691 \vfil\null
1692 \end{titlepage}%
1693 \setcounter{footnote}{0}%
1694 \global\let\thanks\relax
1695 \global\let\maketitle\relax
1696 \global\let\@thanks\@empty
1697 \global\let\@date\@empty
1698 \global\let\date\relax
1699 \global\let\and\relax}
 Reproduces the standard \maketitle style:
1700 \newcommand\standardtitle{\begin{titlepage}%
1701 \let\footnotesize\small
1702 \let\footnoterule\relax
1703 \let \footnote \thanks
1704 \null\vfil
1705 \vskip 60\p@
1706 \begin{center}%
1707 {\LARGE \@title \par}%
1708 \vskip 3em%
1709 {\large
1710 \lineskip .75em%
1711 \begin{tabular}[t]{c}%
1712 \@author
1713 \end{tabular}\par}%
1714 \vskip 1.5em%
1715 {\large \@date \par}%
```

```
1716 \end{center}\par
1717 \@thanks
1718 \vfil\null
1719 \end{titlepage}%
1720 \setcounter{footnote}{0}%
1721 \global\let\thanks\relax
1722 \global\let\maketitle\relax
1723 \global\let\@thanks\@empty
1724 \global\let\@date\@empty
1725 \global\let\date\relax
1726 \global\let\and\relax}
1727 \else
 For notitlepage option:
1728 \renewcommand\maketitle{\par
1729 \begingroup
1730 \renewcommand\thefootnote{\@fnsymbol\c@footnote}%
1731 \def\@makefnmark{\rlap{\@textsuperscript{\normalfont\@thefnmark}}}%
1732 \long\def\@makefntext##1{\parindent 1em\noindent
1733 \hb@xt@1.8em{%
1734 \hss\@textsuperscript{\normalfont\@thefnmark}}##1}%
1735 \if@twocolumn
1736 \ifnum \col@number=\@ne
1737 \@maketitle
1738 \else
1739 \twocolumn[\@maketitle]%
1740 \qquad \qquad \text{if }1741 \else
1742 \newpage
1743 \global\@topnum\z@% Prevents figures from going at top of page.
1744 \@maketitle
1745 \fi
1746 \thispagestyle{plain}\@thanks
1747 \endgroup
1748 \setcounter{footnote}{0}%
1749 \global\let\thanks\relax
1750 \global\let\maketitle\relax
1751 \global\let\@maketitle\relax
1752 \global\let\@thanks\@empty
1753 \global\let\@date\@empty
1754 \global\let\date\relax
1755 \global\let\and\relax}
1756 \def\@maketitle{%
1757 \newpage
1758 \null
1759 \vskip 2em%
1760 \begin{center}%
1761 \let \footnote \thanks
1762 {\SUF@chaptersize\color{sufred}\sffamily%
```

```
1763 \ifsuftesi@smallcapschap%
```

```
1764 \SUF@titlesmallcaps{\@title}
1765 \else
1766 \ifsuftesi@article
1767 \ifsuftesi@smallcapssec
1768 \SUF@titlesmallcaps{\@title}
1769 \else
1770 \@title
1771 \qquad \qquad \int fi
1772 \else
1773 \@title
1774 \fi
1775 \fi\par}%
1776 \vskip 1.5em%
1777 {\small\lineskip .5em%
1778 \begin{tabular}[t]{c}%
1779 \@author\par
1780 \end{tabular}\par}%
1781 \vskip 1em%
1782 {\small\@date\par}%
1783 \end{center}%
1784 \par
1785 \vskip 1.5em}
 Reproduces the standard \maketitle style:
1786 \newcommand\standardtitle{\par
1787 \begingroup
1788 \renewcommand\thefootnote{\@fnsymbol\c@footnote}%
1789 \def\@makefnmark{\rlap{\@textsuperscript{\normalfont\@thefnmark}}}%
1790 \long\def\@makefntext##1{\parindent 1em\noindent
1791 \hb@xt@1.8em{%
1792 \hss\@textsuperscript{\normalfont\@thefnmark}}##1}%
1793 \if@twocolumn
1794 \ifnum \col@number=\@ne
1795 \@standardmaketitle
1796 \else
1797 \twocolumn[\@standardmaketitle]%
1798 \overrightarrow{f}1799 \else
1800 \newpage
1801 \global\@topnum\z@
1802 \@standardmaketitle
1803 \fi
1804 \thispagestyle{plain}\@thanks
1805 \endgroup
1806 \setcounter{footnote}{0}%
1807 \global\let\thanks\relax
1808 \global\let\maketitle\relax
1809 \global\let\@standardmaketitle\relax
1810 \global\let\@thanks\@empty
```

```
1811 \global\let\@date\@empty
```

```
1812 \global\let\date\relax
1813 \global\let\and\relax}
1814 \def\@standardmaketitle{%
1815 \newpage
1816 \null
1817 \vskip 2em%
1818 \begin{center}%
1819 \let \footnote \thanks
1820 {\LARGE \@title \par}%
1821 \vskip 1.5em%
1822 {\large
1823 \lineskip .5em%
1824 \begin{tabular}[t]{c}%
1825 \@author
1826 \end{tabular}\par}%
1827 \vskip 1em%
1828 {\large \@date}%
1829 \end{center}%
1830 \par
1831 \vskip 1.5em}
1832 \fi
```
### The collection document structure

```
1833 \ifsuftesi@collection
1834 \newcounter{journalnumber}
1835 \newcounter{journalvolume}
1836 \newcounter{issue}
1837 \newcounter{title}
1838 \setcounter{title}{1}
1839 \newcounter{article}
1840 \setcounter{article}{0}
1841 \setcounter{journalnumber}{0}
1842 \setcounter{tocdepth}{0}
1843 \def\journalname#1{\gdef\@journalname{#1}}
1844 \def\@journalname{\@latex@warning@no@line{%
1845 No \noexpand\journalname given}}
1846 \def\journalvolume#1{\gdef\@journalvolume{#1}}
1847 \def\@journalvolume{\@latex@warning@no@line{%
1848 No \noexpand\journalvolume given}}
1849 \def\journalnumber#1{\gdef\@journalnumber{#1}}
1850 \def\@journalnumber{\@latex@warning@no@line{%
1851 No \noexpand\journalnumber given}}
1852 \def\issue#1{\gdef\@issue{#1}}
1853 \def\@issue{\@latex@warning@no@line{%
1854 No \noexpand\issue given}}
1855 \def\journalyear#1{\gdef\@journalyear{#1}}
1856 \def\@journalyear{\@latex@warning@no@line{%
1857 No \noexpand\journalyear given}}
1858 \def\journalwebsite#1{\gdef\@journalwebsite{\url{#1}}}
```

```
1859 \def\@journalwebsite{\@latex@warning@no@line{%
1860 No \noexpand\journalwebsite given}}
1861 \def\thanks#1{\footnotemark\ \protected@xdef\@thanks{%
1862 \@thanks\protect\footnotetext[\the\c@footnote]{#1}}}
1863 \def\fulljournal{\emph{\@journalname} \@journalnumber, %
1864 \@issue{} \@journalyear}
1865 \def\issuename#1{\gdef\@issuename{#1}}
1866 \def\collectiontitle#1{\gdef\@collectiontitle{#1}}
1867 \def\@collectiontitle{\@latex@warning@no@line{%
1868 No \noexpand\collectiontitle given}}
1869 \def\collectioneditor#1{\gdef\@collectioneditor{#1}}
1870 \def\@collectioneditor{\@latex@warning@no@line{%
1871 No \noexpand\collectioneditor given}}
1872 \renewcommand*{\title}[2][]{%
1873 \gdef\@headtitle{#1}\gdef\@title{#2}\markright{#1}}
1874 \edef\title{\noexpand\@dblarg
1875 \expandafter\noexpand\csname\string\title\endcsname}
1876 \def\@headtitle{--missing title--%
1877 \protect\ClassWarningNoLine{suftesi}{%
1878 No \string\title\space given \MessageBreak%
1879 See the class documentation for explanation}}
1880 \def\@title{--missing title--%
1881 \protect\ClassWarningNoLine{suftesi}{%
1882 No \string\title\space given\MessageBreak%
1883 See the class documentation for explanation}}
1884 \def\@author{--missing author--%
1885 \protect\ClassWarningNoLine{suftesi}{%
1886 No \string\author\space given\MessageBreak%
1887 See the class documentation for explanation}}
1888
1889 \newcommand*\l@title[2]{%
1890 \ifnum \c@tocdepth >\m@ne
1891 \addpenalty{-\@highpenalty}%
1892 \vskip 1.0ex \@plus\p@
1893 \begingroup
1894 \parindent \z@ \rightskip \@pnumwidth
1895 \parfillskip -\@pnumwidth
1896 \advance\leftskip1em
1897 \hskip -\leftskip
1898 #1\nobreak%
1899 \ifsuftesi@dottedtoc\dotfill%
1900 \nobreak\hb@xt@\@pnumwidth{\hss #2}\par
1901 \else
1902 \ifsuftesi@raggedtoc%
1903 \nobreak\hskip1em #2 \hfill\null\par
1904 \else
1905 \ifsuftesi@pagelefttoc
1906 \ClassError{suftesi}
1907 {\MessageBreak
```

```
1908 You can not use tocstyle=leftpage\MessageBreak
1909 with structure=collection}
1910 {You can not use tocstyle=leftpage\MessageBreak
1911 with structure=collection}
1912 \else
1913 \nobreak\hfill #2\par
1914 \fi
1915 \overrightarrow{fi}1916 \fi
1917 \penalty\@highpenalty
1918 \endgroup
1919 \fi}
1920 \renewcommand\maketitle{\par
1921 \begingroup
1922 \renewcommand\thefootnote{\@fnsymbol\c@footnote}%
1923 \def\@makefnmark{\rlap{\@textsuperscript{\normalfont\@thefnmark}}}%
1924 \long\def\@makefntext##1{\parindent 1em\noindent
1925 \hb@xt@1.8em{%
1926 \hss\@textsuperscript{\normalfont\@thefnmark}}##1}%
1927 \if@twocolumn
1928 \ifnum \col@number=\@ne
1929 \@maketitle
1930 \else
1931 \twocolumn[\@maketitle]%
1932 \fi
1933 \else
1934 \newpage
1935 \global\@topnum\z@ % Prevents figures from going at top of page.
1936 \@maketitle
1937 \fi
1938 \thispagestyle{plain}\@thanks%
1939 \endgroup
1940 % \setcounter{footnote}{0}%
1941 \setcounter{section}{0}%
1942 % \global\let\thanks\relax
1943 % \global\let\maketitle\relax
1944 % \global\let\@maketitle\relax
1945 % \global\let\@thanks\@empty
1946 % \global\let\@author\@empty
1947 % \global\let\@date\@empty
1948 % \global\let\@title\@empty
1949 % \global\let\title\relax
1950 % \global\let\author\relax
1951 % \global\let\date\relax
1952 \global\let\and\relax
1953 \let\thanks\@gobble}
1954 \AtBeginDocument{\def\@maketitle{%
1955 \refstepcounter{article}
1956 \SUF@chaptersize
```

```
1957 \SUF@lr@coll@titleSwitch
1958 \let\footnote\thanks
1959 \parindent=0pt
1960 {\ifsuftesi@reverseauthortitle
1961 \SUF@titlefont@Switch{\@title}%
1962 \else\SUF@authorfont@Switch{\@author}\fi}%
1963 \label{begin:\thearticle}
1964 \xdef\@currentHref{title.\thearticle}%
1965 \Hy@raisedlink{%
1966 \hyper@anchorstart{\@currentHref}\hyper@anchorend}%
1967 \csname toc@entry@\endcsname
1968 \begingroup%
1969 \let\thanks\@gobble
1970 \addcontentsline{toc}{title}{%
1971 \normalfont{\@author}\texorpdfstring{\newline}{, }%
1972 \itshape\@headtitle}
1973 \endgroup%
1974 \par\nobreak\vspace{2ex}
1975 {\ifsuftesi@reverseauthortitle
1976 \SUF@authorfont@Switch{\@author}%
1977 \else
1978 \SUF@titlefont@Switch{\@title}%
1979 \fi\vskip1.5cm}}%
1980 }
1981 %\newenvironment{article}
1982 % {\begingroup
1983 % \global\let\@thanks\@empty
1984 % \setcounter{footnote}{0}
1985 % \refstepcounter{article}
1986 % \label{begin:\thearticle}
1987 %}
1988 % {\label{end:\thearticle}\endgroup
1989 % }
1990 \newenvironment{article}
1991 {\begingroup
1992 \setcounter{section}{0}
1993 \setcounter{footnote}{0}
1994 \setcounter{figure}{0}
1995 \setcounter{table}{0}}
1996 {\label{end:\thearticle}
1997 \cleardoublepage
1998 \global\let\@thanks\@empty
1999 \endgroup}
 A command to typeset the frontispiece of the collection.
2000 \newcommand{\frontispiece}{%
2001 \thispagestyle{empty}%
2002 \begingroup
2003 \centering
2004 \vspace*{\stretch{1}}
```

```
2005
2006 {\SUF@chaptersize\@collectiontitle\par}
2007 \vskip5ex
2008
2009 \@collectioneditor
2010 \vspace*{\stretch{3}}
2011
2012 \endgroup
2013 \clearpage}
```
In the collection document structure the articles are treated as chapters but you would not need to print in the table of contents all the sections of every article. So first of all we include in the table of contents only the author and the title of each paper:

\setcounter{tocdepth}{0}

Anyway the sections inside each paper are numbered as in standard articles:

```
2015 \renewcommand\thesection{%
2016 \@arabic\c@section}<br>2017 \renewcommand\thesubsection
     \renewcommand\thesubsection{%
2018 \thesection.\@arabic\c@subsection}
2019 \renewcommand\thesubsubsection{%
2020 \thesubsection.\@arabic\c@subsubsection}
2021 \renewcommand\theparagraph{%
2022 \thesubsubsection.\@arabic\c@paragraph}
2023 \renewcommand\thesubparagraph{%
2024 \theparagraph.\@arabic\c@subparagraph}
2025 \else
2026 \fi
```
### Frontispiece

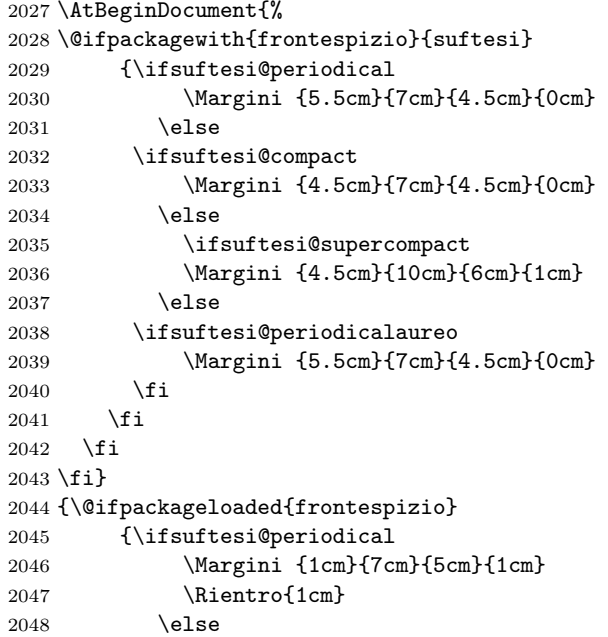

```
2049 \ifsuftesi@compact
2050 \Margini {1cm}{7cm}{6cm}{1cm}
2051 \Rientro{1cm}
2052 \else
2053 \ifsuftesi@supercompact
2054 \Margini {1cm}{10cm}{8cm}{1cm}
2055 \Rientro{1cm}
2056 \else
2057 \ifsuftesi@periodicalaureo
2058 \Margini {1cm}{7cm}{5cm}{1cm}
2059 \Rientro{1cm}
2060 \qquad \qquad \int fi
2061 \setminusfi
2062 \fi
2063 \fi}
2064 {\relax}}}
2065 \renewenvironment{theindex}
2066 {\if@twocolumn
2067 \@restonecolfalse
2068 \else
2069 \@restonecoltrue
2070 \fi
2071 \ifsuftesi@article
2072 \twocolumn[\section*{\indexname}]%
2073 \else
2074 \twocolumn[\@makeschapterhead{\indexname}]%
2075 \fi
2076 \@mkboth{\indexname}{\indexname}%
2077 \thispagestyle{plain}%
2078 \raggedright%
2079 \parindent\z@
2080 \parskip\z@ \@plus .3\p@\relax
2081 \columnseprule \z@
2082 \columnsep 35\p@
2083 \let\item\@idxitem}
2084 {\if@restonecol\onecolumn\else\clearpage\fi}
```
# Appendix

```
2085 \newcommand{\appendicesname}[1]{\def\SUF@appendices{#1}}
2086 \appendicesname{Appendici}
2087 \newcommand{\appendixpage}{\SUF@appendixpage}
2088 \def\SUF@appendixpage{%
2089 \@mainmattertrue
2090 \titlecontents{part}
2091 [0em]
2092 {\addvspace{3ex}}
2093 {}
2094 {}
2095 {}
```

```
2096 [\addvspace{1ex}]
2097 \let\contentspage\relax
2098 \cleardoublepage
2099 \thispagestyle{empty}
2100 \addcontentsline{toc}{part}{\SUF@appendices}
2101 \begingroup
2102 \centering
2103 \null\vfil
2104 {\LARGE\SUF@appendices\par}
2105 \vfil
2106 \endgroup
2107 \cleardoublepage
2108 \titlecontents{part}
2109 [0em]
2110 {\addvspace{3ex}\partname~}
2111 {\makebox[\SUF@label@part][l]{%
2112 \SUF@toclabelnum\thecontentslabel}\hspace*{1em}}
2113 {}
2114 {}
2115 [\addvspace{1ex}]
2116 }
2117 \ifsuftesi@article
2118 \renewcommand\appendix{\par
2119 \setcounter{section}{0}%
2120 \setcounter{subsection}{0}%
2121 \gdef\SUF@thesection{\@Alph\c@section}}
2122 \else
2123 \renewcommand\appendix{\par
2124 \setcounter{chapter}{0}%
2125 \setcounter{section}{0}%
2126 \gdef\@chapapp{\appendixname}%
2127 \gdef\SUF@thechapter{\@Alph\c@chapter}}
2128 \fi
```
# Headings

```
2129 \RequirePackage{fancyhdr}
2130 \newcommand{\versionstring}[1]{\def\version@string{#1}}
2131 \versionstring{Version of}
2132 \AtBeginDocument{%
2133 \pagestyle{fancy}
2134 \renewcommand{\headrulewidth}{0pt}
2135 \renewcommand{\footnoterule}{}
2136 \def\SUF@versionstring{\texttt{\version@string{} \today}}
 The default headers
2137 \renewcommand{\chaptermark}[1]{%
2138 \markboth{\chaptertitlename\ \SUF@thechapter}{#1}}
2139 \ifsuftesi@article
```

```
2140 \renewcommand{\sectionmark}[1]{\markright{\SUF@thesection.\ #1}}
```

```
2141 \else
```
2142 \renewcommand{\sectionmark}[1]{} \fi

The plain style

\fancypagestyle{plain}{\fancyhf{}}

```
The sufplain style
```

```
2145 \fancypagestyle{sufplain}{%
2146 \fancyhf{}%
2147 \fancyfoot[RE,LO]{%
2148 \ifsuftesi@draftdate\footnotesize\SUF@versionstring\else\fi}
2149 \fancyfoot[C]{\footnotesize\SUF@thepage}}
```
#### The centerheader style

```
2150 \fancypagestyle{centerheader}{%
2151 \fancyhf{}%
2152 \fancyfoot[RE,LO]{%
2153 \ifsuftesi@draftdate\footnotesize\SUF@versionstring\else\fi}
2154 \fancyhead[CO]{\footnotesize\xheadbreakfalse\SUF@rightmark}
2155 \fancyhead[CE]{\footnotesize\xheadbreakfalse%
2156 \SUF@LR@MarkSwitch}
2157 \fancyfoot[C]{\footnotesize\SUF@thepage}%
2158 }%
```
The sufdefault style

```
2159 \fancypagestyle{sufdefault}{%
2160 \fancyhf{}%
2161 \fancyfoot[RE,LO]{%
2162 \ifsuftesi@draftdate\footnotesize\SUF@versionstring\else\fi}
2163 \fancyhead[LE,RO]{\footnotesize\SUF@thepage}
2164 \fancyhead[LO]{\footnotesize\xheadbreakfalse\SUF@rightmark}
2165 \fancyhead[RE]{\footnotesize\xheadbreakfalse%
2166 \SUF@LR@MarkSwitch}
2167 }%
2168 %
2169 \ifsuftesi@article
2170 \ifsuftesi@authortitle
2171 \def\SUF@LR@MarkSwitch{\SUF@leftmark}
2172 \else
2173 \def\SUF@LR@MarkSwitch{\SUF@rightmark}
2174 \fi
2175 \else
2176 \def\SUF@LR@MarkSwitch{\SUF@leftmark}
2177 \fi
2178 \def\SUF@leftrightmark{%
2179 \if@mainmatter\leftmark\else\rightmark\fi}
 Setting the default page style:
2180 \pagestyle{sufdefault}
```
\ifsuftesi@sufplain\pagestyle{sufplain}\else\fi}

## Text elements

Block Quotations New environments for block quotations according to a popular Italian style. The font size is the same of the footnotes and the margins are set to \parindent.

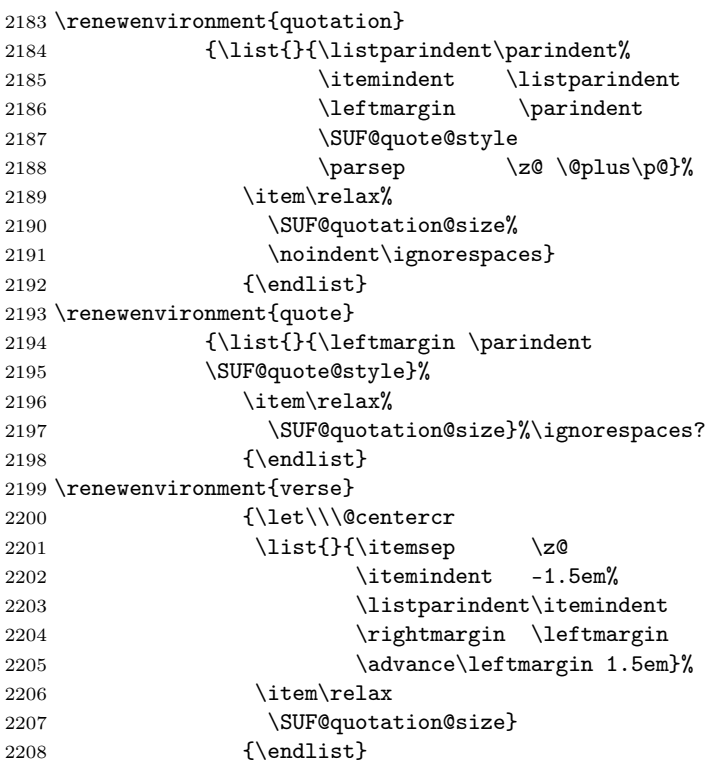

The fewfootnotes option Enable only with three footnotes per page maximum.

```
2209 \ifsuftesi@fewfootnotes
2210 \AtBeginDocument{%
2211\def\@fnsymbol#1{\ensuremath{\ifcase#1\or*\or{*}{*}\or{*}{*}{*}\or%
2212 \ClassError{suftesi}%
2213 {Too many footnotes\MessageBreak
2214 Remove the class option 'fewfootnote'}
2215 {Too many footnotes\MessageBreak
2216 Remove the class option 'fewfootnote'}
2217 \else\@ctrerr\fi}}}
2218 \def\thefootnote{\@fnsymbol\c@footnote}%
2219 \else\fi
 Prints a footnote with discretionary symbol give in the first argument.
2220 \newcommand*\xfootnote[1][*]{%
2221 \xdef\@thefnmark{#1}%
```

```
2222 \@footnotemark\@footnotetext}
```
Marginal notes The \marginpar command is redefined according to the look of Classic Thesis by André [Miede](#page-22-0) [\(2011\)](#page-22-0).

```
2223 \def\SUF@mpsetup{%
```

```
2224 \itshape
2225 \footnotesize%
2226 \parindent=0pt \lineskip=0pt \lineskiplimit=0pt %
2227 \tolerance=2000 \hyphenpenalty=300 \exhyphenpenalty=300%
2228 \doublehyphendemerits=100000%
2229 \finalhyphendemerits=\doublehyphendemerits}
2230 \let\oldmarginpar\marginpar
2231 \renewcommand{\marginpar}[1]{\oldmarginpar%
2232 [\SUF@mpsetup\raggedleft\hspace{0pt}{#1}]%
2233 {\SUF@mpsetup\raggedright\hspace{0pt}{#1}}}
 Redefine an internal command of the todonotes package in order to use the class-specific
 marginal notes when this package is loaded. This redefinition simply substitute \oldmarginpar
 to \marginpar:
2234 \AtBeginDocument{%
2235 \@ifpackageloaded{todonotes}{%
2236 \renewcommand{\@todonotes@drawMarginNoteWithLine}{%
2237 \begin{tikzpicture}[remember picture, overlay, baseline=-0.75ex]%
2238 \node [coordinate] (inText) {};%
2239 \end{tikzpicture}%
2240 \oldmarginpar[{% Draw note in left margin
2241 \@todonotes@drawMarginNote%
2242 \@todonotes@drawLineToLeftMargin%
2243 }]{% Draw note in right margin
2244 \@todonotes@drawMarginNote%
2245 \@todonotes@drawLineToRightMargin%
2246 }%
2247 }%
2248 }
2249 {\relax}}
```
#### Abstract

```
2250 \ifsuftesi@collection
2251 \newenvironment{abstract}{%
2252 \if@twocolumn
2253 \section*{\abstractname}%
2254 \else
2255 \small
2256 \begin{center}%
2257 {\abstractname\vspace{-.5em}\vspace{\z@}}%
2258 \end{center}%
2259 \quotation
2260 \fi}
2261 {\if@twocolumn\else\endquotation\fi\vspace{6ex}}
2262 \else
2263 \if@titlepage
2264 \newenvironment{abstract}{%
```
```
2265 \titlepage
2266 \null\vfil
2267 \@beginparpenalty\@lowpenalty
2268 \begin{center}%
2269 \abstractname
2270 \@endparpenalty\@M
2271 \end{center}}%
2272 {\par\vfil\null\endtitlepage}
2273 \else
2274 \newenvironment{abstract}{%
2275 \if@twocolumn
2276 \section*{\abstractname}%
2277 \else
2278 \small
2279 \begin{center}%
2280 {\abstractname\vspace{-.5em}\vspace{\z@}}%
2281 \end{center}%
2282 \quotation
2283 \fi}
2284 {\if@twocolumn\else\endquotation\fi}
2285 \fi
2286 \fi
2287 \newcommand\abstractname{Abstract}
```
### Colophon or copyright notice

```
2288 \newcommand{\colophon}[3][]{%
2289 \thispagestyle{empty}
2290 \null
2291 \forallfill
2292 \def\nextverb{\n3\n}{\n42}2293 \ifx\next\@empty\else
2294 \noindent Copyright \copyright{} \the\year~#2\\[1ex]
2295 Tutti i diritti riservati
2296 \qquad \qquad \int fi
2297 \vfill
2298 {\small\noindent Questo lavoro \'e stato composto con \LaTeX{}%
2299 \det\next{#1}2300 \ifx\next\@empty\else su #1
2301 \fi usando la classe \textsf{suftesi} di
2302 Ivan Valbusa\index{Valbusa, Ivan}. #3\par}
2303 \cleardoublepage}
2304 \newcommand{\bookcolophon}[2]{%
2305 \thispagestyle{empty}
2306 \null<br>2307 \vf
       \forallill
2308 \noindent #1
2309 \vfill
2310 {\small\noindent #2\par}
2311 \cleardoublepage}
```

```
2312 \newcommand{\artcolophon}[1]{%
2313 \thispagestyle{empty}
2314 \null
2315 \vfill
2316 {\small\noindent #1\par}}
2317 \newcommand{\finalcolophon}[1]{%
2318 \thispagestyle{empty}
2319 \null\vspace*{\stretch{1}}
2320 \begin{center}
2321 \begin{minipage}{.5\textwidth}
2322 \centering\small #1
2323 \end{minipage}
2324 \end{center}
2325 \vspace*{\stretch{6}}}
```
The \FSPL colophon This command is defined only for the style=FSPL\* options.

```
2326 \ifsuftesi@FSPL
2327 \newcommand{\FSPLcolophon}[1][\the\year]{%
2328 \begingroup
2329 \thispagestyle{empty}
2330 \null\vspace{\stretch{1}}
2331 \noindent \hskip-.5em\cc #1 \@author%
2332 \vskip1ex
2333
2334 \small\noindent This work is licensed under the Creative Commons
2335 Attribution-NonCommercial-NoDerivs 3.0 Unported License.
2336 To view a copy of this license,
2337 visit http://creativecom mons.org/licenses/by-nc-nd/3.0/.
2338
2339 \endgroup
2340
2341 \begingroup
2342 \footnotesize
2343
2344 \null\vspace{\stretch{1}}
2345
2346 \noindent Typeset with \LaTeX{} in collaboration with the Joint Project
2347 \emph{Formal Style for PhD Theses with \LaTeX{}} (University of Verona,
2348 Italy) using the \textsf{suftesi} class by Ivan Valbusa. The text face
2349 is Palatino, designed by Hermann Zapf. The sans serif font is Iwona by
2350 Janusz M. Nowacki.
2351
2352 \endgroup
2353
2354 \clearpage}
2355 \else
2356 \def\FSPLcolophon{%
2357 \ClassError{suftesi}
2358 {\noexpand\FSPLcolophon is defined\MessageBreak
```

```
2359 only for the FSPL styles}
2360 {\noexpand\FSPLcolophon is defined\MessageBreak
2361 only for the FSPL styles}}
2362 \fi
```
# Toc, lof, lot

\RequirePackage{titletoc}

```
All the lengths depend on \SUF@label@chap so we define this first.
2364 \newlength\SUF@label@chap
2365 \setlength\SUF@label@chap{.5em}
 \toclabelwidth is provided to adjust the label width in the table of contents:
2366 \newcommand*{\toclabelwidth}[2]{%
2367 \AtBeginDocument{
2368 \addtolength{\csname SUF@label@#1\endcsname}{#2}%
2369 \addtolength{\csname SUF@tocindent@#1\endcsname}{#2}%
2370 }
2371 }
2372 \newcommand{\toclabelspace}{%
2373 \ClassError{suftesi}
2374 {\MessageBreak
2375 \noexpand\toclabelspace is not more defined\MessageBreak
2376 Use \noexpand\toclabelwidth instead.\MessageBreak
2377 See package documentation for details}
2378 {\MessageBreak
2379 \noexpand\toclabelspace is not more defined\MessageBreak
2380 Use \noexpand\toclabelwidth instead.\MessageBreak
2381 See package documentation for details}}
 This macro controls the space between page number and chapter label using the tocpageleft
 option:
2382 \newlength{\SUF@tochang}
2383 \setlength{\SUF@tochang}{3em}
2384 \AtBeginDocument{
2385 \newlength\SUF@label@part
2386 \newlength\SUF@label@sec
2387 \newlength\SUF@label@subsec
2388 \newlength\SUF@label@subsubsec
2389 \newlength\SUF@label@par
2390 \newlength\SUF@label@subpar
2391 \newlength\SUF@label@fig
2392 \newlength\SUF@label@tab
2393 \setlength\SUF@label@part
2394 {\SUF@label@chap}
2395 \setlength\SUF@label@sec
2396 {\dimexpr(\SUF@label@chap+.5em)}
2397 \setlength\SUF@label@subsec
2398 {\dimexpr(\SUF@label@sec+.5em)}
2399 \setlength\SUF@label@subsubsec
2400 {\dimexpr(\SUF@label@subsec+.5em)}
2401 \setlength\SUF@label@par
```

```
2402 {\dimexpr(\SUF@label@subsubsec+.5em)}
2403 \setlength\SUF@label@subpar
2404 {\dimexpr(\SUF@label@par+.5em)}
2405 \setlength\SUF@label@fig
2406 {\SUF@label@sec}
2407 \setlength\SUF@label@tab
2408 {\SUF@label@sec}
2409 }
 Part in article mode
2410 \titlecontents{part}
2411 [0em]
2412 {\addvspace{3ex}\partname\hspace*{.5em}}
2413 {\makebox[\SUF@label@part][l]{%
2414 \SUF@toclabelnum\thecontentslabel}\hspace*{1em}}
2415 {}
2416 {}
2417 [\addvspace{1ex}]
 'tocpageleft' toc
2418 \ifsuftesi@pagelefttoc
 First we reset the right margin to zero:
2419 \contentsmargin{0pt}
2420 \AtBeginDocument{
2421 \newlength\SUF@tochang@chap
2422 \newlength\SUF@tochang@sec
2423 \newlength\SUF@tochang@subsec
2424 \newlength\SUF@tochang@subsubsec
2425 \newlength\SUF@tochang@par
2426 \newlength\SUF@tochang@subpar
2427 \newlength\SUF@tochang@fig
2428 \newlength\SUF@tochang@tab
2429 \newlength\SUF@addto@tochang@chap
2430 \newlength\SUF@addto@tochang@sec
2431 \newlength\SUF@addto@tochang@subsec
2432 \newlength\SUF@addto@tochang@subsubsec
2433 \newlength\SUF@addto@tochang@par
2434 \newlength\SUF@addto@tochang@subpar
2435 \newlength\SUF@addto@tochang@fig
2436 \newlength\SUF@addto@tochang@tab
2437 \setlength\SUF@tochang@chap
2438 {\dimexpr(1em+\SUF@tochang+\SUF@label@chap+1em)}
2439 \setlength\SUF@tochang@sec
2440 {\dimexpr(\SUF@tochang@chap+\SUF@label@sec+1em)}
2441 \setlength\SUF@tochang@subsec
2442 {\dimexpr(\SUF@tochang@sec+\SUF@label@subsec+1em)}
2443 \setlength\SUF@tochang@subsubsec
2444 {\dimexpr(\SUF@tochang@subsec+\SUF@label@subsubsec+1em)}
2445 \setlength\SUF@tochang@par
2446 {\dimexpr(\SUF@tochang@subsubsec+\SUF@label@par+1em)}
```

```
2447 \setlength\SUF@tochang@subpar
```

```
2448 {\dimexpr(\SUF@tochang@par+\SUF@label@subpar+1em)}
2449 \setlength\SUF@tochang@fig
2450 {\SUF@tochang@chap}
2451 \setlength\SUF@tochang@tab
2452 {\SUF@tochang@chap}
2453 \setlength\SUF@addto@tochang@chap
2454 {\SUF@tochang}
2455 \setlength\SUF@addto@tochang@sec
2456 {\dimexpr(\SUF@addto@tochang@chap+\SUF@label@sec+.5em)}
2457 \setlength\SUF@addto@tochang@subsec
2458 {\dimexpr(\SUF@addto@tochang@sec+\SUF@label@subsec+.5em)}
2459 \setlength\SUF@addto@tochang@subsubsec
2460 {\dimexpr(\SUF@addto@tochang@subsec+\SUF@label@subsubsec+.5em)}
2461 \setlength\SUF@addto@tochang@par
2462 {\dimexpr(\SUF@addto@tochang@subsubsec+\SUF@label@par+.5em)}
2463 \setlength\SUF@addto@tochang@subpar
2464 {\dimexpr(\SUF@addto@tochang@par+\SUF@label@subpar+.5em)}
2465 \setlength\SUF@addto@tochang@fig
2466 {\dimexpr(\SUF@addto@tochang@chap-\SUF@label@sec+\SUF@label@chap)}
2467 \setlength\SUF@addto@tochang@tab
2468 {\dimexpr(\SUF@addto@tochang@chap-\SUF@label@sec+\SUF@label@chap)}
2469 }
```
#### TOC entries

```
2470 \titlecontents{chapter}
2471 [\SUF@tochang@chap]
2472 {\addvspace{2ex}}
2473 {\hskip-\SUF@tochang@chap%
2474 \makebox[1em][l]{\thecontentspage}%
2475 \hskip\SUF@addto@tochang@chap%
2476 \makebox[\SUF@label@chap][l]{%
2477 \SUF@toclabelnum\thecontentslabel}\hspace*{1em}%
2478 \SUF@tocCHAP@font}
2479 {\hskip-\SUF@tochang@chap%
2480 \makebox[1em][l]{\thecontentspage}%
2481 \hskip\SUF@addto@tochang@chap\SUF@tocCHAP@font}
2482 {}
2483 [\addvspace{1ex}]
2484 \titlecontents{section}
2485 [\SUF@tochang@sec]
2486 {}
2487 {\hskip-\SUF@tochang@sec%
2488 \makebox[1em][l]{\thecontentspage}\hskip\SUF@addto@tochang@sec%
2489 \makebox[\SUF@label@sec][l]{%
2490 \ifsuftesi@article\SUF@toclabelnum%
2491 \else\fi\thecontentslabel}\hspace*{1em}%
2492 \SUF@tocSEC@font}
2493 {\hskip-\SUF@tochang@sec%
2494 \makebox[1em][l]{\thecontentspage}\hskip\SUF@addto@tochang@sec%
2495 \SUF@tocSEC@font}
```

```
2496 {}
2497 \titlecontents{subsection}
2498 [\SUF@tochang@subsec]
2499 {}
2500 {\hskip-\SUF@tochang@subsec%
2501 \makebox[1em][l]{\thecontentspage}\hskip\SUF@addto@tochang@subsec%
2502 \makebox[\SUF@label@subsec][l]{\thecontentslabel}\hspace*{1em}%
2503 \SUF@tocSUBSEC@font}
2504 {\hskip-\SUF@tochang@subsec%
2505 \makebox[1em][l]{\thecontentspage}\hskip\SUF@addto@tochang@subsec%
2506 \SUF@tocSUBSEC@font}
2507 {}
2508 \titlecontents{subsubsection}
2509 [\SUF@tochang@subsubsec]
2510 {}
2511 {\hskip-\SUF@tochang@subsubsec%
\label{thm:main} $$2512 $$\makebox[1em][1]{\the contentspage}\hskip \SUF@addto@tochange@subsucc@''2513 \makebox[\SUF@label@subsubsec][l]{\thecontentslabel}\hspace*{1em}%
2514 \SUF@tocSUBSUBSEC@font}
2515 {\hskip-\SUF@tochang@subsubsec%
2516 \makebox[1em][l]{\thecontentspage}\hskip\SUF@addto@tochang@subsubsec%
2517 \SUF@tocSUBSUBSEC@font}
2518 {}
2519 \titlecontents{paragraph}
2520 [\SUF@tochang@par]
2521 {}
2522 {\hskip-\SUF@tochang@par%
2523 \makebox[1em][l]{\thecontentspage}\hskip\SUF@addto@tochang@par%
2524 \makebox[\SUF@label@par][l]{\thecontentslabel}\hspace*{1em}}
2525 {\hskip-\SUF@tochang@par%
2526 \makebox[1em][l]{\thecontentspage}\hskip\SUF@addto@tochang@par}
2527 {}
2528 \titlecontents{subparagraph}
2529 [\SUF@tochang@subpar]
2530 {}
2531 {\hskip-\SUF@tochang@subpar%
2532 \makebox[1em][l]{\thecontentspage}\hskip\SUF@addto@tochang@subpar%
2533 \makebox[\SUF@label@subpar][l]{\thecontentslabel}\hspace*{1em}}
2534 {\hskip-\SUF@tochang@subpar%
2535 \makebox[1em][l]{\thecontentspage}\hskip\SUF@addto@tochang@subpar}
2536 {}
2537 \titlecontents{figure}
2538 [\SUF@tochang@fig]
2539 {}
2540 {\hskip-\SUF@tochang@fig%
2541 \makebox[1em][l]{\thecontentspage}\hskip\SUF@addto@tochang@fig%
2542 \makebox[\SUF@label@tab][l]{\thecontentslabel}\hspace*{1em}}
2543 {}
2544 {}
2545 \titlecontents{table}
```

```
2546 [\SUF@tochang@tab]
2547 {}
2548 {\hskip-\SUF@tochang@tab%
2549 \makebox[1em][l]{\thecontentspage}\hskip\SUF@addto@tochang@tab%
2550 \makebox[\SUF@label@tab][l]{\thecontentslabel}\hspace*{1em}}
2551 {}
2552 {}
2553 \else
```
### Default toc

```
2554 \AtBeginDocument{
2555 \newlength\SUF@tocindent@chap
2556 \newlength\SUF@tocindent@sec
2557 \newlength\SUF@tocindent@subsec
2558 \newlength\SUF@tocindent@subsubsec
2559 \newlength\SUF@tocindent@par
2560 \newlength\SUF@tocindent@subpar
2561 \newlength\SUF@tocindent@fig
2562 \newlength\SUF@tocindent@tab
2563 \ifsuftesi@article
2564 \setlength\SUF@tocindent@sec
2565 {\dimexpr(\SUF@label@chap+1.5em)}
2566 \setlength\SUF@tocindent@subsec
2567 {\dimexpr(\SUF@tocindent@sec+\SUF@label@subsec+1em)}
2568 \setlength\SUF@tocindent@subsubsec
2569 {\dimexpr(\SUF@tocindent@subsec+\SUF@label@subsubsec+1em)}
2570 \setlength\SUF@tocindent@par
2571 {\dimexpr(\SUF@tocindent@subsubsec+\SUF@label@par+1em)}
2572 \setlength\SUF@tocindent@subpar
2573 {\dimexpr(\SUF@tocindent@par+\SUF@label@subpar+1em)}
2574 \setlength\SUF@tocindent@fig
2575 {\dimexpr(\SUF@label@chap+1.5em)}
2576 \setlength\SUF@tocindent@tab
2577 {\dimexpr(\SUF@label@chap+1.5em)}
2578 \else
2579 \setlength\SUF@tocindent@chap
2580 {\dimexpr(\SUF@label@chap+1em)}
2581 \setlength\SUF@tocindent@sec
2582 {\dimexpr(\SUF@tocindent@chap+\SUF@label@sec+1em)}
2583 \setlength\SUF@tocindent@subsec
2584 {\dimexpr(\SUF@tocindent@sec+\SUF@label@subsec+1em)}
2585 \setlength\SUF@tocindent@subsubsec
2586 {\dimexpr(\SUF@tocindent@subsec+\SUF@label@subsubsec+1em)}
2587 \setlength\SUF@tocindent@par
2588 {\dimexpr(\SUF@tocindent@subsubsec+\SUF@label@par+1em)}
2589 \setlength\SUF@tocindent@subpar
2590 {\dimexpr(\SUF@tocindent@par+\SUF@label@subpar+1em)}
2591 \setlength\SUF@tocindent@fig
2592 {\dimexpr(\SUF@tocindent@chap+\SUF@label@sec-\SUF@label@chap)}
2593 \setlength\SUF@tocindent@tab
```
 {\dimexpr(\SUF@tocindent@chap+\SUF@label@sec-\SUF@label@chap)} \fi }

### TOC entries

```
2597 \titlecontents{chapter}
2598 [\SUF@tocindent@chap]
2599 {\addvspace{2ex}}
2600 {\hskip-\SUF@tocindent@chap%
2601 \makebox[\SUF@label@chap][l]{\SUF@toclabelnum\thecontentslabel}%
2602 \hspace*{1em}%
2603 \SUF@tocCHAP@font}
2604 {\hskip-\SUF@tocindent@chap%
2605 \SUF@tocCHAP@font}
2606 {\SUF@chaptitlerule\contentspage}
2607 [\addvspace{1ex}]
2608 \titlecontents{section}
2609 [\SUF@tocindent@sec]
2610 {}
2611 {\hskip-\dimexpr(\SUF@label@sec+1em)%
2612 \makebox[\SUF@label@sec][l]{%
2613 \ifsuftesi@article\SUF@toclabelnum%
2614 \else\fi\thecontentslabel}\hspace*{1em}%
2615 \SUF@tocSEC@font}
2616 {\hskip-\dimexpr(\SUF@label@sec+1em)%
2617 \SUF@tocSEC@font}
2618 {\ifsuftesi@article\SUF@chaptitlerule%
2619 \else\SUF@titlerule\fi\contentspage}
2620 \titlecontents{subsection}
2621 [\SUF@tocindent@subsec]
2622 {}
2623 {\hskip-\dimexpr(\SUF@label@subsec+1em)%
2624 \makebox[\SUF@label@subsec][l]{\thecontentslabel}\hspace*{1em}%
2625 \SUF@tocSUBSEC@font}
2626 {\hskip-\dimexpr(\SUF@label@subsec+1em)%
2627 \SUF@tocSUBSEC@font}
2628 {\SUF@titlerule\contentspage}
2629 \titlecontents{subsubsection}
2630 [\SUF@tocindent@subsubsec]
2631 {}
2632 {\hskip-\dimexpr(\SUF@label@subsubsec+1em)%
2633 \makebox[\SUF@label@subsubsec][l]{\thecontentslabel}\hspace*{1em}%
2634 \SUF@tocSUBSUBSEC@font}
2635 {\hskip-\dimexpr(\SUF@label@subsubsec+1em)%
2636 \SUF@tocSUBSUBSEC@font}
2637 {\SUF@titlerule\contentspage}
2638 \titlecontents{paragraph}
2639 [\SUF@tocindent@par]
2640 {}
2641 {\hskip-\dimexpr(\SUF@label@par+1em)%
```

```
2642 \makebox[\SUF@label@par][l]{\thecontentslabel}\hspace*{1em}}
2643 {\hskip-\dimexpr(\SUF@label@par+1em)}
2644 {\SUF@titlerule\contentspage}
2645 \titlecontents{subparagraph}
2646 [\SUF@tocindent@subpar]
2647 {}
2648 {\hskip-\dimexpr(\SUF@label@subpar+1em)%
2649 \makebox[\SUF@label@subpar][l]{\thecontentslabel}\hspace*{1em}}
2650 {\hskip-\dimexpr(\SUF@label@subpar+1em)}
2651 {\SUF@titlerule\contentspage}
2652 \titlecontents{figure}
2653 [\SUF@tocindent@fig]
2654 {}
2655 {\hskip-\SUF@tocindent@fig%
2656 \makebox[\SUF@label@fig][l]{\thecontentslabel}\hspace*{1em}}
2657 {}
2658 {\SUF@titlerule\contentspage}
2659 \titlecontents{table}
2660 [\SUF@tocindent@tab]
2661 {}
2662 {\hskip-\SUF@tocindent@tab%
2663 \makebox[\SUF@label@tab][l]{\thecontentslabel}\hspace*{1em}}
2664 {}
2665 {\SUF@titlerule\contentspage}
2666 \fi
 With article option the toc, lof and lot are printed as sections.
2667 \ifsuftesi@article
2668 \renewcommand\tableofcontents{%
2669 \vspace{2ex}%
2670 \section*{\contentsname}%
2671 \@mkboth{\contentsname}{\contentsname}%
2672 \thispagestyle{empty}
2673 \ifsuftesi@twocolumntoc
2674 \begin{multicols}{2}
2675 \@starttoc{toc}%
2676 \end{multicols}
2677 \else
2678 \@starttoc{toc}%
2679 \fi
2680 \vspace{2ex}%
2681 }
2682 \renewcommand\listoffigures{%
2683 \vspace{2ex}%
2684 \section*{\listfigurename}%
2685 \@mkboth{\listfigurename}{\listfigurename}%
2686 \thispagestyle{empty}
2687 \ifsuftesi@twocolumnlof
2688 \begin{multicols}{2}
2689 \@starttoc{lof}%
```

```
2690 \end{multicols}
2691 \else
2692 \@starttoc{lof}%
2693 \setminusfi
2694 \vspace{2ex}%
2695 }
2696 \renewcommand\listoftables{%
2697 \quad \text{2ex}2698 \section*{\listtablename}%
2699 \@mkboth{\listtablename}{\listtablename}%
2700 \thispagestyle{empty}
2701 \ifsuftesi@twocolumnlot
2702 \begin{multicols}{2}
2703 \@starttoc{lot}%
2704 \end{multicols}
2705 \else
2706 \@starttoc{lot}%
2707 \fi
2708 \vspace{2ex}%
2709 }
2710 \else
 The default toc, lof and lot are treated as chapters.
2711 \renewcommand\tableofcontents{%
2712 \if@twocolumn
2713 \@restonecoltrue\onecolumn
2714 \else
2715 \@restonecolfalse
2716 \fi
2717 \chapter*{\contentsname}%
2718 \@mkboth{%
2719 \contentsname}
2720 {\contentsname}%
2721 \thispagestyle{empty}
2722 \ifsuftesi@twocolumntoc
2723 \begin{multicols}{2}
2724 \@starttoc{toc}%
2725 \end{multicols}
2726 \else
2727 \@starttoc{toc}%
2728 \setminusfi
2729 \if@restonecol\twocolumn\fi
2730 }
2731 \renewcommand\listoffigures{%
2732 \if@twocolumn
2733 \@restonecoltrue\onecolumn
2734 \else
2735 \qquad \@restonecolfalse
2736 \fi
```

```
2737 \chapter*{\listfigurename}%
```

```
2738 \@mkboth{\listfigurename}%
2739 {\listfigurename}%
2740 \thispagestyle{empty}
2741 \ifsuftesi@twocolumnlof
2742 \begin{multicols}{2}
2743 \@starttoc{lof}%
2744 \end{multicols}
2745 \else
2746 \@starttoc{lof}%
2747 \fi
2748 \if@restonecol\twocolumn\fi
2749 }
2750 \renewcommand\listoftables{%
2751 \if@twocolumn
2752 \@restonecoltrue\onecolumn
2753 \else
2754 \@restonecolfalse
2755 \fi
2756 \chapter*{\listtablename}%
2757 \@mkboth{%
2758 \listtablename}%
2759 {\listtablename}%
2760 \thispagestyle{empty}
2761 \ifsuftesi@twocolumnlot
2762 \begin{multicols}{2}
2763 \@starttoc{lot}%
2764 \end{multicols}
2765 \else
2766 \@starttoc{lot}%
2767 \fi
2768 \if@restonecol\twocolumn\fi
2769 }
2770 \fi
```
# New commands

```
2771 \ifsuftesi@article
2772 \def\chapterintro{%
2773 \ClassError{suftesi}
2774 {Command \noexpand\chapterintro is undefined\MessageBreak
2775 using 'structure=article'}
2776 {Command \noexpand\chapterintro is undefined\MessageBreak
2777 using 'structure=article'}}
2778 \else
2779 \def\chapterintro{
2780 \@ifstar{\@tempswafalse\@chapterintro}{\@tempswatrue\@chapterintro}}
2781 \def\@chapterintro{\phantomsection
2782 \if@tempswa\section*{\SUF@fchapterintroname}\fi
2783 \addcontentsline{toc}{section}{\SUF@fchapterintroname}}
2784 \newcommand{\chapterintroname}[1]{\def\SUF@fchapterintroname{#1}}
```
2785 \chapterintroname{Introduzione}  $2786$  \fi

Manual breaks Active in the table of contents but not in the text.

```
2787 \newif\ifheadbreak\headbreakfalse
2788 \DeclareRobustCommand{\headbreak}
2789 {\ifheadbreak\newline\else\fi}
 Active in the text but not in the table of contents.
2790 \newif\ifxheadbreak\xheadbreaktrue
```

```
2791 \DeclareRobustCommand{\xheadbreak}
2792 {\ifxheadbreak\newline\else\fi}
2793 \let\origtableofcontents\tableofcontents
2794 \renewcommand{\tableofcontents}{%
2795 \begingroup\headbreaktrue\xheadbreakfalse%
2796 \origtableofcontents\endgroup}
```
Backward compatibility An environment to manually typeset the bibliography. (Use biblatex instead!)

```
2797 \newenvironment{bibliografia}{%
2798 \ifsuftesi@article
2799 \section*{\refname}
2800 \addcontentsline{toc}{section}{\refname}
2801 \else
2802 \chapter{\bibname}%
2803 \fi
2804 \normalfont \list{}{%
2805 \setlength{\itemindent}{-\parindent}
2806 \setlength{\leftmargin}{\parindent}
2807 \setlength{\labelwidth}{0pt}
2808 \setlength{\parsep}{\parskip}
2809 \let\makelabel}}
2810 {\endlist}
 An environment to manually typeset the list of shorthands. (Use biblatex instead!)
2811 \newcommand{\losname}{Sigle}
2812 \newcommand{\itlabel}[1]{\itshape\hbox to 6em{#1}}
2813 \newenvironment{sigle}{%
2814 \chapter{\losname}
2815 \normalfont \list{}{%
2816 \setlength{\labelsep}{0.5em}
2817 \setlength{\itemindent}{0pt}
2818 \setlength{\leftmargin}{6em}
2819 \setlength{\labelwidth}{\leftmargin}
2820 \setlength{\listparindent}{\parindent}
2821 \setlength{\parsep}{\parskip}
2822 \let\makelabel\itlabel}}
2823 {\endlist}
```
# Final settings

Renew \frontmatter to have arabic page numbering:

```
2824 \ifsuftesi@article
2825 \renewcommand\frontmatter{\ClassError{suftesi}
2826 {Command \noexpand\frontmatter is undefined\MessageBreak
2827 using 'structure=article'}
2828 {Command \noexpand\frontmatter is undefined\MessageBreak
2829 using 'structure=article'}}
2830 \renewcommand\mainmatter{\ClassError{suftesi}
2831 {Command \noexpand\mainmatter is undefined\MessageBreak
2832 using 'structure=article'}
2833 {Command \noexpand\mainmatter is undefined\MessageBreak
2834 using 'structure=article'}}
2835 \renewcommand\backmatter{\ClassError{suftesi}
2836 {Command \noexpand\backmatter is undefined\MessageBreak
2837 using 'structure=article'}
2838 {Command \noexpand\backmatter is undefined\MessageBreak
2839 using 'structure=article'}}
2840 \else
2841 \renewcommand\frontmatter{\cleardoublepage\@mainmatterfalse}
2842 \renewcommand\mainmatter{\cleardoublepage\@mainmattertrue}
2843 \fi
```
In a previous version the \hemph command was provided to fix a bug in the hyphenation of some italian expressions like "dell'encyclopaedia". Now the bug has been fixed by the fixltxhyph package by Claudio Beccari. The package must be loaded after babel or polyglossia:

```
2844 \@ifpackageloaded{babel}
```

```
2845 {\AtBeginDocument{\RequirePackage{fixltxhyph}}}{}
2846 \@ifpackageloaded{polyglossia}
2847 {\AtBeginDocument{\RequirePackage{fixltxhyph}}}{}
```
The \hemph command is provided only for backward compatibility:

\let\hemph\emph

The first line of all sections is indented by default using X<sub>H</sub>AT<sub>E</sub>X with Italian as the main language. Anyway this is incongruous with the LATEX default.

```
2849 \unless\ifPDFTeX% if xetex or luatex
2850 \let\@afterindenttrue\@afterindentfalse
2851 \else
2852 \relax
2853 \fi
```
Just one touch of french typography:

\frenchspacing

# Change History

v0.5

General: First public release. The frontispiece of suftesi is now included in the package frontespizio. New option fullplain Changed option

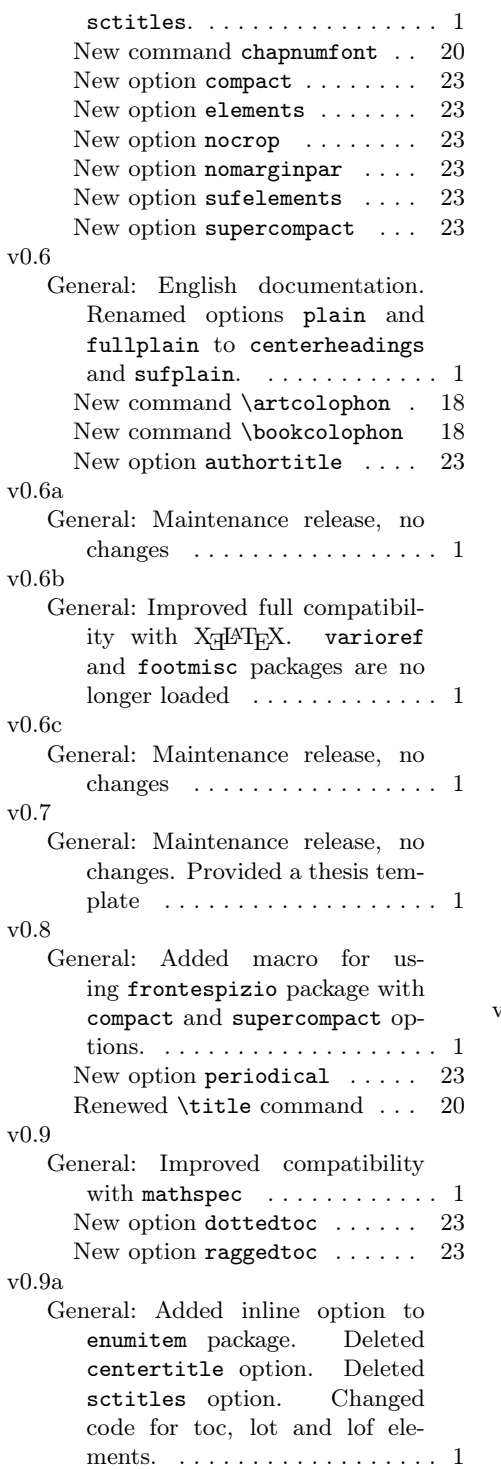

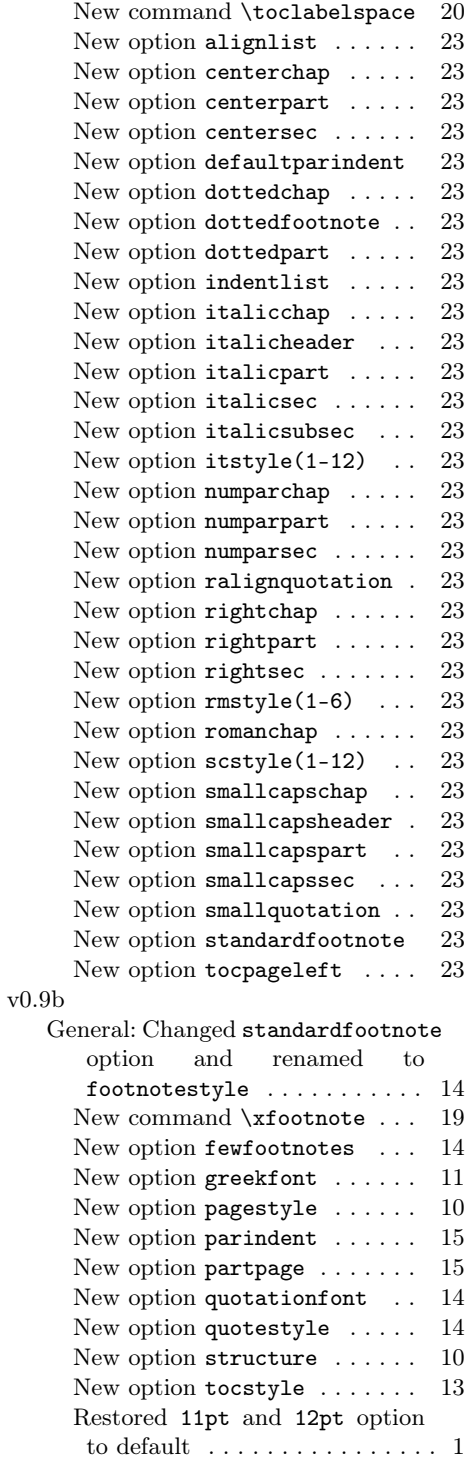

The epigraph package is no longer loaded  $\ldots \ldots \ldots \ldots 2$ The mparhack package is no longer loaded. It is not compatible with  $\text{crop} \dots \dots \dots \dots 3$  $v(0.9c)$ General: Maintenance release, no changes . . . . . . . . . . . . . . . . . 1 v1.0 General: First stable release. Renamed option bozza to draftdate  $\ldots \ldots \ldots \ldots 15$ v1.1 General: Added the fixltxhyph package. Documentation updated. . . . . . . . . . . . . . . . . . 1 v1.2 General: Maintenance release. Added the \toclabelspace command. . . . . . . . . . . . . . . 1 v1.3 General: New command \FSPLcolophon . . . . . . . . . . . 22 Updated documentation. Added FSPLa, FSPLb and FSPLc styles. 1 v1.4 General: New value periodicalaureo for option pagelayout. Changed code for \xfootnote command. . . . . . . . . . . . . . . . 1 v1.5 General: The microtype package is loaded for all engines. Improved compatibility with todonotes package and with mdframed and bookmark packages when using style class option. New option viewmode  $\dots \dots \dots \dots \dots 1$ v1.6 General: New option viewmode. Corrected bugs in the definition of \listoffigures, \listoftables and \tableofcontens commands. Updated documentation. . . . . . . . . . . . . . . . . . 1 v1.7 General: Renamed viewmode option to version: renamed print value to draft and added final

value. New smallcapsstyle option. . . . . . . . . . . . . . . . . . . 1 v1.8 General: Maintenance release. Corrected a bug in the definition of \appendix . . . . . . . . . . . . . . . 1 v1.9 General: Added italic, smallcaps and sanserif values for captionstyle option. New twocolcontents option. New supercompactaureo page layout. Changed \toclabelspace command and renamed to \toclabelwidth. New collection document structure . . . . . . . . . . . . . . . . . . . . 1 v1.9a General: Maintenance release. Updated greek support. Updated documentation. . . . . . . . . . . . 1 v1.9b General: Corrected a bug in "toc", "lof" and "lot" commands. . . . . 1 v1.9c General: The cbgreek value for the greekfont option allows now to use the full set of the CB Greek font together with the default font (Palatino).  $\dots \dots \dots \dots$  1 v2.0 General: New page layout standardaureo. Enhanced support for LuaL<sup>AT</sup>FX. Headers settings are now executed \AtBeginDocument. Loaded ifluatex and ifthen packages. Added listparindent to \setlist options. Updated documentation. . . . . . . . . . . . 1 v2.0.1 General: Corrected a bug in version option.  $\dots \dots \dots 1$ v2.1 General: New option  $\texttt{toc}(level)$  font. Updated documentation. Removed \includeart command . 1 v2.2 General: Maintenance release. . . . 1

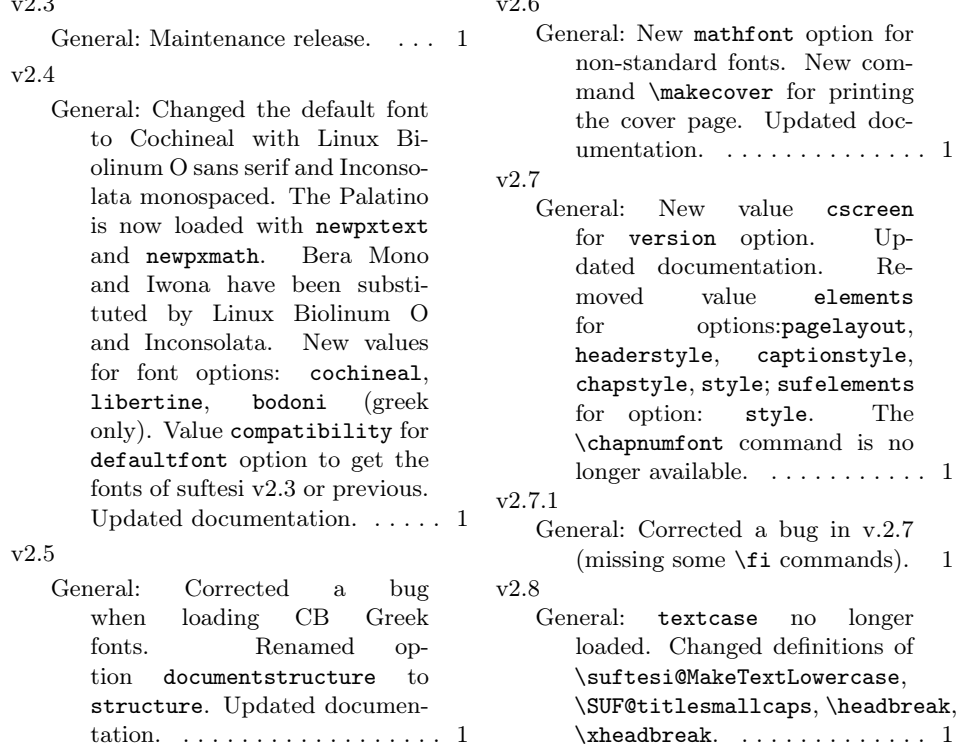

# Index

Numbers written in italic refer to the page where the corresponding entry is described; numbers underlined refer to the code line of the definition; numbers in roman refer to the code lines where the entry is used.

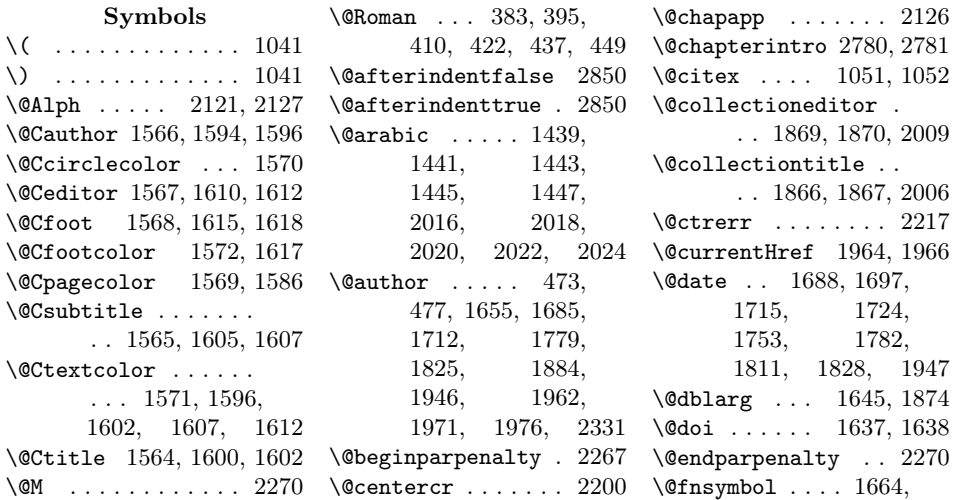

# $\overline{Q}$

 $\overline{\partial}$ .6

1730, 1788, 1922, 2211, 2218  $\verb+\@footnotemark + \dots 2222+$ \@footnotetext . . . 2222 \@headtitle . . . 472, 476, 1644, 1647, 1873, 1876, 1972 \@highpenalty 1891, 1917 \@idxitem ....... 2083 \@ifpackageloaded . .  $\ldots$  1039, 1065, 1499, 1531, 1582, 2044, 2235, 2844, 2846 \@ifpackagewith . . 2028 \@ifstar . . . . . . . . 2780 \@isbn . . . . . . . . . . 1634 \@issn . 1635, 1640, 1641 \@issue 1852, 1853, 1864  $\lambda$ gissuename . . . . . 1865 \@journalname . . . . . . . 1843, 1844, 1863 \@journalnumber . . . . . 1849, 1850, 1863 \@journalvolume . . . . . . . . . 1846, 1847 \@journalwebsite . . . . . . . . 1858, 1859 \@journalyear . . . . . . . 1855, 1856, 1864 \@latex@warning@no@line . . . 1635, 1638, 1641, 1844, 1847, 1850, 1853, 1856, 1859, 1867, 1870 \@lowpenalty . . . . . 2267 \@mainmatterfalse . 2841 \@mainmattertrue . . . . . . . . 2089, 2842 \@makefnmark . . . . . . . . 1731, 1789, 1923 \@makefntext . . 540, 543, 547, 550, 1732, 1790, 1924 \@makeschapterhead 2074 \@maketitle . . . 1737, 1739, 1744, 1751, 1756,

1929, 1931, 1936, 1944, 1954 \@mkboth 2076, 2671, 2685, 2699, 2718, 2738, 2757 \@nonchangecase . . .  $\ldots \ldots 1048 - 1050$ \@plus . 1892, 2080, 2188 \@pnumwidth . . . . . . . . . 1894, 1895, 1900 \@restonecolfalse . . . . . . . . . 2067, 2715, 2735, 2754 \@restonecoltrue . . . . . . . . . 2069, 2713, 2733, 2752 \@roman . . . 379, 391, 406, 418, 433, 445 \@skipmath . . . . . . . . . . 1045, 1046, 1057 \@standardmaketitle . . . 1795, 1797, 1802, 1809, 1814  $\lambda$ @starttoc ....  $2675$ , 2678, 2689, 2692, 2703, 2706, 2724, 2727, 2743, 2746, 2763, 2766 \@tempswafalse ... 2780 \@tempswatrue . . . . 2780 \@textsuperscript . . . . . . . . . 1731, 1734, 1789, 1792, 1923, 1926 \@thanks . . . . . 1690, 1696, 1717, 1723, 1746, 1752, 1804, 1810, 1861, 1862, 1938, 1945, 1983, 1998  $\text{Other} \dots 541,$ 545, 548, 551, 1731, 1734, 1789, 1792, 1923, 1926, 2221 \@title . 1644, 1651, 1670, 1674, 1676, 1679,

1707, 1764, 1768, 1770, 1773, 1820, 1873, 1880, 1948, 1961, 1978 \@titlepagefalse . . . . . . . . 79, 93, 714 \@titlepagetrue . . . 712 \@todonotes@drawLineToLeftMargin . . . . . . . . . . 2242 \@todonotes@drawLineToRightMargin . . . . . . . . . . 2245 \@todonotes@drawMarginNote . . . . . . 2241, 2244 \@todonotes@drawMarginNoteWithLine . . . . . . . . . . 2236 \@topnum 1743, 1801, 1935 \@uclclist . . . . . . . 1054 \@uclcnotmath . . . . 1040 \␣ . 588, 1861, 2138, 2140 A \abstractname . 2253, 2257, 2269, 2276, 2280, 2287 \addfontfeature ... . . . . . . 1327, 1329 \addpenalty ...... 1891 \addtolength 2368, 2369 \alph . . . . . 503, 510, 517 \and . . . . 1699, 1726, 1755, 1813, 1952 \appendicesname . . .  $\ldots \ldots 2085, 2086$ \appendix . . 2118, 2123 \appendixname . . . . 2126 \appendixpage . . . . 2087 \arabic . . . 373, 385, 400, 412, 427, 439, 502, 509, 516 \artcolophon ..... 2312 \AtBeginDocument ..  $\ldots$  695, 1038, 1064, 1084, 1256, 1498, 1530, 1581, 1954, 2027, 2132, 2210,

2234, 2367, 2384, 2420, 2554, 2845, 2847 \author 1657, 1886, 1950

## $\, {\bf B}$

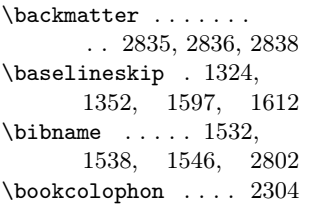

### C

 $\c{echapter ... ... 2127}$ \c@footnote . . . 1664, 1730, 1788, 1862, 1922, 2218  $\verb+\ccoparagraph+ 1445+, 2022+$ \c@section . . . . . . . . . . 1439, 2016, 2121 \c@subparagraph . . .  $\ldots \ldots 1447, 2024$ \c@subsection 1441, 2018 \c@subsubsection . . . . . . . . 1443, 2020 \c@tocdepth . . . . . . 1890 \captionsetup .....  $\ldots$  564, 566, 567, 569, 570, 572 \Cauthor . . . 1566, 1573 \cc . . . . . . . . . . . . 2331 \Ccirclecolor . . . . 1570 \Ceditor . . . 1567, 1576 \Cfoot . . . . . 1568, 1577 \Cfootcolor . 1572, 1580 \chapter ..... 1339, 1345, 1408, 1409, 1412, 1413, 1416, 1417, 1420, 1421, 1423, 1425, 1431, 1432, 1434, 1533, 1536, 1539, 1543, 1547, 1550, 2717, 2737,

2756, 2802, 2814

\chapterintro . 2772, 2774, 2776, 2779 \chapterintroname . .  $\ldots \ldots 2784, 2785$ \chaptermark . . . . . 2137 \chaptertitlename . 2138 \cite .......... 1051 \ClassError . . . . . . .  $\ldots$  1067, 1431, 1624, 1906, 2212, 2357, 2373, 2773, 2825, 2830, 2835 \ClassWarningNoLine  $\ldots$  . 1, 58, 60, 62, 64, 66, 68, 86, 699, 1087, 1095, 1122, 1165, 1648, 1652, 1656, 1877, 1881, 1885 \cleardoublepage . . . . . 1997, 2098, 2107, 2303, 2311, 2841, 2842 \clearpage . . . . . . . . . . 2013, 2084, 2354  $\verb+\col@number + \ldots + \ldots+$ . . 1736, 1794, 1928 \collectioneditor . . . . . . . . 1869, 1871 \collectiontitle . . . . . . . . 1866, 1868  $\label{coloph}$  . . . . . . . 2288 \columnsep ...... 2082 \columnseprule . . . 2081 \contentsmargin . . 2419 \contentsname . . . . .  $\ldots$  2670, 2671, 2717, 2719, 2720 \contentspage . . . . .  $\ldots$  2097, 2606, 2619, 2628, 2637, 2644, 2651, 2658, 2665 \copyright . . . . . . . 2294 \Cpagecolor . 1569, 1578 \crop . . . . . . . 695, 1309 \csname . 1646, 1875, 1967, 2368, 2369

\Csubtitle . . 1565, 1575 \Ctextcolor . 1571, 1579 \Ctitle . . . . 1564, 1574

### D

\date ... 1698, 1725, 1754, 1812, 1951 \DeclareFontFamily . . . 1264, 1278, 1292 \DeclareFontShape . . . . . . . . . 1265– 1272, 1274– 1276, 1279– 1286, 1288– 1290, 1293– 1299, 1301–1303 \DeclareRobustCommand . 103–106, 117– 120, 132–135, 148–151, 164– 167, 180–183, 196–199, 212– 215, 1258, 1326, 1328, 1331, 1333, 2788, 2791 \DeclareTextFontCommand . . . . . . . . . . 1261 \defbibheading 1500, 1503, 1506, 1510, 1514, 1517, 1520, 1522, 1525, 1532, 1535, 1538, 1542, 1546, 1549, 1552, 1555, 1559 \define@choicekey . .  $\ldots$  73, 84, 99, 228, 246, 264, 282, 290, 298, 306, 314, 322, 330, 338, 346, 354, 362, 370, 397, 424, 451, 458, 480, 499, 523, 530, 537, 553, 561, 575, 581, 597, 627, 642, 652, 665,

672, 678, 684,

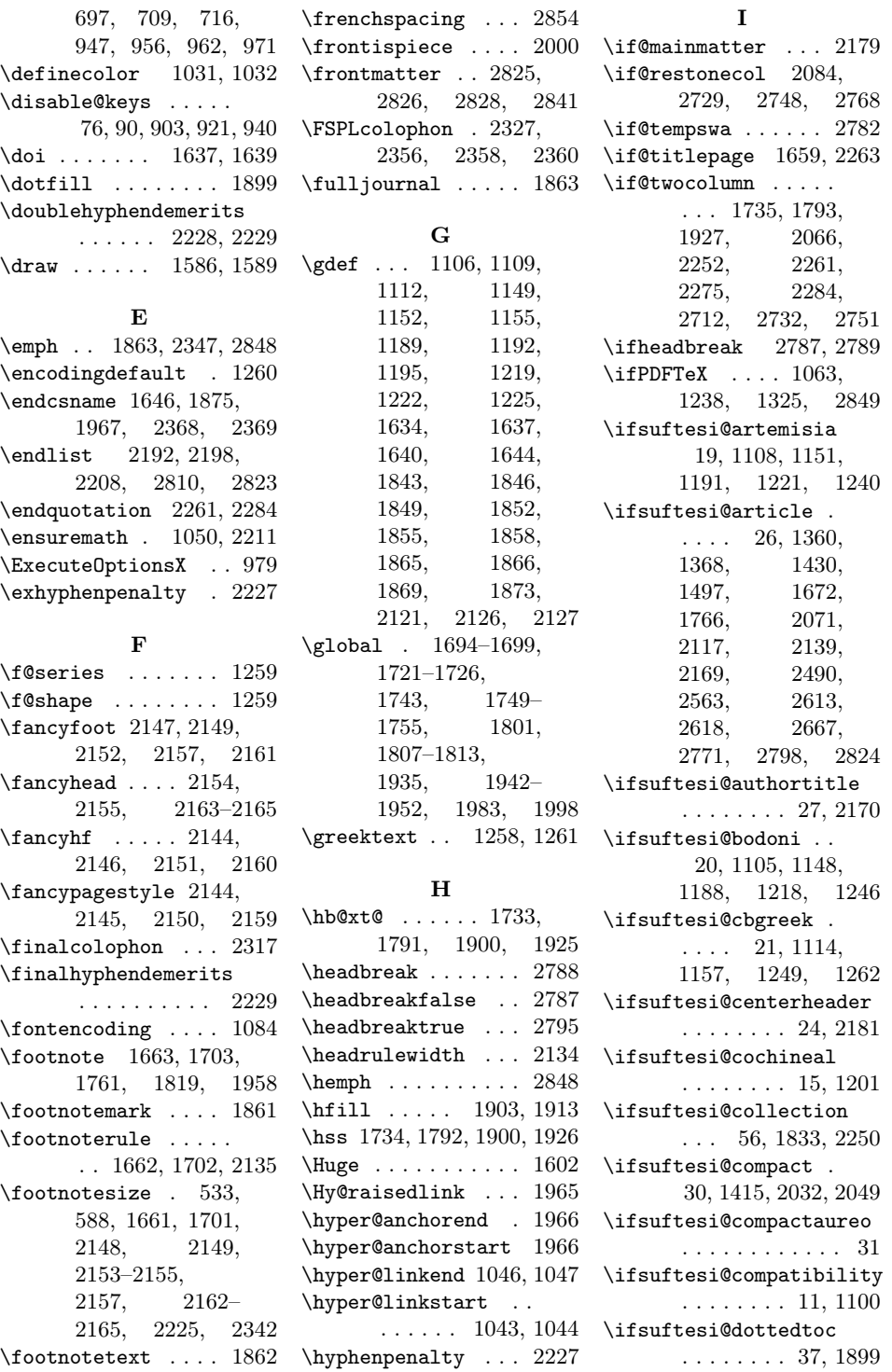

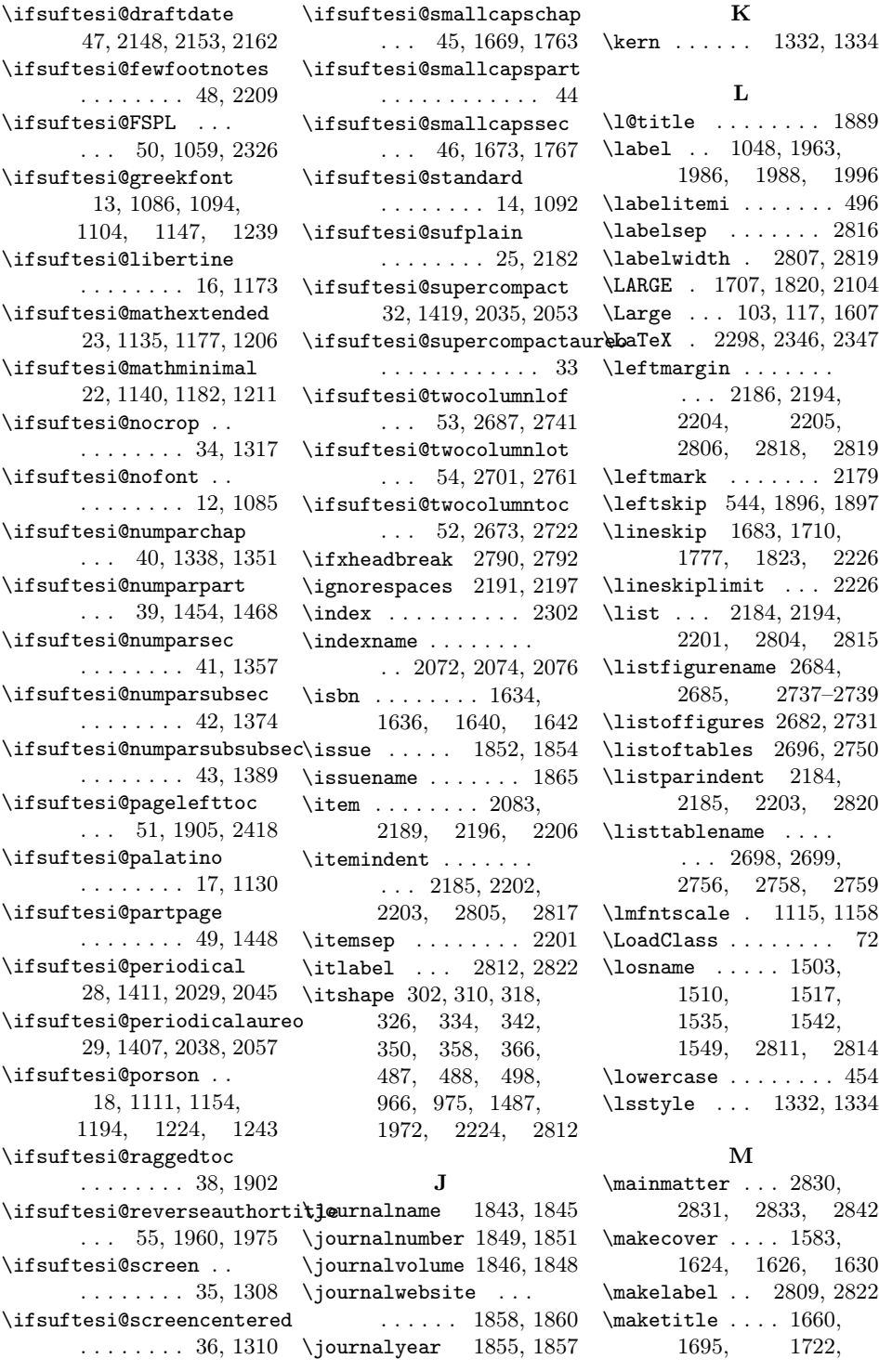

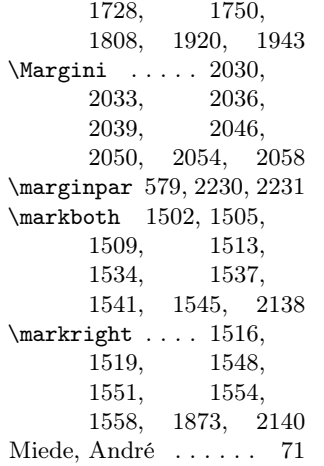

## N

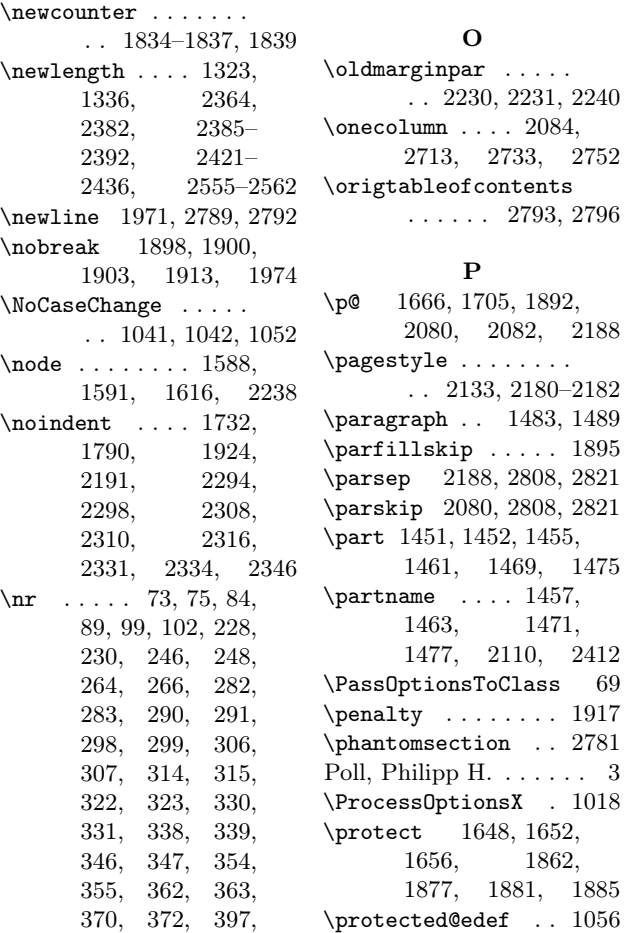

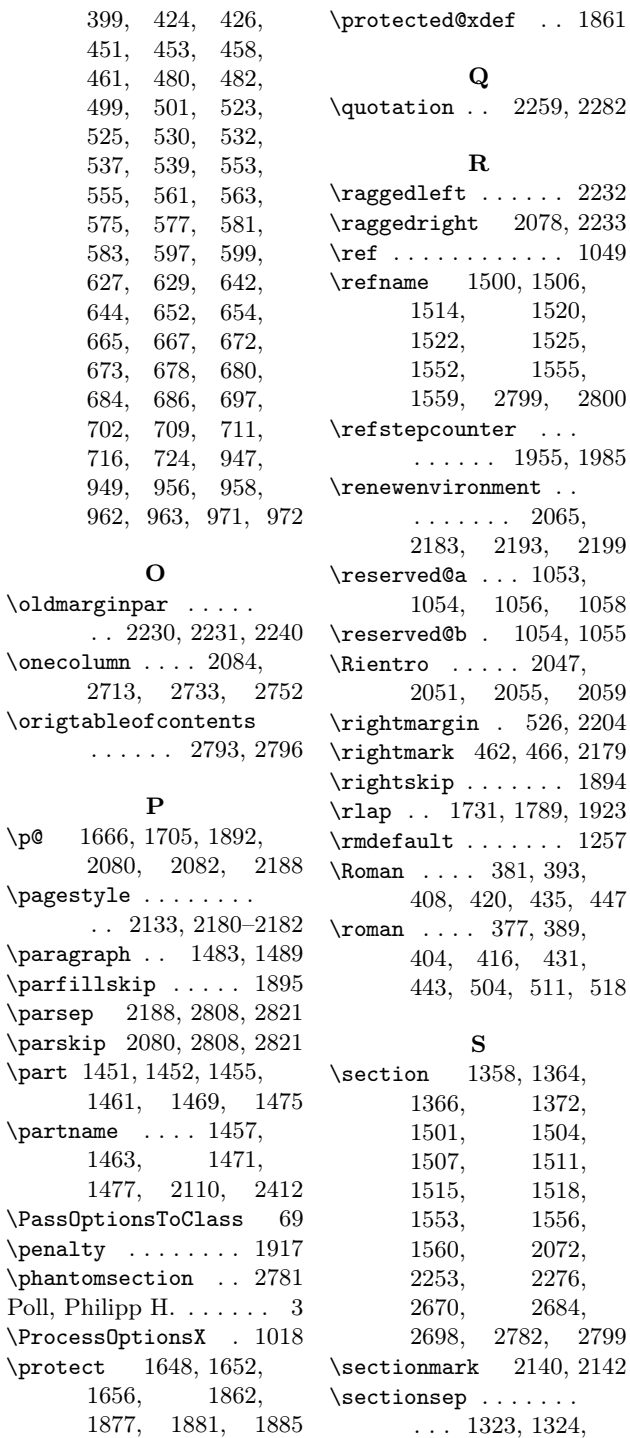

 $\mathbf{r}$  . . . . . . . . . 1955, 1985  $\rm cent$  . . . 2065, 2183, 2193, 2199 . 1053, 1054, 1056, 1058 \reserved@b . 1054, 1055  $. 2047,$ 2051, 2055, 2059 \rightmargin . 526, 2204 \rightmark 462, 466, 2179  $\ldots$  . 1894 \rlap . . 1731, 1789, 1923  $\ldots$  . 1257 \Roman . . . . 381, 393, 0, 435, 447 \roman . . . . 377, 389, 6, 431, 4, 511, 518 \section 1358, 1364, 1372, 1501, 1504, 1507, 1511, 1515, 1518, 1553, 1556, 2072,

> 2253, 2276, 2684,

\sectionmark 2140, 2142 \sectionsep . . . . . . .

1364, 1372,

\quotation . . 2259, 2282

 $\ldots$  . 2232 \raggedright 2078, 2233  $\ldots$  .  $1049$ 

> 1520, 1522, 1525, 1552, 1555,

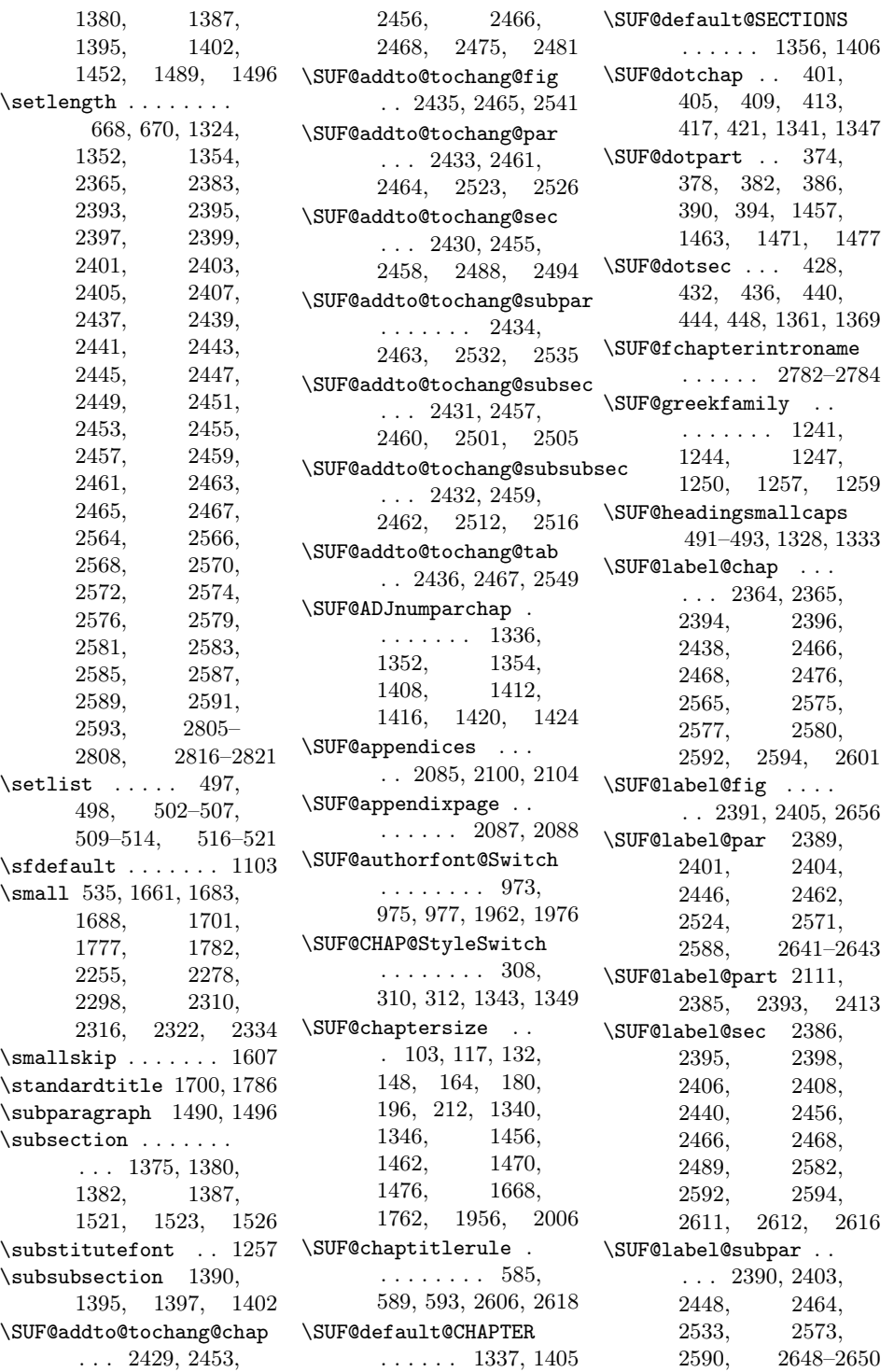

\SUF@label@subsec . . . . . 2387, 2397, 2400, 2442, 2458, 2502, 2567, 2584, 2623, 2624, 2626 \SUF@label@subsubsec . . . 2388, 2399, 2402, 2444, 2460, 2513, 2569, 2586, 2632, 2633, 2635 \SUF@label@tab . . . .  $\ldots$  2392, 2407, 2542, 2550, 2663 \SUF@leftmark . . . . .  $\ldots$  463, 467, 473, 477, 2171, 2176 \SUF@leftrightmark . . . . 463, 467, 2178 \SUF@Lheadstyle . . . . 463, 467, 473, 477, 484, 488, 492 \SUF@lr@CHAPSwitch . . . . . . . . . 249, 251, 253, 255, 258, 261, 1340, 1346 \SUF@lr@coll@titleSwitch 950, 952, 954, 1957 \SUF@LR@MarkSwitch .  $\ldots$  2156, 2166, 2171, 2173, 2176 \SUF@lr@PARTSwitch . . . . . . . . . 231, 233, 235, 237, 240, 243, 1456, 1462, 1470, 1476 \SUF@lr@SECSwitch . . . . . . . . . . 267, 269, 271, 273, 276, 279, 1359, 1367 \SUF@lr@SUBSECSwitch . . . . . . . . 284, 286, 288, 1376, 1383 \SUF@lr@SUBSUBSECSwitch . . . . . . . . 292, 294, 296, 1391, 1398 \SUF@mpsetup . . . . . . . . 2223, 2232, 2233 \SUF@PART@StyleSwitch

. . . . . . . . 300, 302, 304, 1457, 1459, 1463, 1465, 1471, 1473, 1477, 1479 \SUF@quotation@size  $\ldots$  533, 535, 2190, 2197, 2207 \SUF@quote@style . . 526, 528, 2187, 2195 \SUF@Rheadstyle . . . . 462, 466, 472, 476, 483, 487, 491 \SUF@rightmark 462, 466, 472, 476, 2154, 2164, 2173 \SUF@SEC@StyleSwitch . . . . . . . . 316, 318, 320, 1363, 1371 \SUF@sectionsize . . . 104, 118, 133, 149, 165, 181, 197, 213, 1359, 1367 \SUF@SUBSEC@StyleSwitch . . . . . . . . 324, 326, 328, 1379, 1386 \SUF@subsectionsize . 105, 119, 134, 150, 166, 182, 198, 214, 1376, 1383, 1391, 1398 \SUF@SUBSUBSEC@StyleSwitch . . . . . . . . 332, 334, 336, 1394, 1401 \SUF@subsubsectionsize . . . . . . . . 106, 120, 135, 151, 167, 183, 199, 215 \SUF@thechapter 400, 404, 408, 412, 416, 420, 1341, 1347, 2127, 2138 \SUF@thepage . . . . . . . 485, 489, 493, 2149, 2157, 2163 \SUF@thepart . . 373, 377, 381, 385, 389, 393, 1457, 1463, 1471, 1477

431, 435, 439, 443, 447, 1360, 1368, 2121, 2140 \SUF@titlefont@Switch . . . . . . . . 964, 966, 968, 1961, 1978 \SUF@titlerule . . . .  $\ldots$  584, 588, 592, 2619, 2628, 2637, 2644, 2651, 2658, 2665 \SUF@titlesmallcaps . 304, 312, 320, 328, 336, 344, 352, 360, 368, 968, 977, 1326, 1331, 1670, 1674, 1764, 1768 \SUF@tocCHAP@font . . . . . . . . . . 340, 342, 344, 2478, 2481, 2603, 2605 \SUF@tochang . . 2382, 2383, 2438, 2454 \SUF@tochang@chap . . . . . . . . . 2421, 2437, 2440, 2450, 2452, 2471, 2473, 2479 \SUF@tochang@fig . . . . . . . . . 2427, 2449, 2538, 2540 \SUF@tochang@par . . . . . . . . . 2425, 2445, 2448, 2520, 2522, 2525 \SUF@tochang@sec .. . . . . . . . 2422, 2439, 2442, 2485, 2487, 2493 \SUF@tochang@subpar  $\ldots$  2426, 2447, 2529, 2531, 2534 \SUF@tochang@subsec . . . . . . . 2423, 2441, 2444, 2498, 2500, 2504 \SUF@tochang@subsubsec . . . . . . . 2424,

\SUF@thesection 427,

```
2443, 2446,
       2509, 2511, 2515
\SUF@tochang@tab . .
       . . . . . . . 2428,
      2451, 2546, 2548
\SUF@tocindent@chap
       . . . . . . . 2555,
       2579, 2582,
       2592, 2594,
      2598, 2600, 2604
\SUF@tocindent@fig .
       . . . 2561, 2574,
      2591, 2653, 2655
\SUF@tocindent@par .
       . . . . . . . 2559,
      2570, 2573,
      2587, 2590, 2639
\SUF@tocindent@sec .
       . . . . . . . 2556,
      2564, 2567,
      2581, 2584, 2609
\SUF@tocindent@subpar
       . . . . . . . 2560,
      2572, 2589, 2646
\SUF@tocindent@subsec
       . . . . . . . 2557,
      2566, 2569,
      2583, 2586, 2621
\SUF@tocindent@subsubsec
       . . . . . . . 2558,
      2568, 2571,
      2585, 2588, 2630
\SUF@tocindent@tab .
       \ldots 2562, 2576
      2593, 2660, 2662
\SUF@toclabelnum 375,
      379, 383, 387,
      391, 395, 402,
      406, 410, 414,
      418, 422, 429,
      433, 437, 441,
       445, 449, 2112,
       2414, 2477,
      2490, 2601, 2613
\SUF@tocSEC@font 348,
      350, 352, 2492,
      2495, 2615, 2617
\SUF@tocSUBSEC@font
       . . . . . . . . 356,
                                   358, 360, 2503,
                                   2506, 2625, 2627
                            \SUF@tocSUBSUBSEC@font
                                   . . . . . . . . 364,
                                   366, 368, 2514,
                                   2517, 2634, 2636
                            \SUF@versionstring .
                                   . . . . . . . 2136,
                                   2148, 2153, 2162
                            \SUFfntscale . . 1106,
                                   1109, 1112,
                                   1149, 1152,
                                   1155, 1189,
                                   1192, 1195,
                                   1219, 1222,
                                   1225, 1265–
                                   1272, 1274–
                                   1276, 1279–
                                   1286, 1288–
                                   1290, 1293–
                                   1299, 1301–1303
                            \suftesi@artemisiatrue
                                   . . . . . . . . . . . 657
                            \suftesi@articletrue
                                   . . . . . . . . . 78, 92
                            \suftesi@authortitletrue
                                   . . . . . . . . 471, 475
                            \suftesi@bodonitrue 661
                            \suftesi@cbgreektrue
                                   . . . . . . . . . . . 663
                            \suftesi@centerheadertrue
                                   . . . . . . . . 465, 478
                            \suftesi@cochinealtrue
                                   . . . . . . . . . . . 632
                            \suftesi@collectiontrue
                                   . . . . . . . . . 81, 95
                            \suftesi@compactaureotrue
                                   . . . . . . . . . . . 163
                            \suftesi@compacttrue
                                   . . . . . . . . . . . 147
                                   . . . . . . . . . . . 640
                            \suftesi@dottedtoctrue
                                   . . . . . . . . . . . 587
                            \suftesi@draftdatetrue
                                   . . . . . . . . . . . 681
                                   . . . . . . . . . . . 556
                            \suftesi@FSPLtrue . .
                                   . . . . 894, 911, 929
```
\suftesi@compatibilitytrue \suftesi@reverseauthortitletrue \suftesi@fewfootnotestrue \suftesi@screenfalse \suftesi@greekfontfalse  $\ldots$  655, 1089, 1090, 1097, 1098 \suftesi@greekfonttrue . 657, 659, 661, 663 \suftesi@libertinetrue . . . . . . . . . . . 634 \suftesi@MakeTextLowercase 454, 456, 1327, 1329, 1332, 1334 \suftesi@mathextendedfalse . . . . . . . . . . . 646 \suftesi@mathextendedtrue . . . . . . . . . . . 650 \suftesi@mathminimalfalse . . . . . . . . . . . 645 \suftesi@mathminimaltrue . . . . . . . . . . . 648 \suftesi@nocroptrue . . . . 688, 692, 705 \suftesi@nofonttrue 630 \suftesi@numparchaptrue  $\ldots$  256, 259, 262 \suftesi@numparparttrue . . . . 238, 241, 244 \suftesi@numparsectrue . . . . 274, 277, 280 \suftesi@pagelefttoctrue . . . . . . . . . . . 595 \suftesi@palatinotrue . . . . . . . . . . . 636 \suftesi@partpagetrue . . . . . . . . . . . 674 \suftesi@periodicalaureotrue . 211, 893, 910, 928 \suftesi@periodicaltrue . . . . . . . . . . . 131 \suftesi@porsontrue 659 \suftesi@raggedtoctrue . . . . . . . . . . . 591 . . . . . . . . . . . 959 \suftesi@screencenteredfalse . . . . . . . . . . . 707 \suftesi@screencenteredtrue . . . . . . . . . . . 691 . . . . . . . . . . . 703 \suftesi@screentrue . . . . 687, 690, 706

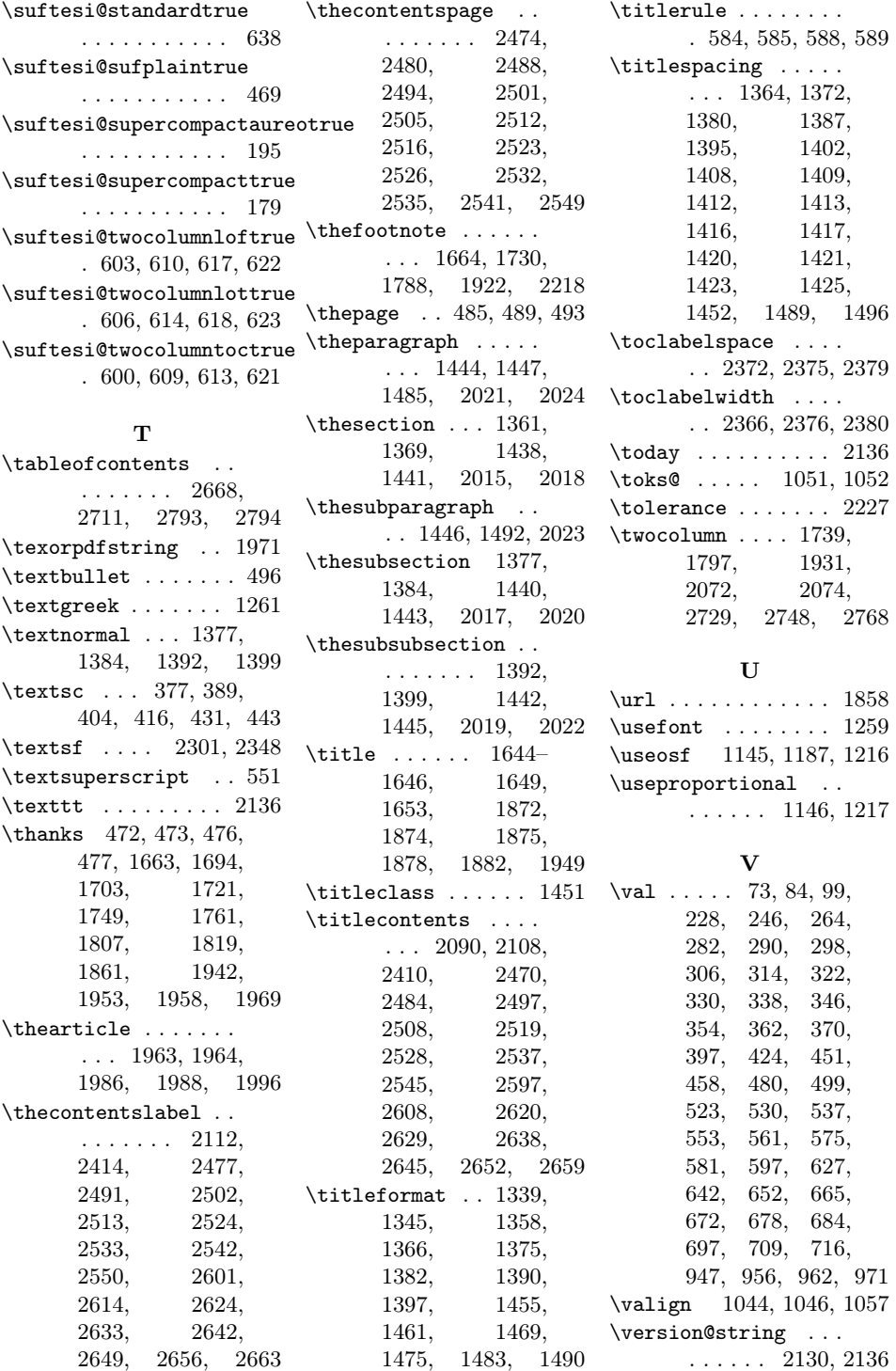

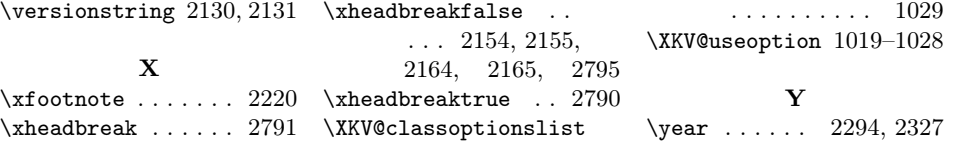